# GECO: A CLOS-based Framework for Prototyping Genetic Algorithms

: | Version 2 0 |

george@hsvaic.hv.boeing.com George P. W. Williams, Jr.

November 27, 1993

#### Abstract

(Genetic Evolution of Observation of Objects) is an extensible of the complete oriented and include a complete Geco framework for prototyping genetic algorithms in Common Lisp. makes extensive gevolus paper provides a description of including its internal structure in the structure of and present and present simple examples generate algorithm implemented on the author in the author has made the complete on the author use of CLOS, the Common Lisp Object System, to implement its functionality. The abstractions provided by the classes have been chosen with the intent both of being easily understandable to anyone familiar with the paradigm of genetic algorithms, and of providing the algorithm developer with the ability to customize all aspects of its operation. implementation freely available via the Internet.

# **Contents**

## List of Figures 3

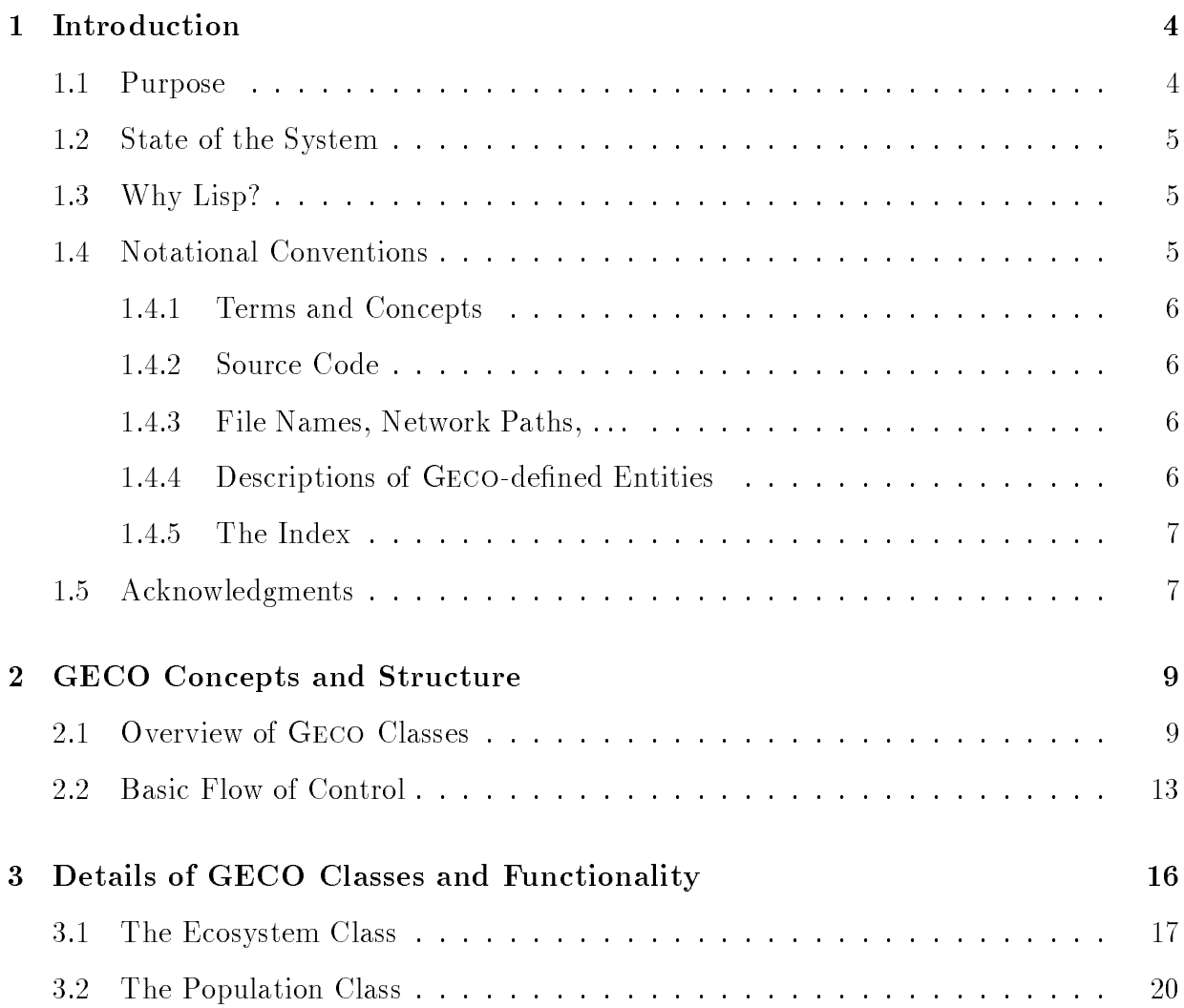

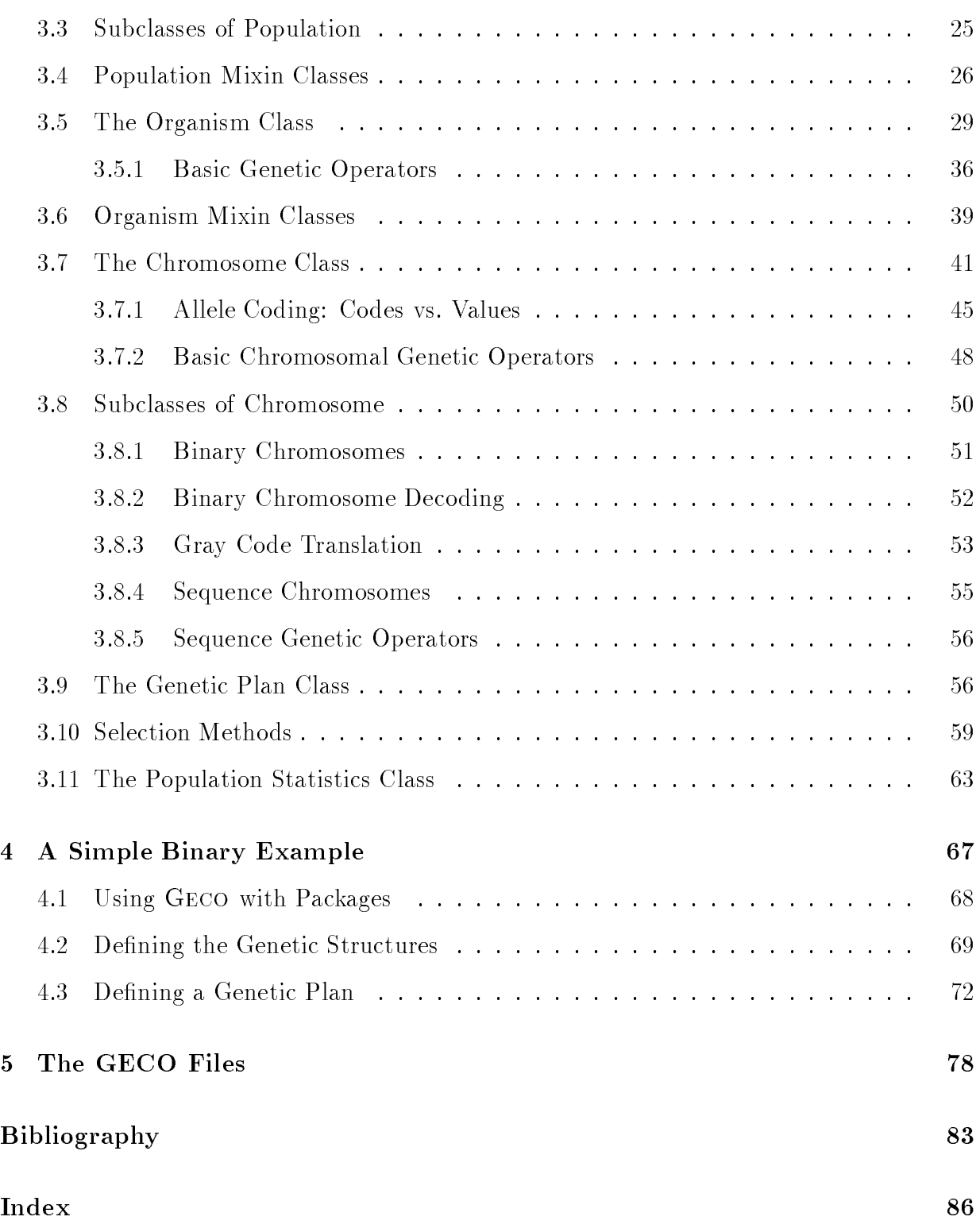

# List of Figures

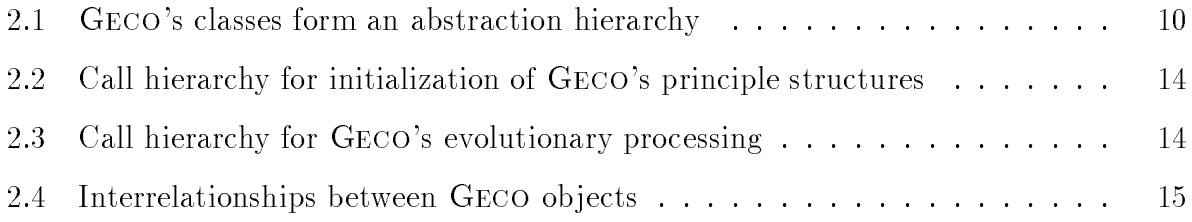

# Chapter <sup>1</sup>

# Introduction

### 1.1 Purpose

etc. nition, automatic programming, adaptive control, Genetic algorithms (GAs) [Hol92, Gol89] covers a broad category of robust adaptive techniques. They have been used to solve an increasingly large variety of difficult problems, including parameter optimization, combinatorial optimization, rule learning, pattern recog-

The GA research community has produced a number of reusable GA implementations [Gre84a, Gre84b, Gol82, WK88, Spe91], but many of them implement a specic approach to GAs which their authors prefer, or which reflects their research orientations. Though these implementations can be adapted to solving different problems, the amount of effort required to customize them generally increases dramatically as the proposed changes vary from the original visions of their implementors.

etc. Settings, Regardless of the state of the system, which is the system of the system of the system, it is t Developing a GA-based application often requires a great deal of experimenting  $-$  trying variations on the genetic operators, the selection algorithm, establishing various parameter often makes a great deal of sense to develop a prototype first, establishing the best kind of GA for the application and gaining a good understanding of the effects of varying each of the parameters, before proceeding to create the production implementation.

(Genetic Evolution through Compilation of Observation of Alexander Compilation of Alexander Compilation of Compilation of Compilation of Compilation of Compilation of Compilation of Compilation of Compilation of Compilatio more flexible framework for prototyping GAs. It makes extensive use of object-oriented implementation techniques to provide this flexibility, and it was designed from the outset with the goal of being easily customized and extended.

a although is interesting more or an and the sup-paragraphy of a sufficient water to be sufficient of the suff ficiently flexible to be used for prototyping some related classes of algorithms: Learning

Classier Systems (LCSs) [HR78, HHNT87], Genetic Programming (GP) [Koz92], Evolution Strategies (ESs) [BHS91], and Evolutionary Programming (EP) [MJ91].

## 1.2 State of the System

is a work in the search in the computation and the state and all the features of the features of the features of the features of the feature all the features of the feature all the features of the features of the features geco like other evolutionary processes, I hope to improve as I learn through feedback from required for it to be considered a complete GA toolkit. But where it lacks functionality, it can be easily extended to implement new capabilities. Furthermore, as it continues to grow, its structure will certainly continue to evolve to make it even more adaptable. Much its community of users.

Geco is copyrighted free software. The complete source code is available directly from the author, and from a number of anonymous FTP archives on the Internet.

### 1.3 Why Lisp?

construction as a such as a much more as a much more convenient language as a much more convenient more as a much ble than or Adaptes a cell through the Common Lisp of the Common Lisp Ob Ject Systems and a common Lisp of the CLOS ( ) to the Common Lisp language [Ste90, Kee89] has provided a full-featured ob ject-Since GAs are computationally expensive, most implementations are in `conventional' profor prototyping, since almost all implementations are highly interactive and provide a great deal of support for the development process. Common Lisp is becoming the standard industrial strength dialect in the United States, and it has many high quality implementations on a wide variety of platforms. Furthermore, the compilers are capable of producing code which often rivals 'conventional' language implementations for speed and efficiency. Common Lisp is also one of the most portable languages available today  $-$  in many ways more oriented extension to the language, which greatly enhances it's capability for prototyping and writing extensible libraries.

#### **Notational Conventions**  $1.4$

This document follows several notational conventions for the sake of conciseness, and to assist the reader in understanding usage in context.

#### Terms and Concepts 1.4.1

sans serif when the state in the series in the section of the section in the sector are sectorally and an are t Most new (and some common) terms and concepts which are used in this document are to emphasize that the word or phrase has a specic meaning in context. In addition, the location in the document where the concept is explained or defined appears in the index.

#### 1.4.2 **Source Code**

etc. As a comment of function as names of functions, as names of functions, which will also be set in the set typewriter All source code is set in style type, whether it appears in the body of the text, typewriter style type. or set off from the body of the text as an example. This includes names of Common Lisp

### . . . 1.4.3 File Names, Network Paths,

time we will a will be set in style type. The style term we have the style the style term

### Geco 1.4.4 Descriptions of -dened Entities

are presented in a distinctive format, similar to that used in Guy Steele's *Common Lisp*: The Language (Stephen in Language similar documents since and many other since and many and many other singles The syntactic descriptions of functions, methods, variables, classes, and other definitions is generally followed by narrative body text explaining the intended usage and semantics. References in the body text to components of the syntactic description will appear in the same type style in which the component appears in the syntactic description.

) The rst line of one of these syntactic descriptions is always signalled by a symbol appearing in the left margins, this line is referred to be a , the symbol as , the symbol state of the symbol age the margin helps to the read attention. This can also attention the name of the name of the name of the name of the  $\alpha$ definition against the left margin, with the type of definition in italics and brackets against the right margin. For example:

) example-variable

stanted in the common the argument of the argument of the argument of the argument of the argument of the common e.g. as the set in the list and in the set in the set in the set in the set in style the set in style that the &optional &key &rest form is used). In addition, any , , or arguments which have default For functions, generic functions, and macros, any arguments appear on indented lines they are literal language constructs in the definition (though they do not appear when the

#### . . . . . . . . . . .

type word was alleged that parenthesized are shown are shown in the special special special and alleged are all style type, since it is a Common Lisp literal.

#### $\sim$  example-function  $\sim$  . The set of the set of the set of the set of the set of the set of the set of the set of the set of the set of the set of the set of the set of the set of the set of the set of the set of the s

 $\sim$  arguments arguments arguments arguments arguments arguments arguments arguments arguments arguments arguments arguments arguments arguments arguments arguments arguments arguments arguments arguments arguments argume

I.e. specialization of arguments. , specialized arguments are shown in parentheses, with the typewriter specializing class following the argument, and in style type, since it is a literal For methods, the second and subsequent lines specify the argument list, but also shows the reference to a class.

 $\sim$  example-function  $\sim$  . The set of  $\sim$  $((arg1 \; \texttt{class1}) \; arg2 \; \texttt{Koptional} \; (arg3 \; \text{'default-value}))$ primary methods in the contract of the second contract of the second contract of the second contract of the second contract of the second contract of the second contract of the second contract of the second contract of the

Variables, constants, and slots are specied in a similar manner. However since these entities may have default or initial values, such values are shown on indented lines immediately following the flag line. Similarly, class description flag lines may be followed by indented lines identifying any superclasses of the class.

```
)
example-slot
                                                                                                                 \sim \sim \sim \sim \simdefault-slot-value
```
Slot descriptions always follow the description of the class on which they are directly defined (descriptions of inherited slots are not repeated). Accessor functions and initargs for slots (if any) are specied on ag lines immediately following the descriptions of their slots.

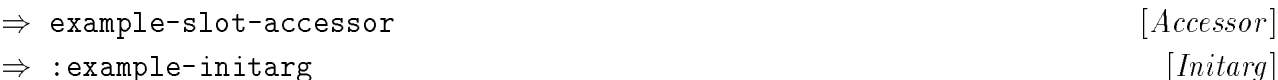

#### The Index  $1.4.5$

All of GECO's definitions are doubly indexed, by both name and type of definition  $(e.g.,)$ etc. It is a commonly and in a contribution, we have a common to all representative to the second and a contr italics references, the page number of the denition(s) appears in . Note that in some cases, of the text are indexed. To aid the user in finding the definition in a potential forest of there may be more than one definition of a method, and the generic function definition is generally repeated in these cases as well.

#### Acknowledgments  $1.5\,$

I want to thank Randy Fennel and Al Underbrink for their help in beta-testing the software, and for their comments on early drafts of this documentation. Of course I am solely responsible for any errors which surely remain. I also want to thank John Koza for kindly

Generic Function [ ]

contract the multi-chromosome features, and complete the multi-chromosome for publishing the model is contracted the model of the model of the model of the model of the model of the model of the model of the model of the m permitting the reproduction of his implementation of the Park-Miller randomizer, Kate implementation of gray code translation after which my implementation (section 3.8.3) is patterned.

# Chapter <sup>2</sup>

# GECO Concepts and Structure

Geco predenes classes and methods to simplify the process of constructing a GA for a specific application. This section discusses GECO's approach to implementing GAs through a discussion of the classes, methods, and related functions it implements.

#### Overview of GECO Classes 2.1 2.1 Overview of Classes Geco

( a hierarchy) which is a high parallel the number of the natural the natural content of  $\mu$  and  $\mu$  and  $\mu$  and  $\mu$ is an object-oriented and the state of the state of the state in the state and the state of the state of the state of the state of the state of the state of the state of the state of the state of the state of the state of form of classes and methods. GECO's classes are based on the natural concepts which and in the descript of the terminology and the terminology and concepts used with the terminology and concepts are part of the genetic evolutionary paradigm. The principle classes form a hierarchy of Objects which are higher in this abstraction hierarchy 'contain' objects which are lower in the hierarchy (see Figure 2.1). We (GA developers) build on these classes and methods to differ slightly from other conventional usage, but they hopefully are internally consistent, and should be intuitive to a reader who is conversant with the concepts employed by GAs.

geco Here are the principle classes in the hierarchy of genetic abstractions, starting from the top:

- Ecosystem A combination of the population undergoing evolution, and the genetic plan which controls the evolution.
- Population GAs evolve populations of organisms. The current population at any time is the set of organisms which can interact with one another to produce new organisms.

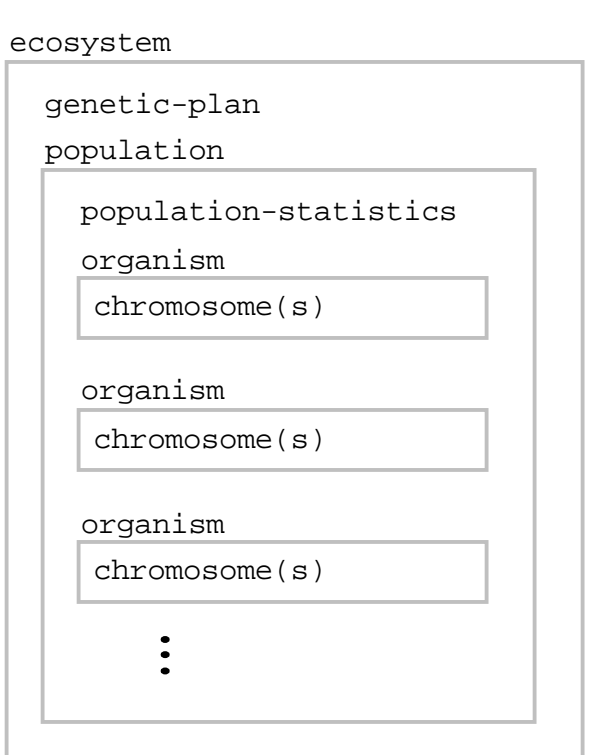

Figure 2.1: GECO's classes form an abstraction hierarchy

- are the time time is the code of the general coded the state item with the interaction and it really with the phenote as the individual (its ) code in the individual contract in the interview of the individual complement also has a **score**, which is used to establish an organism's relative value toward solving Organism and computer and all the relationship was the relative to relate the structure of the relation and the the search space being explored by the GA. An organism is a member of a populathe specic problem posed for solution by the GA.
- typically the same for all loci of a single chromosome chromosome, when the single chromosome, generally locies chromosome is generally complete of a vector of a vector of later is controlled a component may be take on one of a set of a set of  $\alpha$  set of  $\alpha$  set of  $\alpha$  and  $\alpha$  are arrived in the arity of  $\alpha$ Chromosome A structured component of an organism's genotype, which generally is the unit which is operated upon by genetic operators. Many GAs use only a single chromosome per organism, but sometimes there are reasons to use more than one. that arity may be a function of locus. Genetic interpretation is normally (but not necessarily) a function of position on the chromosome.

Terminological assetting be defining as a might be definition of the second between the determination or operation unit by which genetic information is transferred from parent to offspring, which may consist of one or more alleles from one or more loci, which may or may not be contiguous on a chromosome. The exact definitions of genes and alleles in the context of GAs has historically been rather vague. Only recently have attempts been made to define them formally; see [Rad92a, Rad92b].

icly-based abstraction hierarchy, play important roles in GECO's operation. There are also some other important classes which, though they aren't part of the genet-

- i.e. regenerates Genetic Plan The overall strategy which determines how an ecosystem , , how new organisms are created from older organisms. This generally includes the overall scheme for selection of organisms for reproduction, replacement, and manipulation by genetic operators. Methods defined on this class will generally determine how a particular GA implementation differs from the canonical GA described by Holland. An instance of this class is a component of each ecosystem.
- etc. At a population, used for normalizing the scores across the population, state statistics in the statistic statistics and the second about the memory of the statistics and the statistical instance of this class is a component of each population.

addition, there are other classes in . Some of the classes in . Some of the classes specialize on the classes above, while others serve auxiliary purposes.

- which may be included as a parent class in a subclass of the **organism** class. This abstract class of the class of the class of the contract metal and intended the strategy of the strategy of th phenotype control of the subclass and control with relevant and complete the subclass of complete the subclass phenotype organism necessary, the slot has been abstracted out of the class. phenotype must actually be created from the genotype. Since this is not always
- population instantiable subclass of must also be a subclass of the subclass of the subclass of the classes of alastraction of the Minimizing Score Minimizing Score Minimizing Score Microsoft Carl Carl Carl Carl Carl Carl be included as one of the superclasses of an application's population class. That is, (using multiple inheritance). The mixin you choose to include in your population class will determine whether GECO tries to maximize or minimize the organisms' scores in the population being evolved.
- etc. This class (or a future alternative of the superclasses as one of the superclasses as one of the supercla the standard generation standard style of GA. The GA. Style style of GA. A . The style of GA. The Style of Ga. a subclass of which provides the subclass explicit subclass of the provides the subclass of which can be a subclass of the subclass of the subclass of the subclass of the subclass of the subclass of the subclass of the sub other styles of GA, possibly including parallel populations, steady-state populations, of an application's population class.
- geco only binary chromosomes, and so provides support for this special case. — special kind of chromosome in the chromosome in a chromosome in the chromosome in the chromosome may only take on one of two alleles, then each of the loci are binary, and the chromosome which they compose is binary. It is very common for a GA to require
- September special kind of chromosome in the chromosome in the special computation of the change in the computation the chromosome is treated as a unique item of a sequence, and the chromosome itself specifies a permutation of the sequence. This is another common kind of chromosome, used for applications such as the Traveling Sales-rep Problem (TSP).
- Gray Code Translation A special translation table for converting to and from gray coded representations of a specic number of bits. Some applications of GAs using binary chromosomes work better if the genetic coding scheme for some parameters is a gray code.

<sup>&</sup>lt;sup>1</sup>A mixin class is a class which is *mixed in* with other classes to collectively form the set of parent classes of a new class. A mixin class is almost always an abstract class.

## 2.2 Basic Flow of Control

assuming that the appropriate depending the appropriate the specific and the specific specific to a specific t GA implementation, the basic operation of a typical GA is as follows:

- Geco for the GA. then automatically creates instances of the appropriate classes for make a seem with a state and the ecosystem with the ecosystem class of the used of the ecosystem in the state o the genetic plan and the population. Creating the initial population instance in turn causes the creation of the initial organism instances which belong to the population, each of which is initialized with random chromosomes of the appropriate classes (see Figure 2.2).
- evolve to external extractions of the extraction of the population of the computer that is a population from t Figure 2.3). This consists of repeating the following steps:
	- scored the current organisms in the current population in the current population of the current population, recording and the cordination, recording and the cordination, recording a formulation, recording a formulation, re each one.
	- score calculate population statistics, normalized s for the statistics, normal organism, and normalized population statistics.
	- Determine in the GAS termination condition condition condition and the second met. It is not an interminate. Otherwise:
		- there. It is the president of the president of crossover and various and various and crossover and complete the population. The population of the customizing is the customizing in the customizing in the control of the c ave a new GA in the selection of a new view members and the control the selection of the view Geco ulation. provides a number of predened functions for performing previous population to participate in creating the members of the new popthe selection and for creating the new population based on members of mutation.
		- Recursively evolve the result.

agecome supplied with the appropriate with the approximation much much of the approximation, can approve the bookgeco links between ob jects which are built upon the classes (see Figure 2.4). keeping, initialization, and control automatically. This is made possible by the built-in

<sup>&</sup>lt;sup>2</sup>This recursive invocation could lead to 'stack overflow' or similar error conditions in many languages. GECO.system specied in the le. See the comments in that le for details. tail recursion In Lisp, this particular kind of recursion (called ) is a special case which can be recognized by the compiler and implemented (very efficiently) as simple iteration. The result is an implementation which is concise, clear, and efficient. For those implementations which do not provide this optimization. an equivalent iterative definition is provided, which can be selected using conditional compilation options

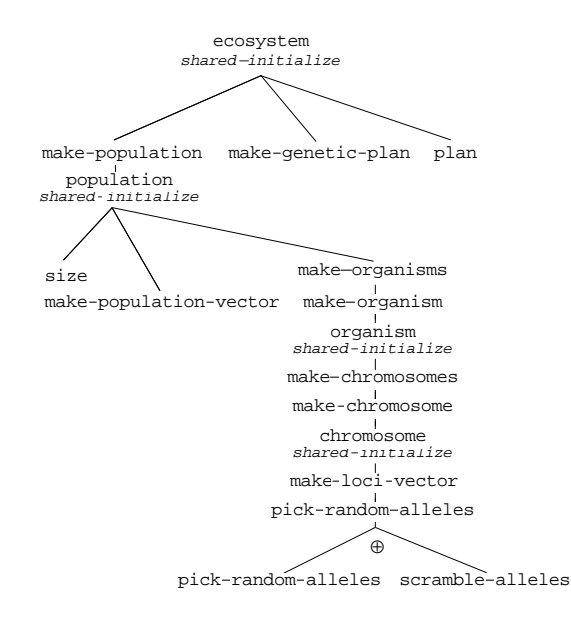

Figure 2.2: Call hierarchy for initialization of GECO's principle structures

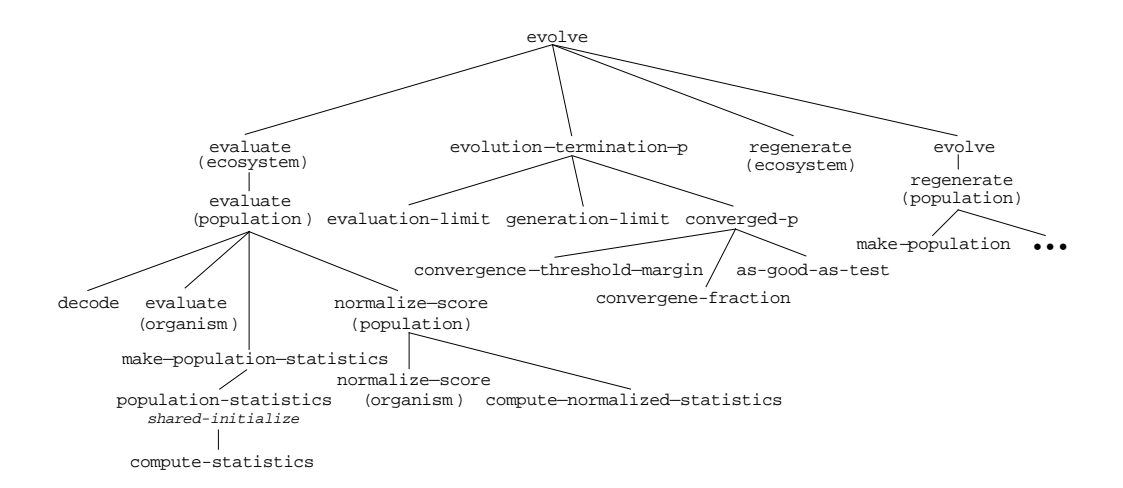

Figure 2.3: Call hierarchy for GECO's evolutionary processing

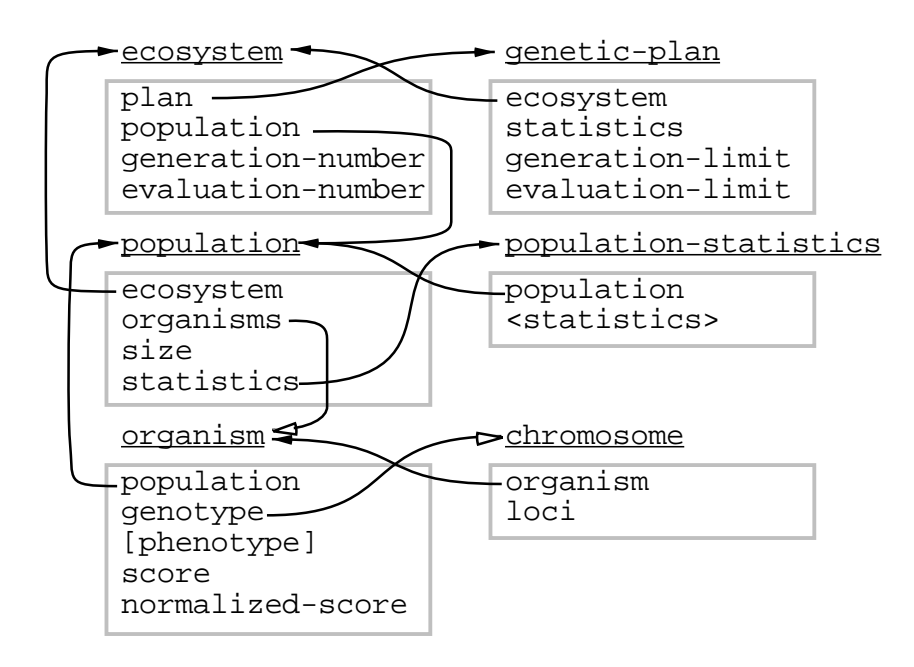

Solid head arrows indicate a one-to-one link; hollow head arrows indicate a one-to-many link.

Geco Figure 2.4: Interrelationships between ob jects

# Chapter <sup>3</sup>

# Details of GECO Classes and Functionality

slots by instances of each class (their ), and the functions (both generic and otherwise) which This chapter provides a more detailed discussion of each of GECO's classes, and the functionality implemented by their methods. This functionality includes both the state retained operate on those instances.

izing GECO's classes (*i.e.*, defining some subclasses of GECO's builtin classes), and adding gecometrically all the functionality with all the functionality will be still be necessary to develop and the still be necessary to develop and the state of the functional still be necessary to develop and the state of the a few method definitions to override and/or extend some of GECO's default behaviors. some things which are specific to your application. Generally this will be done by special-

Terminology Notes:

- In the material which follows, a statement which refers to an instance of a statement of an instance of an in class' means that the instance is of the class *class-name* or one of it's subclasses. If the wording will be of the form 'an instance of the *class-name* class.' the intent is to restrict the instance to being of the named class, excluding subclasses,
- In the secretary secrets of the methods, it will often between and consider to distinguish between and the met age line is a greater and a method (as specialized in the above the and and and all many control in the above description) we also a general parts of a function protocol protocol in the state of a function and the protocol geco geco The description of the -supplied method species hot the -supplied method Geco implements (fullls) the requirements of this protocol. may dene multiple generic function, a method for the generic function, and the specic method supplied methods (specialized for different classes) to implement the generic function protocol for different classes.

ith value will reach and a search will be very value of the more of the more of the more of the more of the more of i.e. the class ( , the values stored with each instance) and the functionality which has been For each class, the following sections will present the slots which are present in instances of defined for use with instances of the class (and its subclasses). Generally, GAs implemented subclasses which extend these classes (via added slots and methods) and specialize them (by overriding and/or extending inherited methods).

# 3.1 The Ecosystem Class

ecosystem and the highest and in a implementation in a straction of the state of the state of the state of the instance of any indicated at our time, it is an interesting to the possible to any at one of the created handle for manipulating a particular run of a GA. Since there may be more than one applications which use more than one GA at the same time. The individual GAs may be competing, working on separate aspects of the same problem, or they may be completely independent.

) ecosystem

#### Instance Allocated Slots

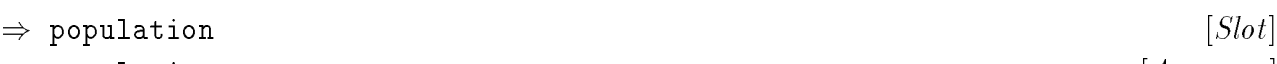

) population

population An instance of a class. The population of an ecosystem is the set of organisms which are being evolved.

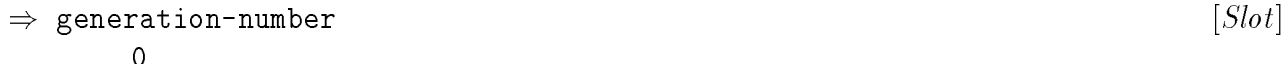

) generation-number

an integral integration is integrated to the produce the population of the population enters and the populatio . A new the second generation is created time the function is invoked on an analyze the function is involved ecosystem instance (including evolve's self-invocations).

$$
\Rightarrow \text{ evaluation-number} \qquad [Slot]
$$

) evaluation-number

ever the complete the second of times and developed the second of the second of the number of times the complete of organism to an instance.

Accessor [ ]

Accessor [ ]

Accessor [ ]

. . . . . . .

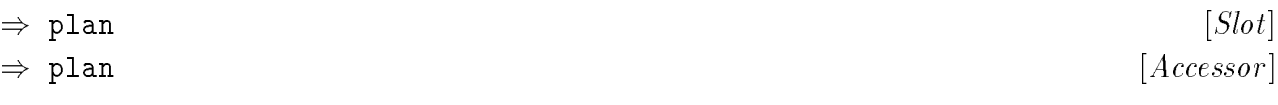

geco The number of generations and evaluations are tracked by so that the GA can be genetic-plan the class . terminated based on the number of generations or evaluations exceeding some specic maximum limits, specied by the GA implementor. These limits are among the slots of

population plan ecosystem The and are distinguished from the so that their classes population is specificated in the specific independent in intervention of a single single large may make a single i plan plant plant with die manipulated using the manipulated instances of a single manipulated manipulated instances population dierent s.

### Instance Creation and Initialization

in instance of a genetic plan class.

ecosystem in a meer even a the initial the initial computation in the following the following additional computation of the following and the following additional the following addition of the following additional the foll initargs:

# extended the contract of the class for the top the to be used by the top the top the top the top the second by

) :pop-class

) :plan-class

population ecosystem Provide the class for the instances to be created by the .

#### ) :pop-size

ecosystem population Species the size to be used when the creates instances.

### ) :generation-limit

ecosystem Species the maximum number of generations which the will be allowed to evolve.

### ) :evaluation-limit

ecosystem Species the maximum number of evaluations which the will be allowed to perform.

Initarg [ ]

Initarg [ ]

### $\cdots$

#### $\cdots$

### Initarg [ ]

**instance and the standard protocol instandard provide all the standard provide all the necessary interpreted i** ers special functions for the creations for the state of the creations for the creations of instances in the s

ecosystem The initialization for instances has been extended to provide for the automatic population plan make-creation and initialization of the and instances and slots. The population makes-generic function planetic planetic planetic computations (described in the sup-sup-sup-sup-supmake-population t port customization of these actions. The call to passes a value of for :random the keyword argument, causing the initial population to be initialized to random organisms. It is the species of the contract is the species of the special and are species are specific to the limit evaluation-limit plan and slots in the instance are also initialized.

### Specialized Methods

)

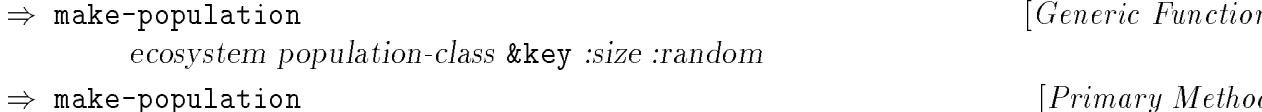

(ecosystem ) population-class :size :random ecosystem &key

make-instance ; class on the primary the class of the class method in the class , which is a property class of ecosystem population This function provides an abstract interface to creation of the of . :size :random passing the argument, which determines the population size, and the argument, so that the population can be created with random organisms (intended for creation of the initial population).

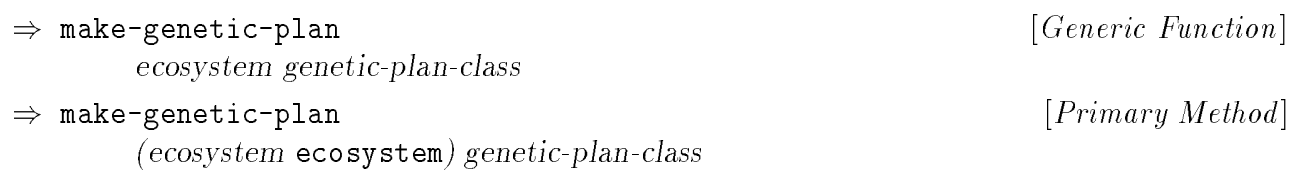

ecosystem genetic-plan-instance-instance instance instance in the extent of the supplied primary method in the class ecosystem :ecosystem , and also supplies as the keyword argument so that the plan genetic-plan This function provides an abstract interface to creation of the instance for can be linked to the ecosystem (and vice-versa).

Generic Function [ ]

 $\mathbf{r}$  . The contract  $\mathbf{r}$  and  $\mathbf{r}$  is the contract of  $\mathbf{r}$ 

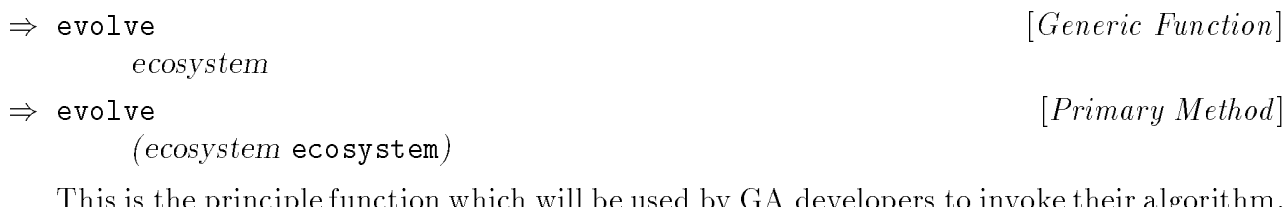

of its population via the regenerate function, and recurses to evolve some more . gevaluate a confidence between , the company of the manufacture on , and if the termination of the termination evolution-termination-production-politic algebra a new members and his creates a new condition-This is the principle function which will be used by GA developers to invoke their algorithm.

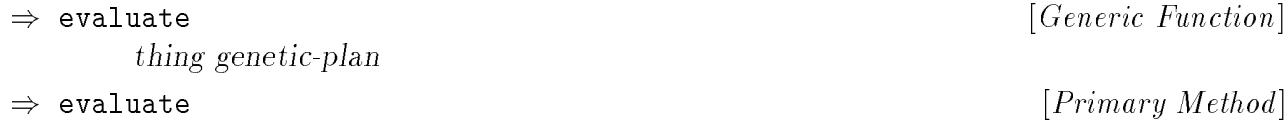

(ecosystem ) genetic-plan ecosystem

ecosys-blances, a explicitly control process in the experimental and a self-method and controlled process in t thing The purpose of this function is to cause to be evaluated according to the specied getem genetic-plant is the properties of the contract of the population of the second contract of the second of population method specialized for the class , on page 23.)

## 3.2 The Population Class

operators are applied to the members (*organisms* in GECO's terminology, though they are often called ) of a population, it is at the level of the level of the population that the population that the A population is the most global structure upon which a GA operates. Although genetic really working.

) population

population Instances of classes collect all the organisms of a generation.

#### Instance Allocated Slots

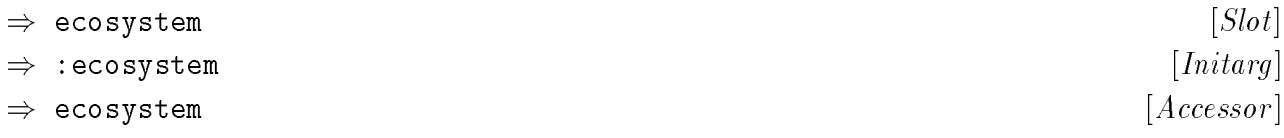

Provides a link back to the ecosystem to which the population belongs.

. . . . . . .

<sup>1</sup> See the discussion in the footnote on page 13

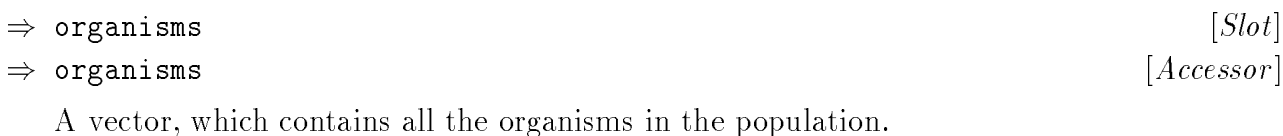

) size ) :size  $\sim$   $\sim$   $\sim$   $\sim$   $\sim$ Initarg [ ] nil

```
\Rightarrow size
)
```
i.e. nil Either or an integer, which indicates the size of the population, , the size of the vector

organisms nil in the slot. When , the organism vector will not be created automatically.

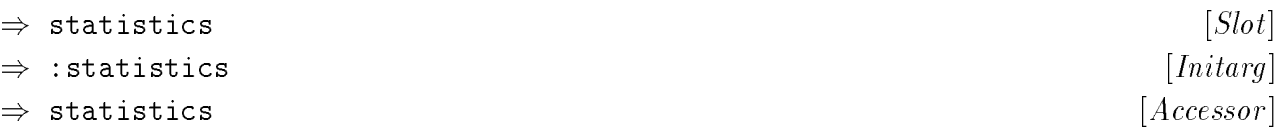

population-statistics in the population-statistics in the complete statistics in the statistics of the statistic population to the class is distinct that the complete control to the sound the sound is distinct from the sound their classes may be specialized independently.

### Instance Creation and Initialization

geco make-population The generic function (see page 19) is the interface for creation of population instances.

genetic plan It is the responsibility of the to create the organisms after the initial generation. population The initialization for instances of has been extended to provide for autoorganisms make-organisms-matic creation and initialization of the vector. The functions vector make-organisms and are used to permit customization of these initialization acmake-organisms-vector size nil tions; is called when the slot has a non- value, and make-organisms size :random nil is called only when both and (below) have non- values.

The population instance initialization has been extended to support the following additional initarg:

 $\Rightarrow$  : random )

> make-organisms The value of this keyword is passed to , and is intended to support automatic initialization of the initial population to random organisms.

Accessor [ ]

 $\cdots$ 

### Specialized Methods

population methods which are specialized on the class. Note that most (if not all) of the generic functions in Section 3.10, Selection Methods, have

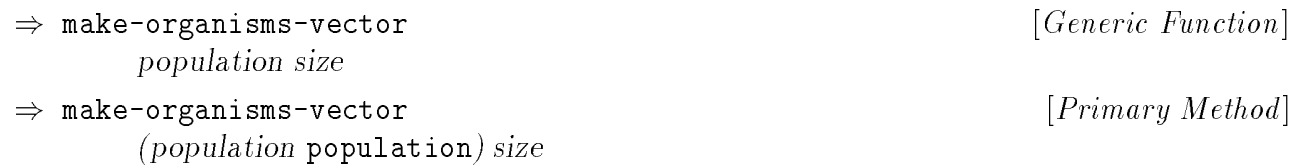

of the -supplied -supplied primary method primary primary method in the Common Lisp function of the Common Lis (the vector which holds *population*'s organisms). The *size* argument determines the size to create an array of the species of the species of the species size. This function provides an abstract interface to creation of the population's organisms vector

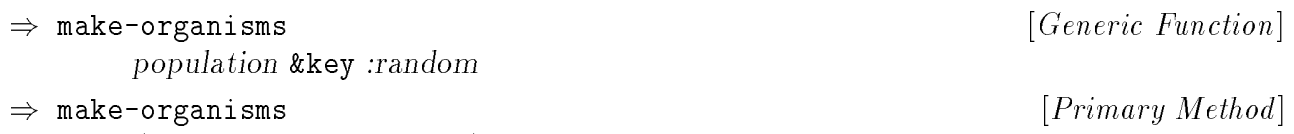

 $p \sim p$  . The population  $p \sim p$  is the set of  $p \sim p$  is the set of  $p \sim p$ 

i.e. to be random ( ) , have reading to be random and the -supplied primary of the random primary randomly in This function provides an abstract interface to creation of the organisms in *population*'s organisms vector. The arguments when night argument that the source and the new organisms :random make-organism method invokes for each position in the organisms vector. The make-organism argument is passed to each call to .

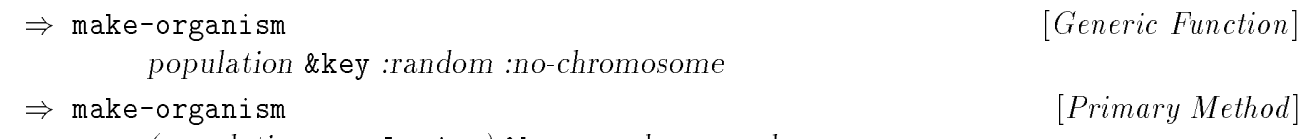

(population ) :random :no-chromosome population &key

operators. The -supplied property passes to the -supplied property to the call the call to the call to the method organism to be random ( ), have randomly chosen chromosomes). The the chromosomes e.g. wasted work when the chromosomes will be supplied by other mechanisms, , genetic population : random or population : the argument argument in the new state of the new state argument, when the :random :no-chromosomes make-instance The and arguments are passed to . nill argument, when are the community of the organism of the organism to be computed with a second without chromosome instance a back-link to the organism can have the organism to the population to the population to which the po This function provides an abstract interface to creation of a single organism based on the ) organism-class

population

the population class. Geco population of the class . does not provide a default primary method specialized on of bob greaters there were gone all subclasses all boothers and because the all interests for all subclasses o This function returns the class to be used to create organisms which will become members

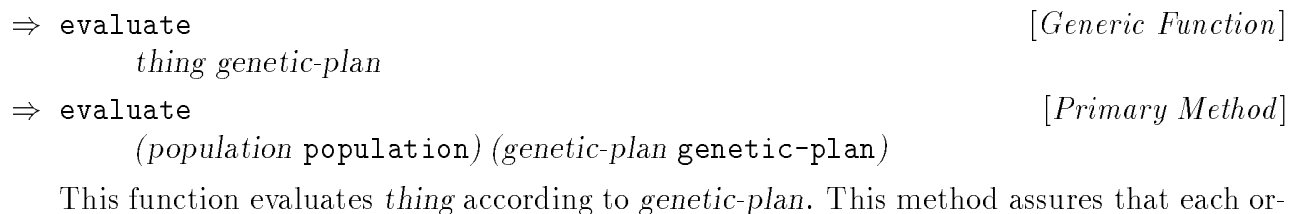

on an organism if the organism doesn't already have a **score** in its **score** slot. After *popula*generate the population in a resource in item and calls a supplied processed. The and the calls a supplied pro tion normalize-score make-population-statistics has been evaluated, and are called to assure that normalized scores and statistics have been computed for the population.

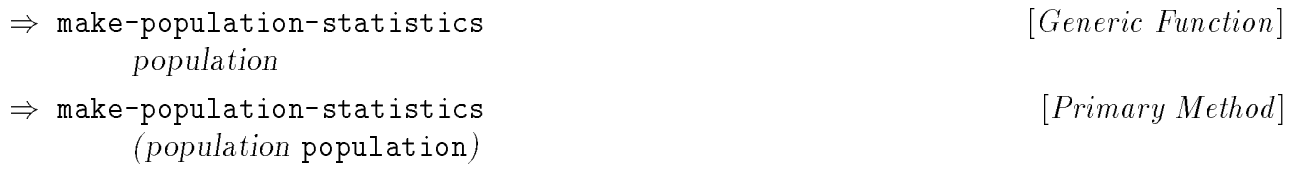

geco population make-instance -supplied primary method passes to so that the instance population population population-statistics-class instance for , based on the of . The population-statistics This function provides an abstract interface to creation of the can have a back-link to the population to which it belongs.

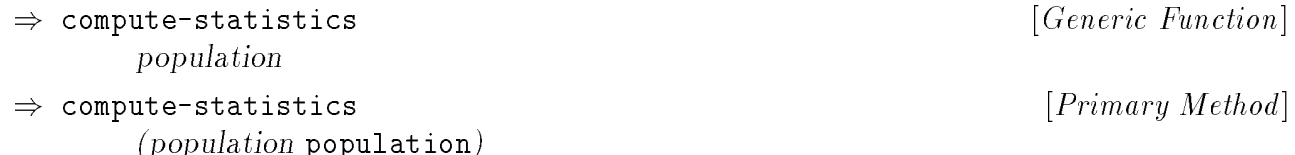

compute-statistics were computed printed provided internation. Simplify computes the supplied and simple call population to the function of the computation provides and abstract interface for the statistics for the statistics for  $\mathcal{P}$ population in the statistic of . (Also see the description of . (Also see the description of . (Also see the d population-statistics specialized on the class on page 66.) method provieds a place for a population class to provide for customization of statistics

Generic Function [ ]

 $\tilde{\ }$  1 nere are comments at the beginning of the generics. Lisp file which summarize the functions which showling and the design of the design and the design of the state of the state of the state of the state of th

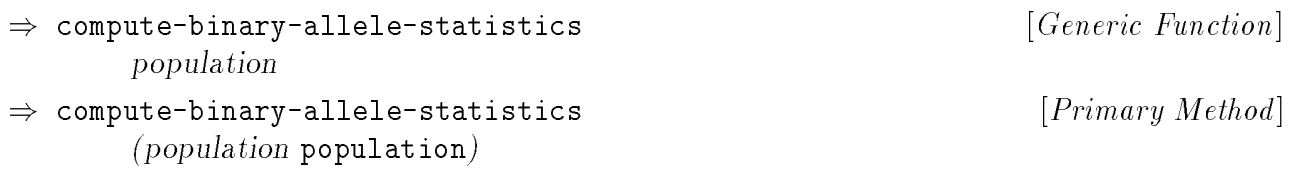

the entire population at the locus whose index corresponds to the index into the  $c^{\ldots}$  vector the sound containstance containstance (and any and any chromosomes), and any any any any any chromosomes and i binary contributed chromosome contains a locificity thing this function will recognize complemental I.e. of counts. , if the third count in the rst vector is 7, then the entire population contains is also examples (  $\alpha$  ), and  $\alpha$  alleged alleged alleged alleged alleged alleged and the specification and alleged alleged alleged and the specification of the specification of the specification of the organisms of the This function returns a list of vectors (one per binary chromosome in the organisms of 7 non-zero alleles in locus 3 of the first binary chromosome of each organism.

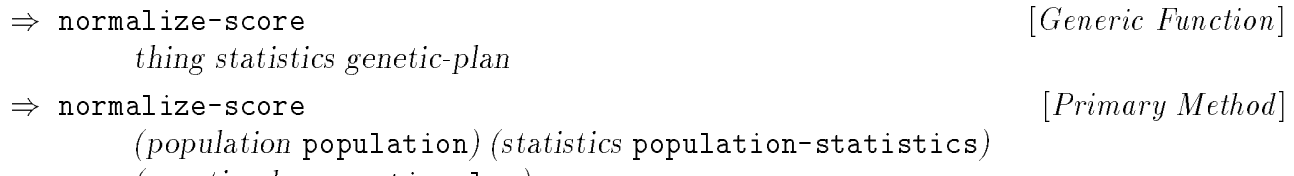

this function computes the network formalized (s) for . This method computes the second normalized scores for all organisms of all organisms in . The company method is a substantial between the score population population normalize-score for invokes (see page 35) for each organism in , according to the , and and and howed moment with non-statistics is and the statistic through the , with no using the function statistics in the function of  $\mathbf{r}$ 

be 0 (see Chapter 4 of [Golfs], while sections on Scaling Mechanisms and Ranking There are a number of different ways to normalize the scores. With some plans and evaluation functions, it may not even be necessary, though beware that the score should always Procedures).

) population-statistics-class ) population-statistics-class population (population ) population

-supplied primary method specialized for the class returns of the class returns returns to prove the class population. This function returns the population-statistics class which will be used for The

(genetic-plan ) genetic-plan

Generic Function [ ]

 $\mathbf{r}$  . The contract  $\mathbf{r}$  and  $\mathbf{r}$  is the contract of  $\mathbf{r}$ 

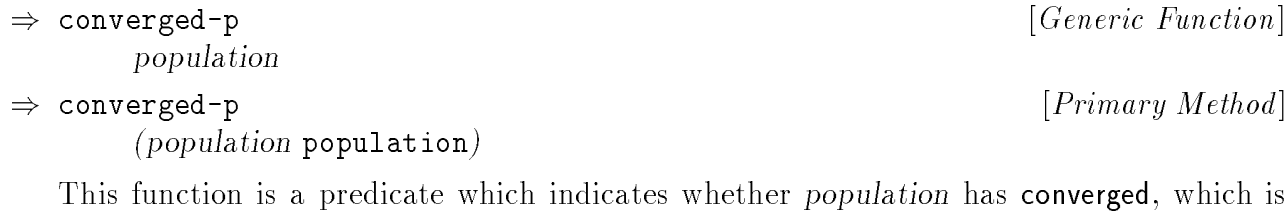

useful as a termination content of the supplied the supplied primary primary method as a termination of the Month of This function is a predicate which is a predicate which is a predicate which is a predicate when  $\alpha$ as either of the following:

- 1. All organisms in population nave the same water weeks of
- $\mathcal{L}$  are the convergence-fraction of (special by  $\mathcal{L}$ ) and  $\mathcal{L}$  are  $\mathcal{L}$  and  $\mathcal{L}$  and  $\mathcal{L}$  are the special order of as a which is the second convergence and in the value species of the value species of the value species of the threshold-margin function.

as goodstanding whereas good and a second whereas and the minimized and hence the second and he who was doned mixing classes are described by the Ga. The Ga. The Ga. The Ga. The Ga. The Ga. The Ga. The Ga. The Ga. The Ga as externed thanks by mixing or and the population of the population classes with the population classes which

## 3.3 Subclasses of Population

#### ) generational-population population

This class is a subclass of population which provides explicit support for the 'standard' regenerate the see the see , page 58, page 58, page 58, page 58, page 58, page 58, page 58, page 58, page 58, page 58, page 58, page 58, page 58, page 58, page 58, page 58, page 58, page 58, page 58, page 58, page 58, page generational style of GA. The class has no slots, but methods described elsewhere specialize

eventually may contains support the styles of population in the population of possible and the possible population etc. including parallel sub-populations, steady-state populations,

### Instance Creation and Initialization

were population that the generic function (see page 19) is the interface of the interface for the interface for population instances of and its subclasses.

 $\sim$   $\sim$   $\sim$   $\sim$   $\sim$   $\sim$ 

)

# 3.4 Population Mixin Classes

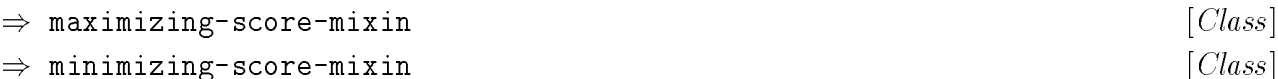

Neither of these classes has any slots or has special provisions for instance creation or initialization.

### Specialized Methods

Both classes implement methods for the following generic functions:

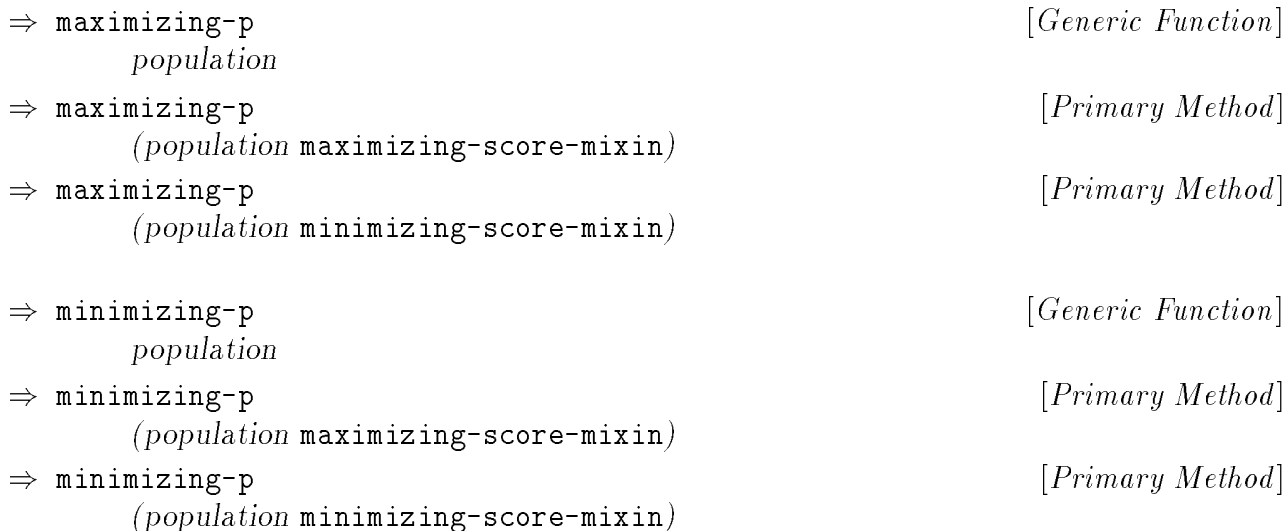

t nie imizing or maximizing and methods return either and the supplied methods return and the methods return e population These functions permit algorithms to eciently determine whether the is minfor their class.

 $\sim$   $\sim$   $\sim$   $\sim$   $\sim$   $\sim$ 

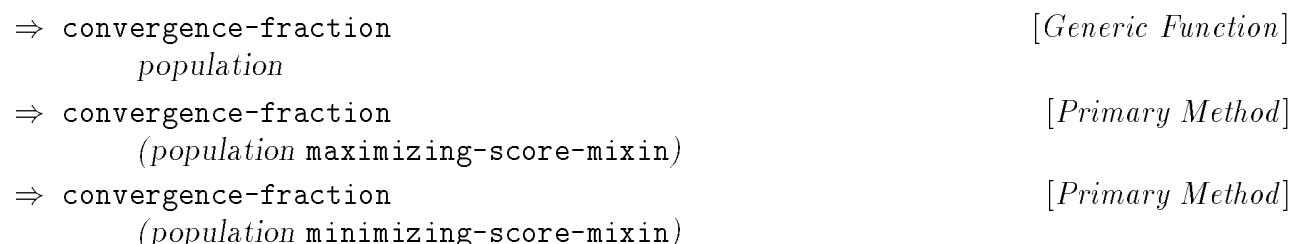

: score-mixin minimizing-score-mixin and the classes return 0 95. These values are not the function  $\mu$  matrix in the function. The supplies for primary methods for the convenience of  $\mu$ This function returns the convenience of the complete show the convergence is the convergence for the production of the convergence of the convergence of the convergence of the convergence of the convergence of the converg right necessarily the numbers in any real sense, but they are probably reasonable for many applications. Some applications may want to provide different values, and possibly even adaptive methods for specialized subclasses.

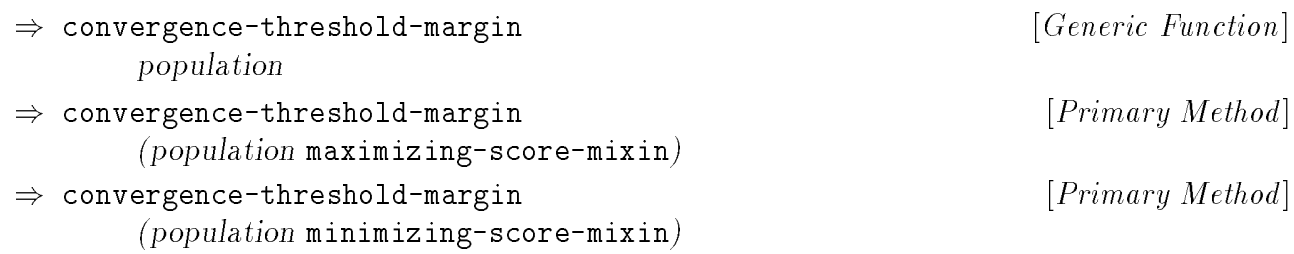

for the **score-mixing-score-mixing-score-mixing-** the class to the class the method provided for the the t right minimizing-score-minimizing-score-mixing-values interests which are not necessary that it is population by the **converged-p** runetion. The dree pappined primary method provided This function returns the convergence-threshold-margin value which should be used for numbers in any real sense, but they are probably reasonable for many applications. Some applications may want to provide different values, and possibly even adaptive methods for specialized subclasses.

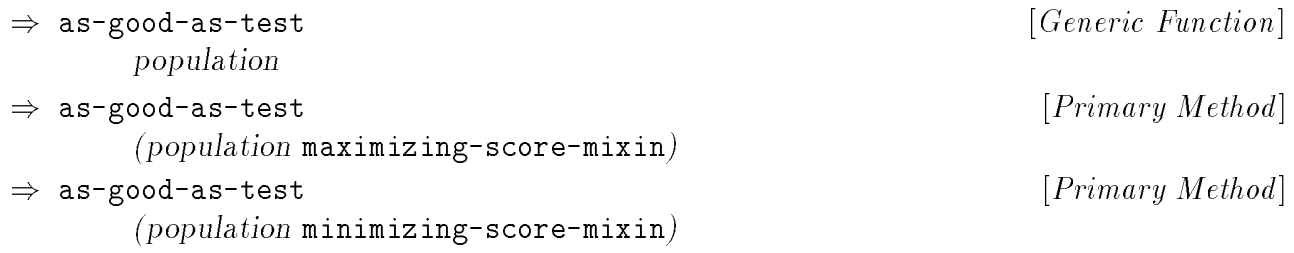

ond. The -supplied primary method for the method for the class returns returns the complete  $\sim$ propriet a material than it also as the second interest in the second as the second as the second as the second scored a scored returns a function of two numerical contribution of two numerical completes to second to see the second #'>=, and the method provided for the minimizing-score-mixin class returns #'<=.

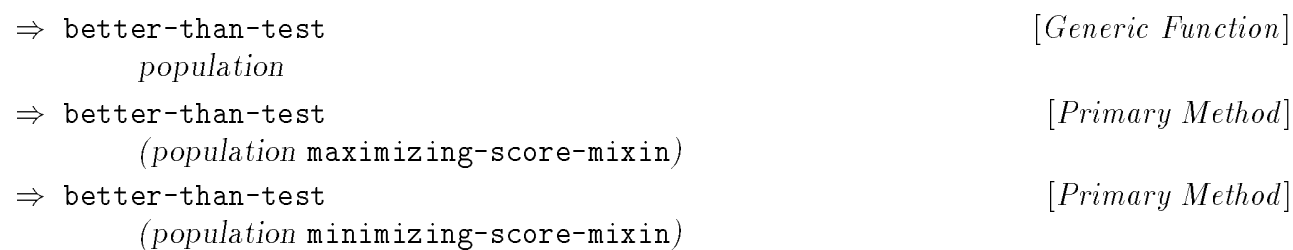

minimizing-score-mixin

econder. The -supplied property primary method provided for the membership week and membership from organisms in population, indicates when the store is the street score in period them the scores This function returns a function of two numeric arguments, which when applied to class returns  $\sharp'$ , and the method provided for the minimizing-score-mixin class returns #'< .

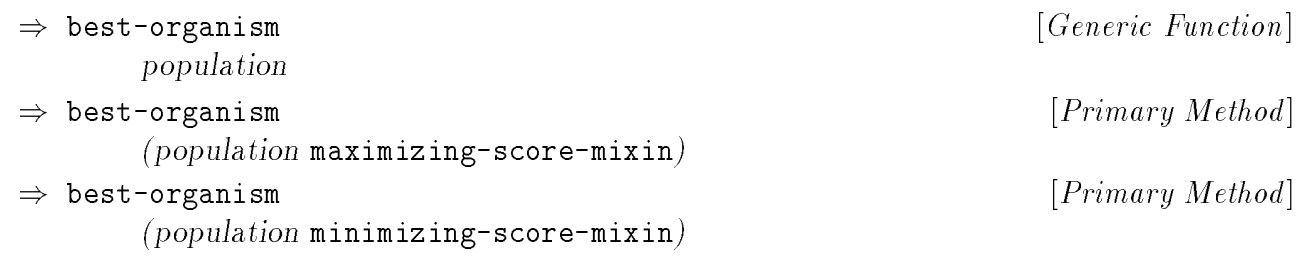

population of . A character that a maximizing- problem to the supplied primary method in the method of the subs mixing-organism minimizing-score-class uses , and the method provided for the method provided for the method mixin min-organism class uses . This function returns the best organism in the corresponding population from population

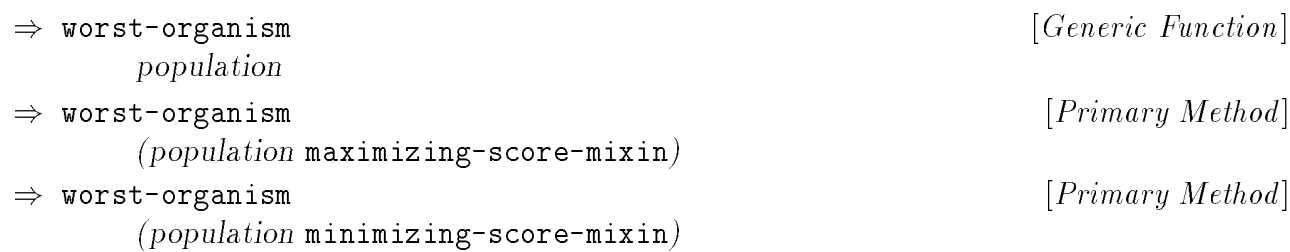

population of . A character that a maximizing- problem to the supplied primary method in the method of the subs minimizing-score-minimizing-score-correction-correction-correction-correction-correction-correction-correctionmixin max-organism class uses . This function returns the best organism in the corresponding population from population

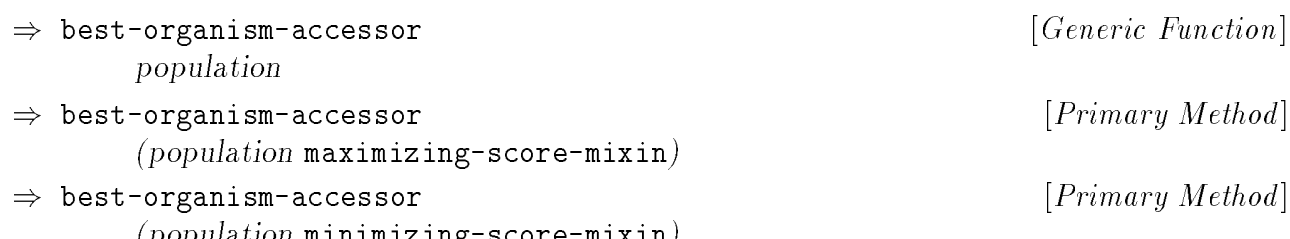

tion. The supplied primarily primary method for the supplied complete primary method is a complete the complete population that is to obtain the best of the corresponding in the corresponding population population-This function returns a function which can be applied to an instance of the #'max-organism, and the method provided for the minimizing-score-mixin class returns #'min-organism .

```
)
worst-organism-accessor
\Rightarrow)
worst-organism-accessor
                                                                                                                                                                                                                                    Generic Function
[ ]
                                                                                                                                                                                                                                       \mathbf{r} . The contract \mathbf{r} and \mathbf{r} is the contract of \mathbf{r}\mathbf{r} . The contract \mathbf{r} and \mathbf{r} is the contract of \mathbf{r}population
                            \mathbb{R}^n , we can consider the scale \mathbb{R}^n , we can consider the score mixing-mixing-mixing-mixing-mixing-mixing-mixing-mixing-mixing-mixing-mixing-mixing-mixing-mixing-mixing-mixing-mixing-mixing-mixing-mixing-mix
                            \mathcal{L} , we can construct the scare-mixing-mixing-mixing-mixing-mixing-mixing-mixing-mixing-mixing-mixing-mixing-mixing-mixing-mixing-mixing-mixing-mixing-mixing-mixing-mixing-mixing-mixing-mixing-mixing-mixing-mixing-m
         worst-organism-accessor
```
tion. The -supplied primaries primaries to the -supplied primaries returns returns returns returns returns ret population at the corresponding to obtain the corresponding complete the corresponding corresponding to a corre population-This function returns a function which can be applied to an instance of the #'min-organism, and the method provided for the minimizing-score-mixin class returns #'max-organism .

#### $3.5$ The Organism Class

 $\mathcal{L}$  , we can construct the scare-mixing-mixing-mixing-mixing-mixing-mixing-mixing-mixing-mixing-mixing-mixing-mixing-mixing-mixing-mixing-mixing-mixing-mixing-mixing-mixing-mixing-mixing-mixing-mixing-mixing-mixing-m

although sometimes an entire population of organisms cooperate to constitute a solution. organism is a member of the population which is being the GA. Typically and GA. Typically and the GA. Typically organism represents a single distinct solution to the problem which the GA is set to solve,

an in an instance of an organism class is a collection of the collection of the collection of a collection relation relation of the collection of interesting to a population of interesting to a population of the collection organism's phenotype), or a coded representation (the genotype), or both. An evaluation of state organism (its manier of the state is the canonical to the computer of the GA can have some some some to lation member. This may include an explicit representation of the population member (the which organisms are better than others, and to what extent.

<sup>&</sup>lt;sup>3</sup>In some kinds of Learning Classifier Systems [HR78, HHNT87], the so-called 'Michigan' approach (for the University of Michigan), each member of a population represents a rule, and the entire population cooperatively evolves as a ruleset. By way of contrast, in the 'Pitt' approach (for the University of Pittsburg) each member of a population represents an entire ruleset.

a score. The genotype typically consists of one or micro **chromosomet**, which encode the organism organism-phenotype-mixin class, but as a mixin described later (see , page 39). Typically, during the operation of the GA, the genetic operators manipulate the organism's genotype, and then that is converted into the phenotype, which is then evaluated to produce features of the phenotype. In some GAs the genotype is bypassed, and the genetic operators manipulate the phenotype directly, in which case the genotype is empty. In other GAs, the organism's score can be determined directly from the genotype, and the conversion from genotype to phenotype is completely omitted. The phenotype is not included in the basic

) organism . . . . . . .

#### Instance Allocated Slots

- ) population . . . . . . nil ) :population Initarg [ ]
- ) population Accessor [ ]

Provides a link back to the population to which the organism belongs.

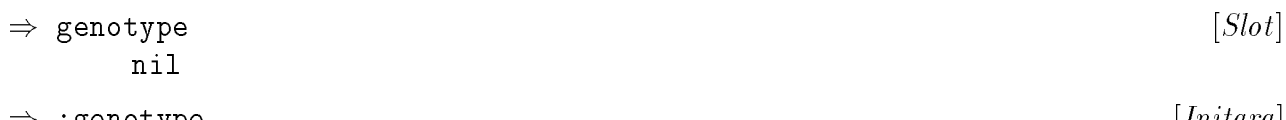

$$
\Rightarrow \text{ genotype} \qquad [Inlary]
$$
  

$$
\Rightarrow \text{ genotype} \qquad [Accessor]
$$

A list of zero or more chromosomes, which form an encoded representation of the organism.

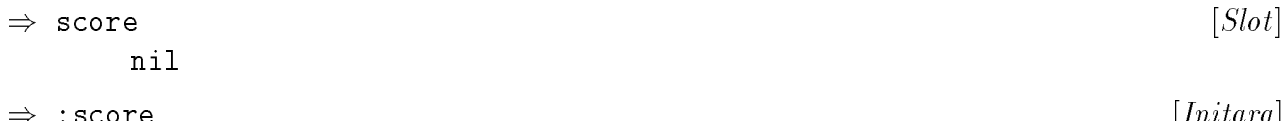

$$
\Rightarrow \text{ score} \qquad [Inutarg]
$$
  

$$
\Rightarrow \text{ score} \qquad [Accessor]
$$

nila (raw) numeric representation of the value of the organism to the value (initially) metal indicating that the organism hasn't been evaluated.

 $\equiv$ 

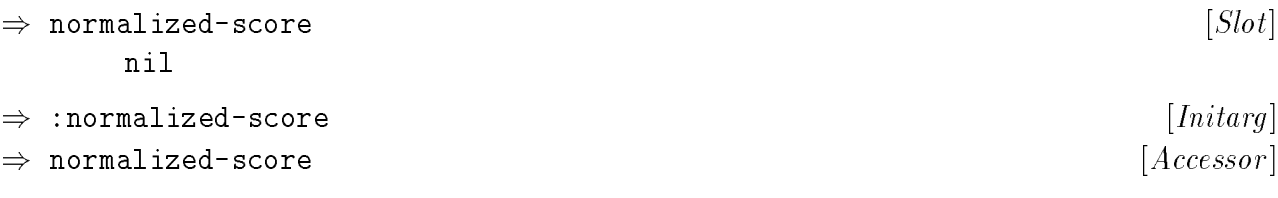

score nille nille a normalized version of the rest of the rest of the rest of the rest of the population, or , that the organism either hasn't been evaluated, or that the scores haven't been normalized.

### Instance Creation and Initialization

geco make-organism The generic function (see page 22) is the interface for creation of organism instances.

organism The initialization for instances of has been extended to support the following additional initargs:

#### ) :random

:random function, passing the value of the keyword argument. This is intended to support genotype The initialization for organism instances has also been extended to check the slot, make-chromosomes it is null it is numbered it will it will complete change the organism or the organism or automatic initialization of the initial population.

#### ) :no-chromosomes

When non-nil, this initarg suppresses creation of the new organism's chromosomes.

### Specialized Methods

) print-object

(organism ) stream organism

organism identity of and identity and also causes the specific the second second and also also also and also print-object This method specializes the standard Common Lisp function for organisms. print-unreadable-object It uses the standard Common Lisp function , includes the type included in the printed representation.

Initarg [ ]

 $\cdots$ 

 $\mathbf{r}$  . The contract  $\mathbf{r}$  and  $\mathbf{r}$  is the contract of  $\mathbf{r}$ 

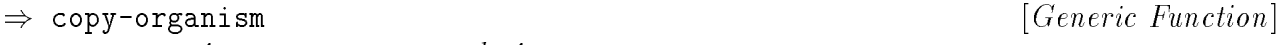

organism :new-population &key

```
)
copy-organism
```
 $\mathbf{r}$  . The contract  $\mathbf{r}$  and  $\mathbf{r}$  is the contract of  $\mathbf{r}$ 

(organism ) (:new-population organism ) organism &key (population )

specified by the argument population argument. The correct intrigion boot o her mother com geco The -supplied primary method will always return an organism of the same class as not organism score copy-organism-with-score ) of are copied to the new organism (see ). organism This function creates and returns a copy of , modied to be in the population organism organism copy-chromosome , and uses to copy each chromosome in the genotype of to initialize the genotype of the returned organism.

e.g. This function is a common property with the use and the use of the copy is the model of the model of the modified (  $\alpha$ genetic operator), thereby invalidating its score.

organism-phenotype-mixing , it is interesting to be sure that the sure that the sure that the sure that the sure that the sure that the sure that the sure that the sure that the sure that the sure that the sure that the su slot is copied properly when copying an organism. Depending on the representation of the phenotype, it may or not be worthwhile to copy it whether or not it will subsequently be modified by genetic operators. In any case, copying anything more complex than an atom requires consideration of application and representation specic details.

it may be desirable to desirable was the exchange of the desirable to provide the second of the selforganism-with-score to copy the phenotype (though it should only be necessary to specall-next-method (on one of these functions) could use to invoke the primary method of class organism. If using an : around method, don't forget to return the copy. cialize one of these functions, not both). Alternatively, a specialized class's primary method

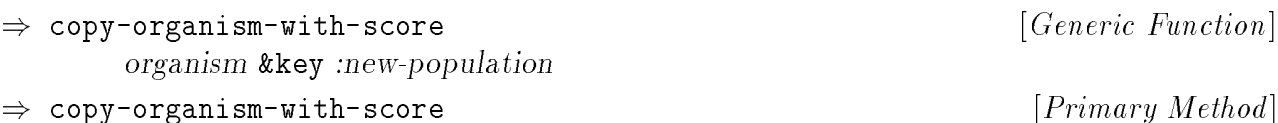

(organism ) (:new-population organism ) organism &key (population )

ageco complete primary method uses to concern a large method use or create the new organism. is a same population and the same population of the same population in the same as . The same as . The same to :new-population Creates a copy of the organism in the population specied by the argument, copy-organism normalized-score organism (see ). The is not copied on the assumption that the new organism will be part of a new population, and the part of a new population, and the second there score will need to be recomputed with the recomputer of the recomputer of the recomputer and the recomputer of

or a surface or any interest or a class which include the surface of the second and the community of the community of its superclasses, refer to the discussion under the superclassical control indicated copying above, phenotype the slot.

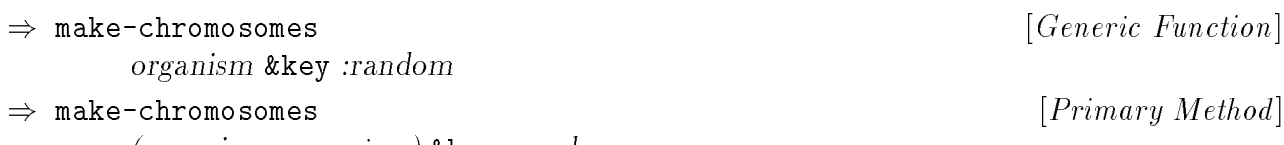

near in the chromosomes will have read that allege with the method will allege to the primary primary method make-chromosome :random makes each chromosome with , and passes it the argument. The chromosome-classes of the chromosomes are obtained by calling the function are obtained by calling the function chromosome-classes genotype organism , and stored in the slot of , and also returned as organism :random This function makes and returns a complete set of chromosomes for . If is new chromosomes are collected into a list in the same order as the classes returned from the result of the function. This method makes no attempt to determine the proper size for each chromosome, relying on lower level methods to determine this (see page 42).

 $\Rightarrow$  make-chromosome )

&key organism chromosome-class :size :random

organism &key (organism ) :random

 $\Rightarrow$  make-chromosome )

organism &key (organism ) chromosome-class :size :random

i.e. and i. can argument organism is . The size of its . The size of its . The size of its construction is the size size on a supplied and the supplied the -supplied passes the supplied passes of the and the supplied pass nille class or the class of the class  $\rho$  . If  $\rho$  is the chapter of the change of the general class  $\rho$ ma<sub>k</sub>-instance to moment and the standard chromosome-This function provides an abstract interface to creation of an instance of the class :size mosomes will have random alleles. The argument may be used to control the size of that that that the chromosome can have a back-link to , and so the subclass of the , and so the so that substance can specialize the chromosome creation process based upon the organism for which the

) chromosome-classes

organism

<sup>4</sup> organism class. age class . Does not provide a default provide a default provide a default provide a default providence and the must advent the primary method installation and all subclass of all subclasses of the case of all subclasses of organism or any containers of the list should contained contain one chromosome of any chromosome This function returns a list of classes to be used to create chromosomes for instances of the and the order of the classes will determine the order of the chromosomes in the organism

Generic Function [ ]

 $\mathbf{r}$  . The contract  $\mathbf{r}$  and  $\mathbf{r}$  is the contract of  $\mathbf{r}$ 

Generic Function [ ]

 $\,$  1 nere are comments at the beginning of the generics. Lisp file which summarize the functions which showling and the design of the design and the design of the state of the state of the state of the state of th

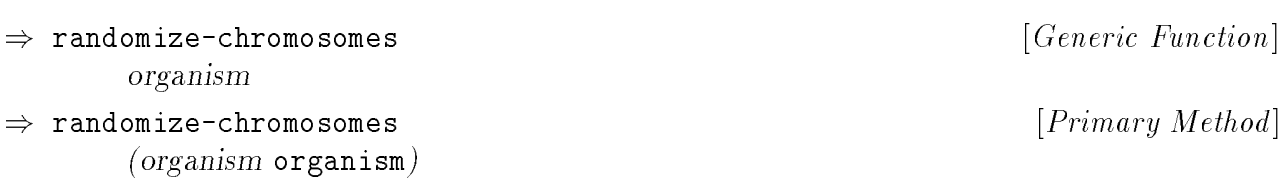

organism chromosomes of the appropriate classes of the component of the -supplied primary of the control to the component of the component of the component of the component of the component of the component of the componen organism This function replaces all of the chromosomes belonging to (if any) with randomly , and the function set  $\alpha$  and  $\alpha$  the function so the function so that the function method determines the appropriate classes for the chromosomes by calling the function alleles will be valid for each locus of each chromosome.

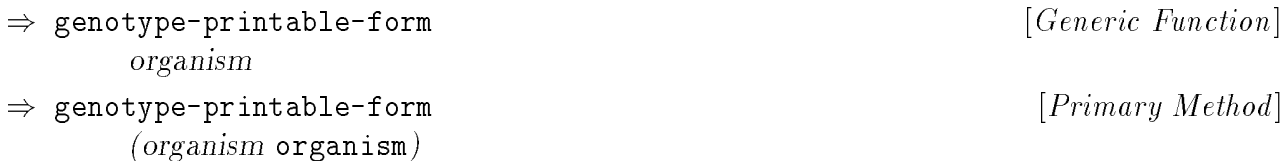

organism to . The -supplied primary most to . The primary method of the supplied primary method of the primary the same or and the same order as the chromosomes in the slot of the slot of the state of  $\sim$  $\ldots$  . The form of each chromosome using the formation  $\ldots$  and  $\ldots$  and  $\ldots$  and  $\ldots$  and  $\ldots$ This function returns a single string which is composed of the printable forms of each chrothem, with a space between each chromosome's string. The chromosomes' strings are in

thing genetic-plan

) evaluate

) evaluate

(organism ) (plan ) organism genetic-plan

This function evaluates *organism* and return it's **score**, saving it in *organism*'s **score** slot. Evaluating an organism is generally the most expensive (computationally) operation a GA performs, therefore saving the score to prevent future evaluations of the organisms is almost always worthwhile. For the same reason, it behooves the GA developer to make the evaluation process as efficient as possible.

class." It is the responsibility of this primary method to perform the calculation of *or*ganism's score, to store it in *organism's* score slot, and to return it as the result of the . Does not provide a default provided or default presented the control of a default primary and the specialized The GA developer must implement the primary method for all subclasses of the class function.

The GECO-supplied :  $\texttt{after}$  method on class  $\texttt{organism}$  increments the ecosystem's  $\texttt{evaluation--}$ number.

[*Generic Function*]

 $[ : After Method]$ 

 $^\circ$  1 nere are comments at the beginning of the generics. Lisp file which summarize the functions which geco should or must be dened to implement a working GA using .

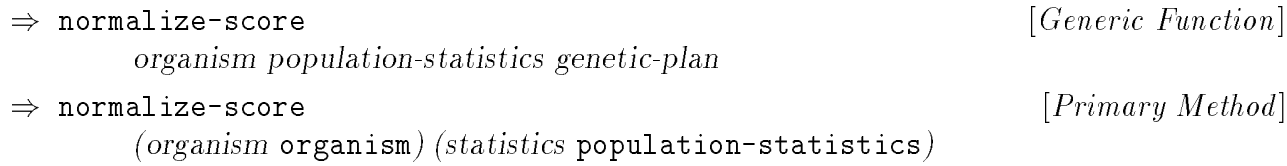

(genetic-plan ) genetic-plan

and no and no maline and and and and and and any supplied to sell when the supplied primary supplied problems i This function computes the normalized value of *organism*'s **score**, storing the result in the normalized-scores and invocation of the invocation of the invocations responsible for collection of statistics

> organism statistics score min-score max-score min-score

not in normalized scores which are (in general) proportional to tness, since all organisms Note that this formula distributes the normalized scores over the interval [0:1]. This results with the minimum fitness will have normalized scores of zero.

$$
\Rightarrow \text{ eidetic} \qquad \qquad [Generic Function]
$$
\n
$$
\Rightarrow \text{ eidetic} \qquad \qquad [Primary Method]
$$
\n
$$
\Rightarrow \text{ eidetic} \qquad \qquad [Primary Method]
$$

the argument organisms." same class and have equal chromosomes. The -supplied primary method determines and and and and and and and an in this function is a predicate of the organism and the organism arguments are equal to the organism arguments extendent of chromosomes by calling the function of the complete the control the chromosomes of the chromosome

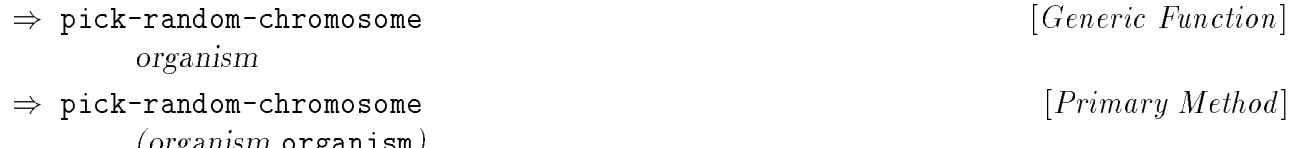

a organism returns a rumanism or a romanism returns a random chromosome from . The rum of the rum of the return pick-random-chromosome-index method uses to pick the chromosome to return.

(organism ) organism

<sup>&</sup>lt;sup>6</sup>I have been questioned regarding the use of the term eidetic, above. From Webster's Third New eithetic international Dictionary of the English Manufacture of the English Company of, relating to, or the English eide eide eide eigenste eide, eiders eigens eigens is mannen eigens eigens eigens eigens eigens eigens eigens that is seen or intuited: a) in Platonism: idea, b) in Aristotelianism (1): form, essence (2): species." Thus, eidetic can be used to indicate 'of the same species,' which is the essence of my original intent.
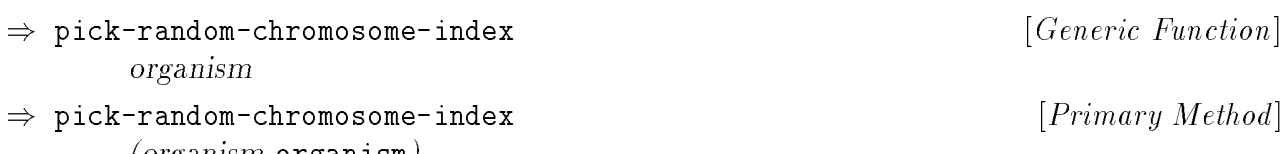

. The supplied product of the primary method is the supplied by the selection of the selection of the relative organ-This function returns a random index into the list of chromosomes belonging to chromosome.

## 3.5.1 Basic Genetic Operators

organism (organism )

#### ) mutate-organism

&key organism :chromosome-index :chromosome :locus-index

Generic Function [ ]

 $\mathbf{r}$  . The contract  $\mathbf{r}$  and  $\mathbf{r}$  is the contract of  $\mathbf{r}$ 

) mutate-organism

organism &key (organism )

(pick-random-chromosome-index ) (:chromosome-index organism )

 $(1 - \frac{1}{2})$  (iii) (iii) (iii) )) (iii) (iii) (iii) (iii) (iii) (iii) (iii) (iii) (iii) (iii) (iii) (iii) (iii) (iii) (iii) (iii) (iii) (iii) (iiii) (iiii) (iiii) (iiii) (iiii) (iiii) (iiii) (iiii) (iiiii) (iiiiii) (iiiii

 $\mathcal{L}$  , and contains ) is the set of the set of the set of the characteristic state  $\mathcal{L}$ 

which particular chromosome to mutated the should be mutated. The should be mutated be mutated. The mutate-chromosome performed by calling the function . organism This function mutates randomly. The keyword arguments can be used to control organism primary method mutates the chromosome of indicated the chromosomethod indicated and indicated and in :chromosome-index :chromosome argument or the argument, picking it randomly otherwise, ... shown above. The locus to mutate is shown above. The locus to mutate is specific in the argument, which is otherwise chosen randomly, as shown above. The actual mutation of the chromosomes is

```
)
cross-organisms
)
cross-organisms
                                                                                   Generic Function
[ ]
                                                                                    \mathbf{r} . The contract \mathbf{r} and \mathbf{r} is the contract of \mathbf{r}&key
parent-1 parent-2 child-1 child-2 :chromosome-index :locus-index
          organism organism organism organism
(parent-1 ) (parent-2 ) (child-1 ) (child-2 )
          &key (pick-random-chromosome-index )
(:chromosome-index parent-1 )
          (pick-locus-index (nth (genotype )))
(:locus-index chromosome-index parent-1 )
```
geco -supplied primary method performs the crossover on the chromosome from both parcross-characters continued the function of the function  $\mathbf{r}$ parent-1 This function performs a simple crossover between the two parent organisms and be a child-2 child-2 child-2 child-2 child-2 child-2 child-2 child-2 child-2 child-2 child-2 child-2 child-2 ch ents indicated by a locus-indicated by at the locus-indicated by an analysis indicated by an and the locus-indicated arguments can be used to control which particular chromosomes to affect and where. The randomly otherwise, as shown above. The actual crossover of the chromosomes is performed

Generic Function [ ]

parent-2 in particles in child-2 in the child-2 in the 2 in the child-2 index of the child-2 induced

) uniform-cross-organisms

) uniform-cross-organisms

 $\mathbf{r}$  . The contract  $\mathbf{r}$  and  $\mathbf{r}$  is the contract of  $\mathbf{r}$ 

organism organism organism organism (parent-1 ) (parent-2 ) (child-1 ) (child-2 )  $\mathbf{v}$  ,  $\mathbf{v}$  ,

to and to and where where where the primary method performs the crossover on the cross uniform-by above if it is not medicing above it is an actually constant and performed by a contracting measurement in organisms and the state of parent-2 child-1 child-1 child-1 child-1 child-1 child-1 child-1 child-1 child-1 child-1 child-1 . The control and control we can be a control which particular control we used to control which we want to control which particular control with the control with the control with the control with the control with the contr :chromosome-index chromosome from both parents indicated by , choosing it randomly otherwise, as shown above, and using above, and using a shown and the same and all modern argument, and a bias This function performs a uniform crossover [Sys89, SD91, Dav91] between the two parent

#### ) 2x-cross-organisms

Generic Function [ ] parent-2 in parent-2 in child-2 :chromosome-index :locus-index index : which is a second index index : which i :locus-index2

#### ) 2x-cross-organisms

 $\mathbf{r}$  . The contract  $\mathbf{r}$  and  $\mathbf{r}$  is the contract of  $\mathbf{r}$ organism organism organism organism (parent-1 ) (parent-2 ) (child-1 ) (child-2 ) &key (pick-random-chromosome-index ) (:chromosome-index parent-1 ) (i.e. and  $\alpha$  )), and (i.e.  $\alpha$  ))) is the state-index parameter  $\alpha$  (i.e.  $\alpha$  )) is the state-index parameter  $\alpha$  ) is the state-index parameter  $\alpha$ (i.e. and  $\alpha$  )), and (general distribution ))) is a chromosomeric (distribution ) and  $\alpha$  (i.e.  $\alpha$  ))) is a characteristic (i.e.  $\alpha$  )) is a characteristic (i.e.  $\alpha$  )) is a characteristic (i.e.  $\alpha$  )) is a charac

where is the -supplied primary method primary method primary method performs the chromosome crossover on the c chosen sites in the function sites in the function of the function of the function  $\mathbf{r}$ parent-reservation performs a two-point crossover between two-parents organisms parents and , storing the result in the result in the result in the result in the result in the storing organisms and . The result in the result in the result in the result in the result in the result in the result in the result i :chromosome-index from both parents indicated by , choosing it randomly otherwise, as specified by decay indext which decay indicing things were welculy as shown and the restriction keyword arguments can be used to control which particular chromosomes to affect and shown above. The actual crossover of chromosomes is performed between the two sites

 $\Rightarrow$ 

 $\Rightarrow$ 

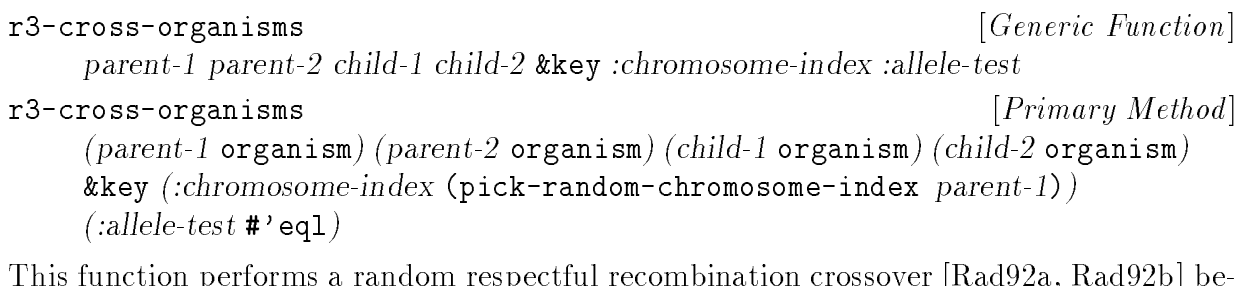

ular chromosomes to a where the method the -supplied performance the supplied performance in the supplied perfo radictive and actual cross-cross-cross-cross-cross-cross-cross-cross-cross-cross-cross-cross-cross-cross-cross parent-2 parent-2 particles in the two parent-2 particles in the result in the result in the result in the result in the result in the result in the result in the result in the result in the result in the result in the res organisms child-2 and child-2 child-2 child-2 child-2 can be used to the to control which particcaronosis on the chromosome indicated the characteristic indicated by , choose complete and the choice of the ing it randomly otherwise, as shown above, as shown as shown about the argument to specific to specific This function performs a random respectful recombination crossover [Rad92a, Rad92b] bea function to tell when two alleles are the same, defaulting as shown above if unspeci-

Generic Function [ ] parent-2 to parent-2 child-2 to allege in the child-2 index in the child-2 state of the child-2 index the state

#### ) pmx-cross-organisms

:locus-index2

 $\mathbf{r}$  . The contract  $\mathbf{r}$  and  $\mathbf{r}$  is the contract of  $\mathbf{r}$ 

 $\gamma$  , parent-2  $\gamma$  , parameters or  $\gamma$  ,  $\gamma$  (child-1 ) (child-1 ) (child-2 ) (child-2 ) (child-2 ) (child-2 ) (child-2 ) (child-2 ) (child-2 ) (child-2 ) (child-2 ) (child-2 ) (child-2 ) (child-2 ) (child-2 ) (child-&kev *(:allele-test* #'eql) (i.chromosome-index ) ) and  $\alpha$  ) is the state-index of  $\alpha$  ) is the state-index parameter  $\alpha$  ) is the state-index (i.e., i.e., i.e., i.e., i.e., i.e., i.e., i.e., i.e., i.e., i.e., i.e., i.e., i.e., i.e., i.e., i.e.,

 $\mathcal{L}$  , is constructed (noted ) and  $\mathcal{L}$  (i.e.  $\mathcal{L}$  ))) is constructed index to part  $\mathcal{L}$  ,  $\mathcal{L}$  ,  $\mathcal{L}$ (i.e. and  $\alpha$  )), and (general distribution ))) is a chromosomeric (distribution ) and  $\alpha$  (i.e.  $\alpha$  ))) is a characteristic (i.e.  $\alpha$  )) is a characteristic (i.e.  $\alpha$  )) is a characteristic (i.e.  $\alpha$  )) is a charac

to and where the -supplied performance and performance in the crossover is a supplied the crossover on the cros se a sequence-characteristic it randomly to randomly operation and using the second the second using the contr (which default as shown above, the first as shown above, the function of the function sites of the function  $\mu$  and ent organisms parent - and parent-1 corners the result in the storing the result in the state organisms organism child-2 and . The child-2 is the complete to control which particular control to control particular change to control which particular control with particular change of the control of the control of the control of the cont :chromosome-index chromosome from both parents indicated by , which should indicate : allege to specify a function to the specific to the same that the same that the same that the same of the same  $\mathbf{w}$ as shown as as shown above it was above that it is not specific that is not above the strong and the is a most in performed between the two states and the two sites in the two states were two species to the two s This function performs a partially mapped crossover (PMX) [Gol89] between the two parchromosomes should be sequence chromosomes, since PMX is only defined for sequence chromosomes, and the chromosome will be chosen randomly. The actual crossover of chro-

# 3.6 Organism Mixin Classes

Presently, there is only one mixin class intended to be used with organism classes.

#### ) organism-phenotype-mixin

present classic and the class intended with a second classes with organism classical classes with the mixed to the mixed of the mixed of the mixed of the mixed of the mixed of the mixed of the mixed of the mixed of the mix represented for the contract of the contract of the second contract (non-instantiable) constants (non-instant

Often it is necessary to decode the into a phenotype before the into the cannot before the international compo evaluated and assigned a score. Also, some GAs bypass the encoded genotype and use only the phenotype, requiring specially crafted genetic operators which manipulate the phenotype directly.

phenotype Note that users of this class should review the discussion regarding copying the copy-organism slot included in the description of (page 32).

 $\sim$   $\sim$   $\sim$   $\sim$   $\sim$   $\sim$ 

#### Instance Allocated Slots

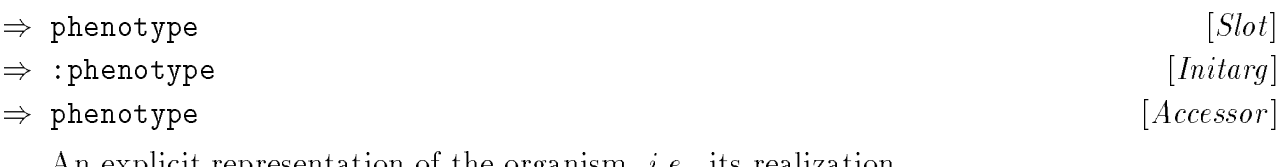

i.e. and the search representation of the organism, and the search representation of the organism, and the org

## Specialized Methods

 $\Rightarrow$  decode

organism

This function converts *organism*'s genotype to it's phenotype, and stores it in the phenotype decode automatically involvement , when appropriate , which will have been appropriate , when a propriate will phenotype-mixin evaluate subclasses (see , above).

<sup>7</sup> phenotype-mixin class. application. Geco aves not provide a default primary method specialized on the **specialized** must was developed the product the production of the primary method was all subclasses of the control subclass organism-phenotype-mixin which performs the decoding operation required by the GA

) evaluate

thing genetic-plan

) evaluate

 $\sim$  (organism-phenotype-mixing-phenotype-mixing-planetic-planetic-planetic-planetic-planetic-planetic-planetic-planetic-planetic-planetic-planetic-planetic-planetic-planetic-planetic-planetic-planetic-planetic-planetic-p

This function evaluates *organism* and return it's **score**. GECO provides a : before method or corner to generic decode the common correct the generic function on the second common one on the generic function on the second common and the common one of the common common and the common common common common common c , so that the general state of the decoded and a phenotype will be decoded by the component will can be used b evaluate primary method of (see page 34).

Generic Function [ ]

:Before Method [ ]

Generic Function [ ]

 $^\circ$  1 nere are comments at the beginning of the generics. Lisp file which summarize the functions which showling and the design of the design and the design of the state of the state of the state of the state of th

## 3.7 The Chromosome Class

Geco between chromosomes of a single type of organism. implements much of the func-An organism's **genotype** is made up of one or more chromosomes, which contain the enchromosometer of the class (see Section 3.8). The contract of the class coded genetic representation of what makes the organism different from other organisms. The actual encoding scheme used may vary between different types of organisms, and even tionality of chromosomes independently of the type of encoding used by the chromosome, but also provides some explicit support for some of the most common kinds of chromosomes

#### ) chromosome

) organism

)

. . . . . . .

. . . . . . . . .

. . . . . . . . . . .

This class is the basic class upon which all chromosome classes are based. It is an abstract (non-instantiable) class.

#### Instance Allocated Slots

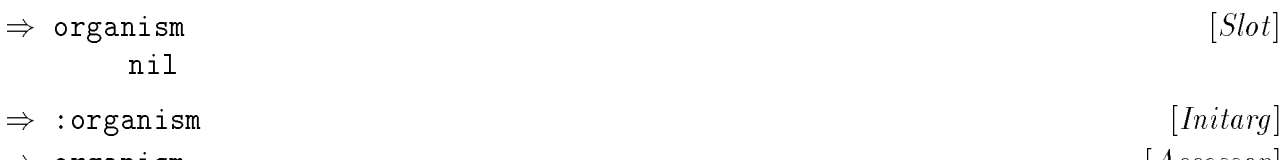

This slot points back to the organism to which the chromosome belongs.

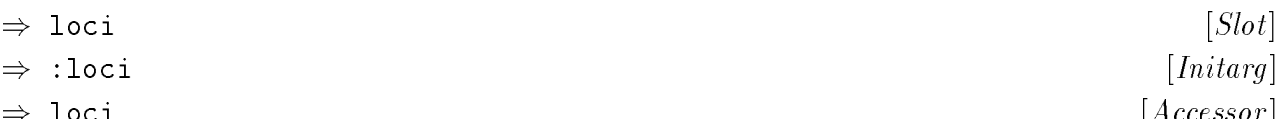

locies slow contains the , which is generally a simplement of the simple simple, which whose states who simples the s elements jointly encode the genetic information of the chromosome. Note that the individual loci need not all be of the same type, though they usually are.

) :size

loci locies of the chromosome. It is the locies and the functional statement and the component of the function i.e. The value of the size of the value of the size of the size of the size of the size of the size of the size is integrated on the new instance. Specialization of the **stan**cered function for the instantiable chromosome class is the normal way to control the size of chromosome instances.

## Specialized Methods

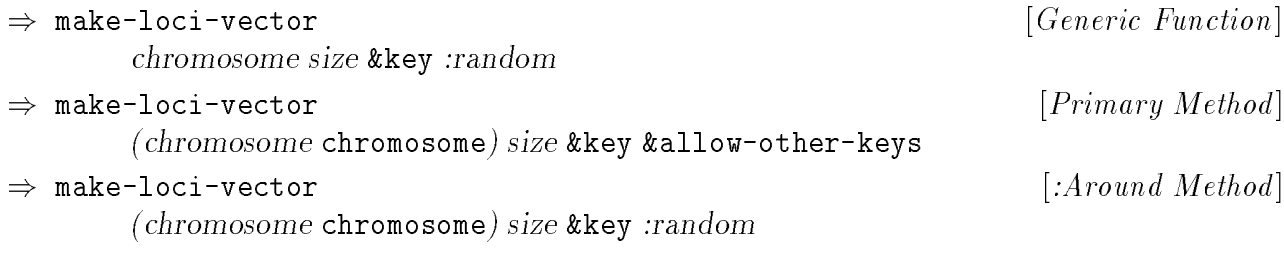

of emperies that also a supplied primary method creates will strate and array method creates the is , with all the elements in the element of the element of the electronic of the supplied method to the supplied the electronic method. locies a greater concerns as form it into the company and company and company function as when the most of the examines the chromosome of the state in the argument of the argument of the argument of the state of the state of the state of the state of the state of the state of the state of the state of the state of the state of the pick: I where it alleles into the community the school of the method is a since the method of the method of th primary is the second use of the sequence to avoid the sequence to avoid the control of the sequence to avoid the sequence of the sequence of the sequence of the sequence of the sequence of the sequence of the sequence of

were generic function makes a see page 33,000 have 330 in the interface for the interface for the interface fo chromosome

The initialization for chromosome instances has been extended to support the following additional initargs:

#### )

make-locies allege. The value of this collection is passed to this matter to the function of the second the fu intended to support automatic generation of the initial population, and/or creation of random organisms which could be added to a population to increase or restore its diversity.

. A notice we want to the thing indicates the should the structure of the structure of the structure to a random

 $\cdots$ 

) locus-arity

chromosome locus-index

chromosome, but one must be implemented for any instantiable chromosome class. Note locus-index chromosome by in . No primary method is predened for the general class that index that is the state and the arithmetic of the announced the state of the state of , the state of the This function returns the number of allele values which are allowed at the locus indicated

) copy-chromosome ) copy-chromosome Generic Function [ ] primary methods in the contract of the second contract of the second contract of the second contract of the second contract of the second contract of the second contract of the second contract of the second contract of the chromosome owner-organism

mosome to . The -supplied proposed method method method method method in the company were the supplied in the loci vector make-chromosome chromosome , passing it the class of , and initializes the by e.g. , ones whose loci vectors are not atomic, and which may be manipulated (changed) in organism chromosome This function returns a copy of , setting the slot of the new chrochromosome chromosome as the same value internet was the same of the same of the same value of the same of the this method of copying the alleles may not be appropriate for some chromosome classes, ways which might affect more than one organism.

#### ) print-object

chromosome (chromosome ) stream

chromosome (chromosome ) owner-organism

print-object This method specializes the standard Common Lisp function for chromoprint-unread able-object in the standard common cannot meet the standard common and state and the statement of loci-printable-form chromosome the type and identity of , and also uses to include a representation of the alleged of the alleged of  $\mathcal{L}_{\mathcal{A}}$ 

) eidetic

thing-1 thing-2

 $\Rightarrow$  eidetic

 $($  ) (chromosome-2 ) (chromosome-2 ) (chromosome-2 ) (chromosome-2 ) (chromosome-2 ) (chromosome-2 )

allele allege a primary method compared the alleged primary method to be alleged and alleged and alleged loci vectors class, have the same size, and the same alleles at corresponding loci in their . codes, see Section 3.7.1, page  $45)$  using  $\sharp$ '=. nillate a predicate in the predicate of the same predicated in the same. In the same was a predicate and the s case of instances of chromosome classes, being the same means that they are of the same

Generic Function [ ]

 $\mathbf{r}$  . The contract  $\mathbf{r}$  and  $\mathbf{r}$  is the contract of  $\mathbf{r}$ 

Generic Function [ ]

primary methods in the contract of the second contract of the second contract of the second contract of the second contract of the second contract of the second contract of the second contract of the second contract of the

 $\degree$  1 nere are comments at the beginning of the generics. Lisp file which summarize the functions which showling and the design of the design and the design of the state of the state of the state of the state of th

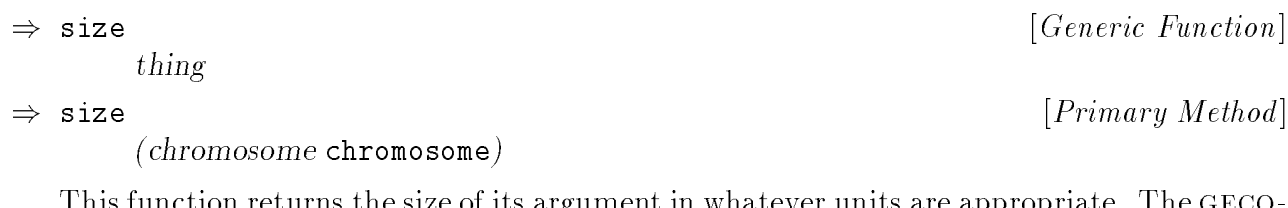

geco This function returns the size of its argument in whatever units are appropriate. The puppiiod primary method for **chromosome** forums the size of the **return polonging** to

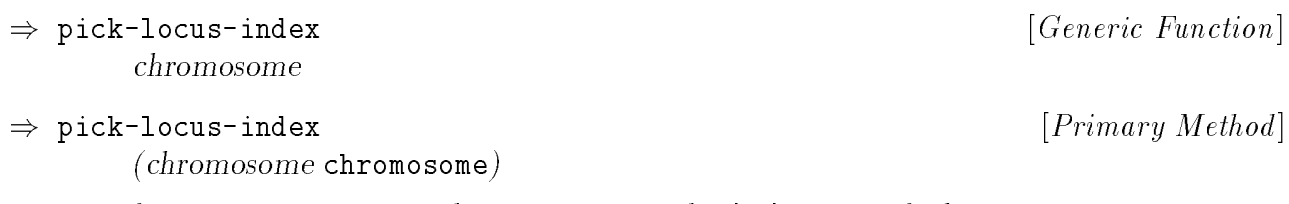

chromosome primary method calls with the size of the size of the size of . The size of . The size of . The size of .

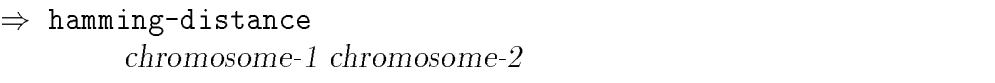

) hamming-distance

 $\sim$  ) (chromosome-2 ) (chromosome-2 ) (chromosome-2 ) (chromosome-2 ) (chromosome-2 ) (chromosome-2 ) (chromosome-2 )

dierent allen allen at corresponding races. The - allen complements the supplied at a correlation of the compa number of loci which are in *chromosome-1*, and uses **#'=** to compare the allele codes (see itivilial its **item** its service areas in the and it complished by the complete arguments. section 3.7.1, below). It is an error was the entire part of the entire part of the entire part of the section This function returns the count of the number of loci in the two arguments which have

## 3.7.1 Allele Coding: Codes vs. Values

alleles of allegebra per locus. To make the second aller the more device more allerged allerged and the person code. supports the code. Supports the contraction directly via the generic functions and set of the set of the allele-code-to-value in the support which conversion codes the allele conversion of the allege to present loci-vector Fixnums are chosen as the default type for elements because they can frequently allele codes allege the values in loci-vectors and allege the stored to . This is a model to . This . This is i.e. and the table look allele allele contains, and indexed alleled the alleled the alleged in a state of the printable-allele-values loci-printable-form able form via the generic functions , and . The functions are descriptions are descriptions are descriptions are descriptions are descriptions and be stored more efficiently than general lisp values, particularly when there are only a small allows a straightforward conversion between these fixnums and the actual alleles via simof some functions may gloss over the distinction between allele codes and allele values, referring to either of them simply as alleles, but it should be clear from context which is being manipulated.

) pick-random-alleles chromosome

) pick-random-alleles (chromosome ) chromosome

geco pick-random-allele -supplied primary method calls for each locus to obtain its This function initializes the loci of chromosome's loci-vector to random alleles. The new allele.

 $\mathbf{r}$  . The contract  $\mathbf{r}$  and  $\mathbf{r}$  is the contract of  $\mathbf{r}$ 

Generic Function [ ]

Generic Function [ ]

 $\mathbf{r}$  . The contract  $\mathbf{r}$  and  $\mathbf{r}$  is the contract of  $\mathbf{r}$ 

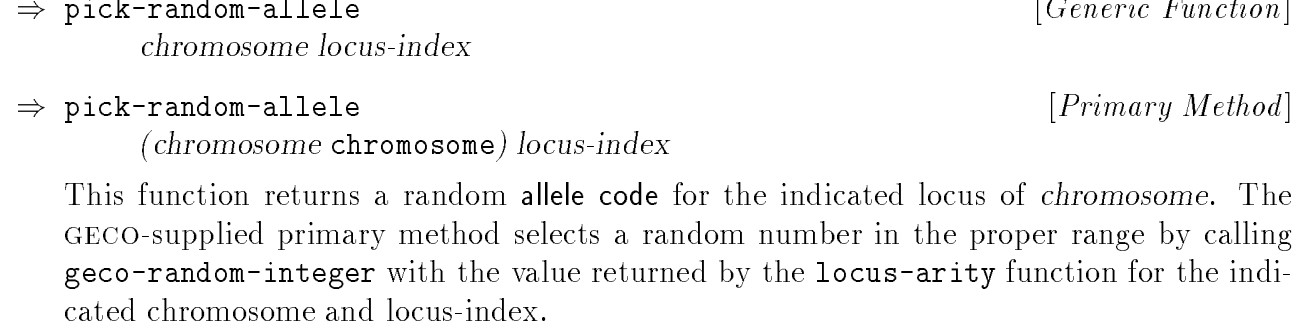

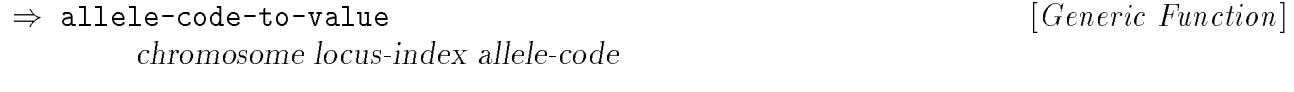

 $\Rightarrow$  allele-code-to-value )

 $\frac{1}{2}$  chromosome ) alleged in the procedure alleged thromosome  $\alpha$  and  $\alpha$ 

geco aref chromosomes/loci to have dierent arity. The -supplied primary method uses This function converts mitted coupled to an under turns to page 15). The chromoship mitt locus-index arguments permit dierent loci of dierent chromosomes to have dierent mapto index in the array where  $\alpha$  is the array returned by . The array return the array  $\alpha$ pings (codings) between allele codes and allele values. In particular, this permits different

) allele-values

chromosome locus-index

<sup>9</sup> on the genetic representation they use. does not in the second areas of model in a presentation for the second in the second and the second the second allele values allele codes This function returns a vector of , which may be used to convert the chromosome chromos and chromosome chromosome chromosome chromosome changes that the should interest and control

e.g. a more existent in place in the contraction of the supported by the contract mechanism ( , for , for allele-code-to-value Note that it is generally preferable to use the function , rather than binary-chromosome subclasses of ). indexing into the vector returned by this function, since the implementation may permit

Generic Function [ ]

 $\mathbf{r}$  . The contract  $\mathbf{r}$  and  $\mathbf{r}$  is the contract of  $\mathbf{r}$ 

 $\mathbf{r}$ 

 $\degree$  1 nere are comments at the beginning of the generics. Lisp file which summarize the functions which showling and the design of the design and the design of the state of the state of the state of the state of th

)

) locus

 $\Rightarrow$  locus

Generic Function [ ]

) printable-allele-values chromosome locus-index

> method based on the genetic representation they use.  $\cdot$ Geco does not representation for a chromosome. implement a primary method for this allele code code to control a vector of characters in the code of the set of the set of the set of printer and ruiceroii ror enc **chromosome** chappi ripearishe chromosome chapped phoura impremente end

> : GECO 47 2 0

e.g. this general mechanism ( ). The subclass of the subclass of  $\alpha$  ,  $\alpha$  is  $\alpha$  ). The subclass of  $\alpha$ loci-printable-form Note that it is generally preferable to call one of the functions or locus-printable-form , rather than indexing into the vector returned by this function, since their implementation may permit a more efficient implementation than is supported

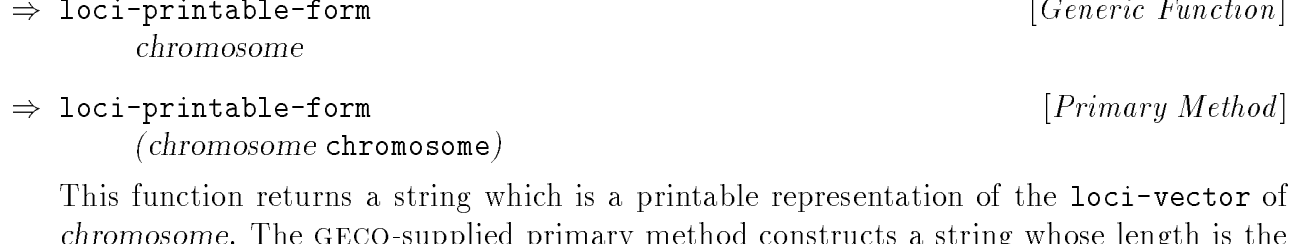

one-for-one basis, with the first character corresponding to the first locus' allele, *etc*. The chromosomethis of , which is a , and the alleles the characters of the characters of the characters of the ch characters representing each locus' allele are determined by calling locus-printable-form. . The supplies a supplier of primary methods a string is the string whose length is the string whose length is the  $\alpha$ 

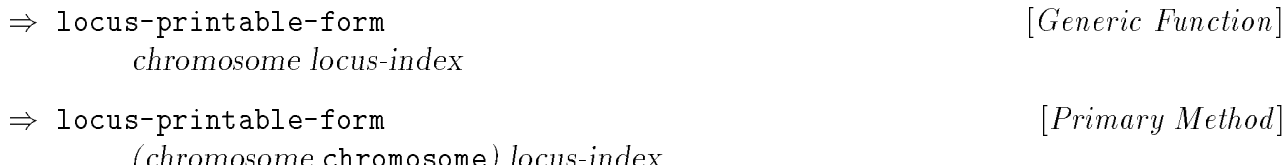

some are arefered primary method in the supplied primary method was assumed to into the supplied by the vector m printed codes the found at the state codes to the the change of the correction of the found at  $\alpha$ this function feature the character which represents the allege at index in chromoprint alleged allele is the allele code index for the main and the computer is not a valid index in the second

 $\tilde{\phantom{a}}$  1 nere are comments at the beginning of the generics. Lisp file which summarize the functions which

geco should or must be dened to implement a working GA using .

(chromosome ) locus-index

i vilotlovenie van verwyn verwen index

chromosome locus-index

 $\mathbf{r}$  . The contract  $\mathbf{r}$  and  $\mathbf{r}$  is the contract of  $\mathbf{r}$ 

Generic Function [ ]

 $\mathbf{r} = \mathbf{r}$ *Contractor*  $\sim$ 

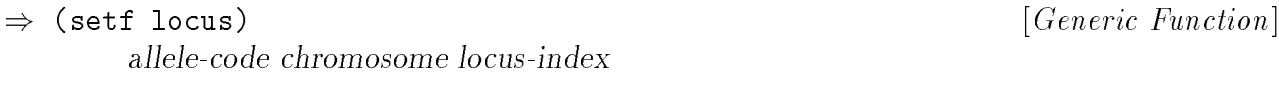

) (setf locus)

allele-code (chromosome ) locus-index (chromosome ) in description

allele-code locus-index indicated the locus-index the into the into the into the into the locus-indicated by the locus

stette that Common Lisp has rather that the common that the common and the arguments for the arguments for the functions and methods. An example of proper invocation is:

(setf (locus chromosome locus#) allele-code)

) count-allele-codes

chromosome from-index loci-to-count allele-code

) count-allele-codes

chromosome (chromosome ) from-index loci-to-count allele-code

GECO-supplied primary method compares the alleles to allele-code using  $\sharp$  '=. It is an error is the entire part of the entire part of designations in the second is not to me and it and the complete the s This function function and count of the number of loci in part of the chromoshed hinten have allele-code allege chromosome in the part of the computation is the computation of a computer are conducted are from college at the locus whose index is a recent measure when whose is lock to countly longer and to count the count in the plant of the arguments which is completed the arguments and  $\alpha$  are  $\alpha$  and  $\alpha$ 

#### $3.7.2$ Basic Chromosomal Genetic Operators

) mutate-chromosome

chromosome locus-index

) mutate-chromosome

, *chi villovo illo vi*llovillo villo villovillo indexe

this function mutates and this function and the locus-index the supplied primary business is allele code pick-random-allele method uses to choose the new for the locus.

binary-chromosome Note that for instances of subclasses of , this implementation will produce on average one mutation for every two invocations of this function, since half the time the randomly chosen allele will be the same as the current allele at the indicated locus.

 $\mathbf{r}$  . The contract  $\mathbf{r}$  and  $\mathbf{r}$  is the contract of  $\mathbf{r}$ 

Generic Function [ ]

Primary Method [ ]

Generic Function [ ]

 $\mathbf{r}$  . The contract  $\mathbf{r}$  and  $\mathbf{r}$  is the contract of  $\mathbf{r}$ 

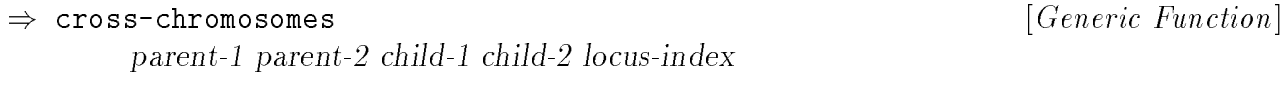

) cross-chromosomes

 $\mathbf{r}$  . The contract  $\mathbf{r}$  and  $\mathbf{r}$  is the contract of  $\mathbf{r}$ 

 $\mathbf{r}$  represent the  $\mathbf{r}$  subset of  $\mathbf{r}$ 

chromosome chromosome chromosome (parent-1 ) (parent-2 ) (child-1 ) chromosome (child-2 ) locus-index

geco for the crossover. The -supplied primary method performs a conventional one-point locus-index storing the results in the two child chromosomes, using as a control parameter receive a receive on receive and the receive allene para all the remaining the remaining the remaining parameter  $\blacksquare$ child-2 gets its allegets in an analogous manner. This function performs a simple crossover operation between the two parent chromosomes, crossover, assumes all the chromosomes are the same size and of compatible classes, the

```
)
uniform-cross-chromosomes
                                                                                   Generic Function
[ ]
          parent-2 in part - 2 child-2 in the child-2 in the child-
```
) uniform-cross-chromosomes  $\alpha$  ) (particle chromosome chromosome chromosome chromosome chromosome chromosome chromosome chromosome chromosome ch

(child-2 ) (iii) (iii) (iii) (iii) (iii) (iii) (iii) (iii) (iii) (iii) (iii) (iii) (iii) (iii) (iii) (iii) (ii

argument as a control parameter as a control parameter of the -supplied primary method provided provided prima the parent chromosomes, storing the results in the three characters chromomes, using the twitte child- at completent classes of child-  $\tau$  statistically received a fraction of the alleles specified by ibias termine parant-2 child-2 child-2 child-2 child-2 child-2 child-2 child-2 child-2 child-2 child-2 child-2 This function performs a uniform crossover [Sys89, SD91, Dav91] operation between the performs a conventional uniform crossover, assumes all the chromosomes are the same size analogous manner.

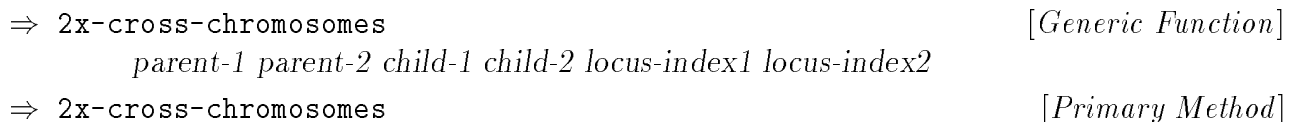

 $\alpha$  ) (particle chromosome chromosome chromosome chromosome chromosome chromosome chromosome chromosome chromosome ch chromosome (child-2 ) locus-index1 locus-index2

geco somes, storing the results in the two child chromosomes. The -supplied primary locus-1 locus-2 same size and of compatible classes. Alleles between and are copied from parate province a vir child-2 parate in the remaining to the remaining province and the remaining alleles from the an an an an an an an and the copy of the contract the copy of the copy of the copy of the copy of the copy of  $\overline{\phantom{a}}$ This function performs a two-point crossover operation between the two parent chromomethod performs a conventional two-point crossover, assumes all the chromosomes are the from the end of the chromosome back to its beginning, then copies from the beginning to

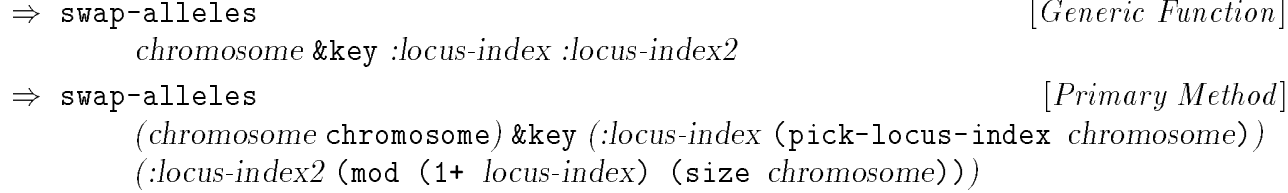

indicated by the arguments of the arguments and arguments and . The arguments and . The supplied the supplied This function swaps alleles between two loci of enfollogation. The two loci to swap are method allows the keyword arguments to default as shown above.

) scramble-alleles ) scramble-alleles Generic Function [ ] Primary Method [ ] chromosome

chromosome (chromosome )

allele contract can be definite and after the same same will after the operation, and a set in the code of the This function randomly really really really rearranges the alleged the alleged the alleged the alleged in the t a different permutation on the loci. Note that this operator should not be applied to chromosomes for which the arity of all loci is not the same.

# 3.8 Subclasses of Chromosome

Geco provides some support for some of the more common kinds of chromosomes. Presently, this includes:

- Binary chromosomes
- Sequence chromosomes

This section also describes some support provided for decoding binary coded chromosomes.

#### $3.8.1$ 3.8.1 Binary Chromosomes

## ) binary-chromosome

chromosome

f g set 0 1 . This restriction allows them to be represented more eciently, and specialized chromosome Binary chromosomes are a subclass of whose alleles are always chosen from the methods can be provided which process them somewhat more efficiently than the more general case.

binary-chromosome Note that is still an abstract (non-instantiable) class, since the size of the chromosome is left unspecified.

This class has no additional slots beyond the second through the class of the class through the class of the c

#### Instance Creation and Initialization

The generic function many variable function (see page 33) is the exception for creation of chromosome instances.

#### Specialized Methods

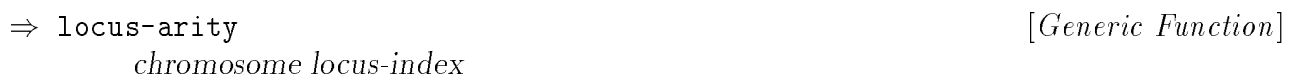

) locus-arity

(chromosome ) locus-index binary-chromosome

locus-index chromosome always chromosome always always a lock belocus belocus-index and the supplied the method locus-index regardless of the value of .

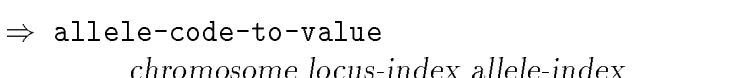

#### ) allele-code-to-value

i vill villov villo - binary-index and alle van illustrativity illustrativity in

allele code allegate the supplied primary method simplified and simplified the simples of the method simples o allele allele code code value walled to discussion and alleled including the discussion of the discussion on a the value and the code are the same.

 $\sim$   $\sim$   $\sim$   $\sim$   $\sim$   $\sim$ 

 $\mathbf{r}$  . The contract  $\mathbf{r}$  and  $\mathbf{r}$  is the contract of  $\mathbf{r}$ 

 $\mathbf{r}$  . The contract  $\mathbf{r}$  and  $\mathbf{r}$  is the contract of  $\mathbf{r}$ 

Generic Function [ ]

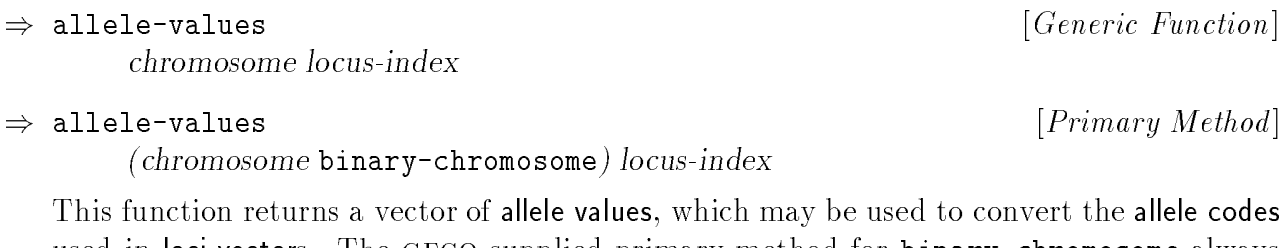

use the total to a second the chromosome primary- the second computer of the second the second control of the allele values lizzation trovi so doctor vol come code values allele seguid locus-index #(0 1) returns the vector , regardless of the value of .

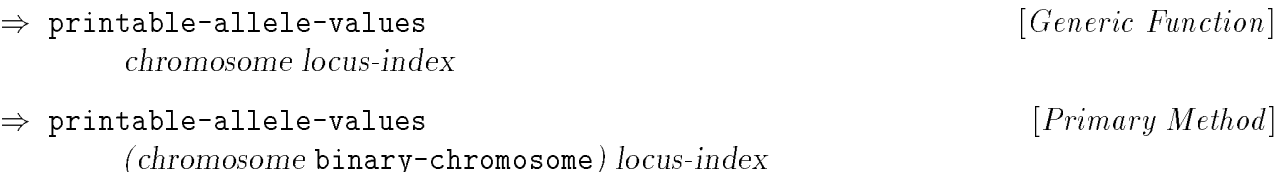

a printable representation of . The computer of the supplied print of . The printed printed print of the method allele code code to code the code of college and characters in the characters which may be the second by the m ell entered wall with a compact that it could if  $\{n \}$  if  $\{n \}$  a compact of the vector of the value of  $\{n \}$ 

) make-loci-vector

ċ

) make-loci-vector

chromosome size :random &key

 $\mathbf{r}$  represent the  $\mathbf{r}$  subset of  $\mathbf{r}$ 

Generic Function [ ]

(chromosome ) size binary-chromosome &key &allow-other-keys

age chromosomethic . The -supplied primary method creates and the -supplied primary method is an array whose t locity chromosome size and a form the size and a function creates and puts it is a function and the size of th :random &key method (page 42) processes the argument, the primary method uses the  $\alpha$  ,  $\beta$  or  $\alpha$  , with all the elements information to port (0). Since the influential  $\alpha$  ,  $\alpha$ &allow-other-keys sequence to avoid processing it.

#### 3.8.2 3.8.2 Binary Chromosome Decoding

) decode-binary-loci-value Generic Function [ ] chromosome from-index loci-to-decode

(chromosome ) from-index loci-to-decode binary-chromosome

at the locus indexed by hom made with the locities are decoded in length. The chron supplied loci vector signicant bits having the lower indices in the . achieve a character a culturation returns this function returns the numerical starts that complete the complete the starts of which starts of which is a complete the starts of which starts of which is a complete the starts primary method treats the loci as an unsigned binary coded bit string, with the most

) decode-binary-loci-value

[ ]

 $\mathbf{r}$  . The contract  $\mathbf{r}$  and  $\mathbf{r}$  is the contract of  $\mathbf{r}$ 

#### 3.8.3 3.8.3 Gray Code Translation

gray, codes scheme for scheme a special provides whose instances instances that when we use the use Sometimes it is advantageous to treat a binary coded value as if it were encoded using a quickly decoding (or encoding) gray coded binary values.

geco C The conversion scheme implemented by is based on an implementation in by Larry Jacob Carlo and the Gallery Carlos in the Carlos Digest version of the Carlos Carlos Carlos Carlos Carlo GA-List@AIC.NRL.Navy.Mil ( ).

#### ) gray-code-translation

A class whose instances support translation between standard binary and gray coded integer values for a specied number of bits.

#### Instance Allocated Slots

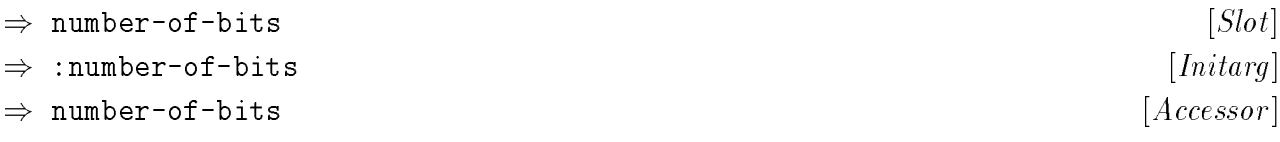

gray-code-translation This initarg should be specied when an instance of is created This slot specifies the number of bits in the bit string which will be encoded or decoded. for proper initialization of the instance.

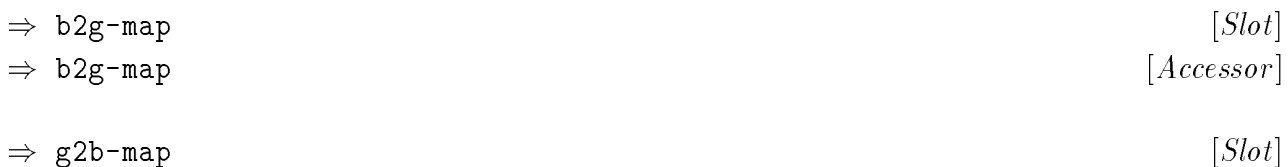

) g2b-map

:number-of-bits When the initarg is specied at instance creation time, these two slots will be initialized to bit maps which are used by the conversion methods described below.

## Instance Creation and Initialization

**instance and the standard protocol instandard provide all the standard provide all the necessary interpreted i** ers special functions for the creations for the state of the creations for the creations of instances in the s

:number-of-bits gray-Note that the initarg should be specied when an instance of code-translation is created for proper initialization of the instance.

. . . . . . .

Accessor [ ]

## Specialized Methods

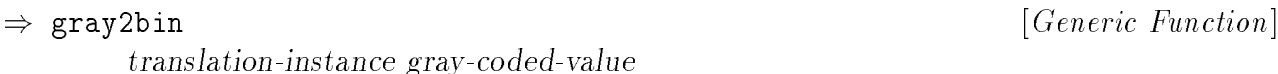

#### ) gray2bin

 $\sim$  . The instance of the code-translation-translation-translation-translation-translation-translation-translation-

translation-instance variable variables to compute the coded to coded to convert to the grand to its binary co equivalent.

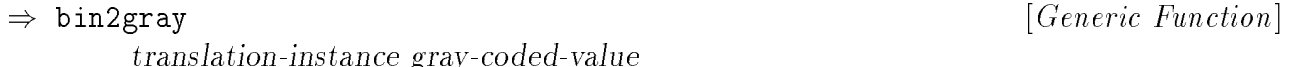

#### , **binagray**

(translation-instance ) value gray-code-translation

translation-instance variable instances and the computation uses the coded to convert to all plays or codes. equivalent.

<sup>11</sup> The following example illustrates the use of these functions.

```
(let ((gct (make-instance 'gray-code-translation
             :number-of-bits 5)))
  (format t "~&Int ~7TBinary ~19TGray ~23TGrayInt RecoveredInt")
  (dotimes (i (expt 2 (number-of-bits gct)))
    (let ((g (bin2gray gct i)))
      (format t "~%~3D ~8B ~8B ~4D ~8D"
              i i g g (gray2bin gct g))))
  (format t "~2%GrayInt Int")
  (dotimes (i (expt 2 (number-of-bits gct)))
    (format t "~% ~6D ~3D" i (gray2bin gct i))))
```
 $\mathbf{r}$  . The contract  $\mathbf{r}$  and  $\mathbf{r}$  is the contract of  $\mathbf{r}$ 

 $\mathbf{r}$  . The contract  $\mathbf{r}$  and  $\mathbf{r}$  is the contract of  $\mathbf{r}$ 

<sup>&</sup>lt;sup>--</sup> Ine code for this example is included in a comment in the **chromosome-methods.lisp** nie.

#### 3.8.4 Sequence Chromosomes

#### ) sequence-chromosome

chromosome

sequence chromosomes are are a subclass of whose alleles alleles are alleles are a such an in chromosomes and that every locus of a chromosome has an allele which does not occur at any other locus of the chromosome. This requires that several operations which manipulate these chromosomes be handled differently in order to maintain this property of uniqueness of alleles within the chromosome.

sequence-chromosome - that is still an abstract (non-instantiable) class, sizes, sizes, sizes, sizes, sizes, of the chromosome and the number of alleles (usually, but not necessarily the same) are left unspecified.

This class has no additional slots beyond those defined for the class class.

were generic function makes a see page 33,000 have 330 in the interface for the interface for the interface fo

## Specialized Methods

) pick-random-alleles chromosome

) pick-random-alleles

(chromosome ) sequence-chromosome

geco chromosome This function initializes the loci of to random alleles. The -supplied allele codes chromosome primary method assigns to each locus in corresponding to the locus' index into the **loci vector,** and the calls scramble-alleles on *chromosome*.

 $\sim$   $\sim$   $\sim$   $\sim$   $\sim$   $\sim$ 

Generic Function [ ]

 $\mathbf{r}$  represent the  $\mathbf{r}$  subset of  $\mathbf{r}$ 

#### **Sequence Genetic Operators** 3.8.5

```
)
pmx-cross-chromosomes
)
pmx-cross-chromosomes
                                                                                               Generic Function
[ ]
                                                                                                \mathbf{r} . The contract \mathbf{r} and \mathbf{r} is the contract of \mathbf{r}parent-2 is parent-2 child-1 child-2 index. I word index index in the child-2 index
           \sim ) (parent-chromosome sequence-chromosome sequence-chromosome sequence-chromosome \sim\sim . The sequence-character chromosome \sim . The sequence-character character \sim . The sequence of
           (allele-test \sharp'eql)(:locus-index1 (pick-locus-index parent-1))
           (pick-locus-index )
(:locus-index2 parent-1 )
```
:locus-index.com . It is a strategic index.com . It is a strategic index . It is not in the state in the state as shown above. The shown above. The primary primary method to chromosome as circular method the chromosome parant-2 part - part - parant-1 parant-2 child-1 child-1 child-1 child-1 child-1 child-2 child-2 child-2 child . The two areas in the two guaranteer index the two arguments are two arguments and the specific the boundaries of the two arguments and the boundaries of the two arguments and the boundaries of the boundaries of the two a segment of warent-2 within 10 to be crossed with warent-2, defaulting as shown at above. The :allele-test argument species a predicate to determine equality of two alleles, defaulting This function performs a partially mapped crossover [Gol89] between the two parent chro $other = the length of the parent chromosomes, then the children are simply copies of the$ parents.

```
\Rightarrow r3-cross-chromosomes
)
                                                                                                                  Generic Function
[ ]
              parent-2 is parent-2 in child-2 in child-2 in the 2 in the case of the 2 in the 2 in the 2 in the 2 in the 2 i
)
r3-cross-chromosomes
                                                                                                                    \mathbf{r} represent the \mathbf{r} subset of \mathbf{r}\sim ) (parent-chromosome sequence-chromosome sequence-chromosome sequence-chromosome \sim(child-1 ) (child-2 ) (child-2 ) (child-2 ) (child-2 ) (child-2 ) (child-2 ) (child-2 ) (child-2 )
              (:allele-test \sharp'eql)
```
between the two parent-2 part - two parents-2 parents in the result in the results in the result in the result child-children. Child i mita a child-child and . The american specificate the composition of the argument specification of This function performs a random respectful recombination crossover [Rad92a, Rad92b]) determine equality of two alleles, defaulting as shown above.

# 3.9 The Genetic Plan Class

geco The actual selection methods provided by are described in Section 3.10, since they regenerate A genetic plan controls the overall strategy which determines how an ecosystem , i.e. it is a common are created from a context or and the state organisms. This generally include the overall scheme for selection of organisms for reproduction and application of genetic operators. are typically not specialized on the class of the genetic plan.

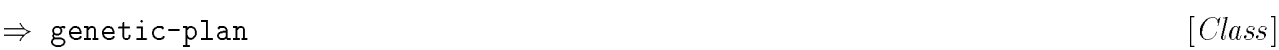

## Instance Allocated Slots

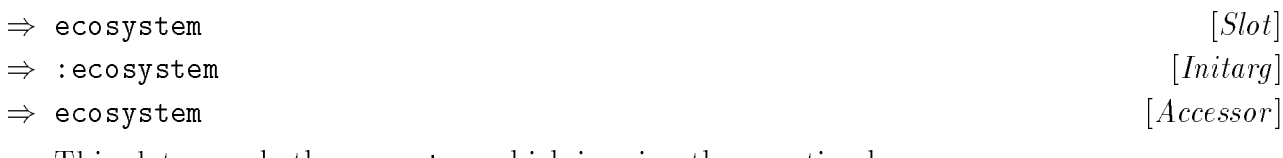

ecosystem is slot that the which is using the slot of the general contraction of the genetic plants of the gene

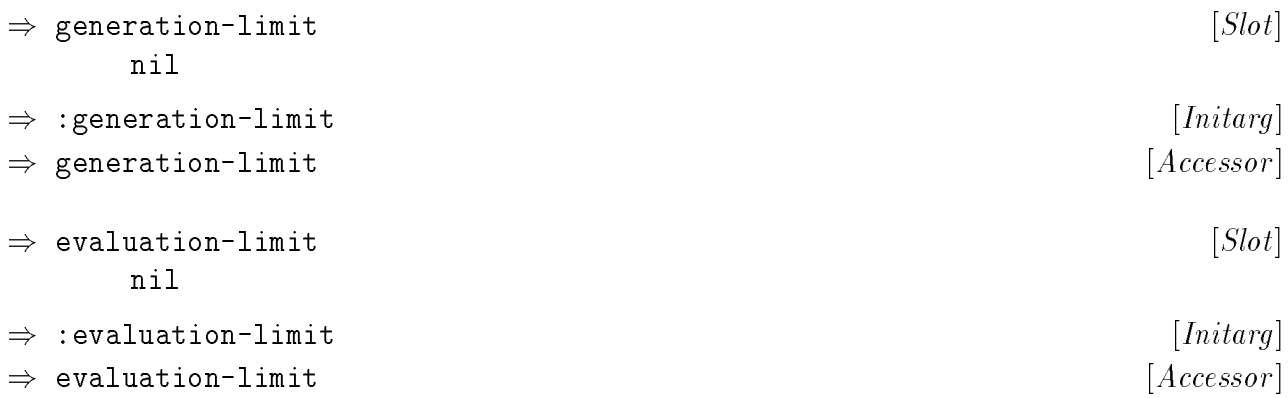

evolution- process. They are used by the -supplied primary method for the -supplied primary method for  $\sim$ nil These slots (which default to ) can be used to establish termination criteria for the termination-p (see below).

## Instance Creation and Initialization

were generic completed interface generic function in the interface of the interface for the interface for  $\sim$ of instances in the internal contract of the state of the state of the state of the state of the state of the s

## Specialized Methods

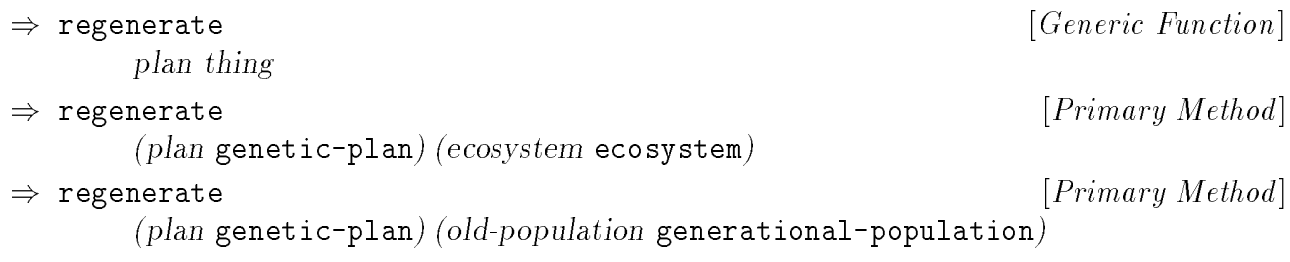

regenerate planter - the -supplied version interesting to the supplied to the specialized the specialized to t thing this create a new version of the state of this more and the state of the geodesic according to the geclass ecosystem invokes regenerate on *ecosystem*'s population, and saves the result in  $ecosystem$ 's population slot.

generational-population Note that is currently the only population class for which regenerate is dened.

ior all subclasses of population, including generational-population." For generational regenerate generation -supplied version of which is specialized to the class of which is specialized to the cla is a home as a server to be used for real GAS, we were a templated for real to the real GAS, we are assumed to regenerate regenerate of . The response a specialized method should be implemented method should be implemented regenerate compositivities of includes of include  $\sim$ 

 $\tilde{\ }$  inere are comments at the beginning of the generics. Lisp file which summarize the functions which showling and the design of the design and the design of the state of the state of the state of the state of th

- old-population and population of the same class and whose size is discussed and provided the same class and who on attack the size that the new population is a contracted that the new population that the new population of the same size as un population university that is consistent with the genetic plan. It use organisms that the size is the size of the vector, but the size of the vector, but the vector does not contain any organisms.
- ecosystem that the slot of the slot of the slot of the slot of the slot of the slot of the same as the slot of population .
- Install organisms in the new population section on the organisms of state population. This typically involves:
	- st the new population. This selection process is typically based on the selection old-population some of the organisms from the organisms from the creation of the selection that creations from (tness or penalty), and may be performed using one or more selection methods (see Section 3.10), or similar methods.
	- old-population of the selected organisms from the selection or the selected organisms from  $\sim$
	- creating new organisms or any organisms in the new population of the new property of her new indicated in the old-population mutating selected organisms from or combining some of them using other genetic operators such as crossover.

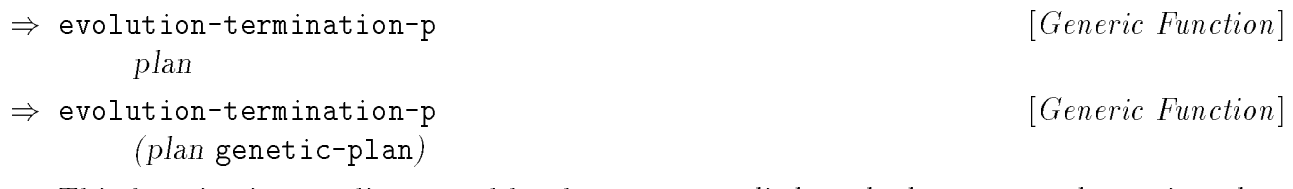

This function is a predicate used to determine the angle of the predicate the supplied of the supplied to determine the supplied of the supplied of the supplied of the supplied of the supplied of the supplied of the suppli geco to terminate the evolutionary process. The -supplied primary method returns true putting a number in the **cruthers** in the slot of the gold of the slot of slot of pranches and the slot of  $\alpha$ (non- ) when either and a contract or a generation limit is a generation limit of the second (by ) (by ) (by ) either of those limits has been exceeded, or when (page 25) returns true. It is not when the control of the co

#### 3.10 Selection Methods 3.10

Geco provides a sampling of selection methods. None of them are guaranteed to be the best in the world, but some of them may prove useful as examples, or as a base upon which to build your own.

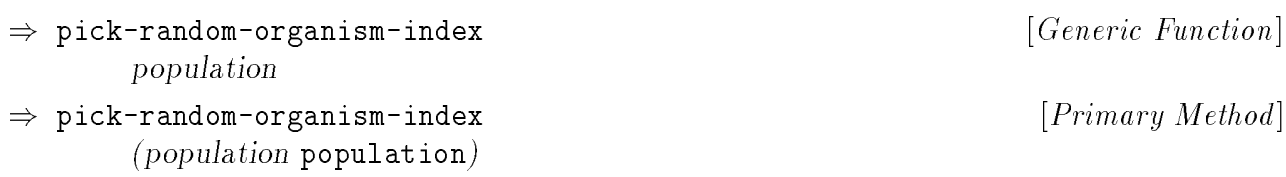

population returns the index of a random organism from a random organism from . The first term is the -supplied primary integrate (size integral calls with the argument of the argument of the argument of the argument of th . . . . . . .

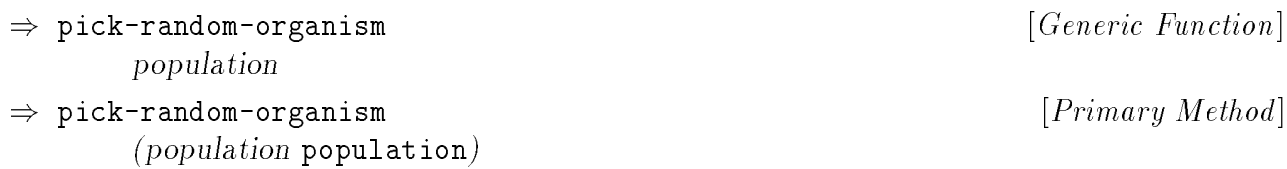

population returns a run and the -supplied -supplied -supplied provided to provide a return of the run providence i population to return the organism from indexed by the value returns the value of the value  $\mu$  and the value random-organism-index .

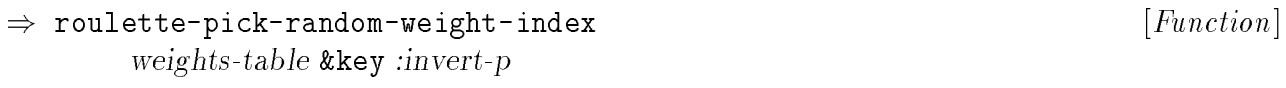

primary method assumed that has been normalized that has been no sum to sum to the table to a selection to be interested to be inversely to entries. The selection of the supplied to the supplied the supplied of the supplied of the supplied of the supplied of the supplied of the supplied of the supplied o weights-tables-tables-tables-table of this function into the random into the complete selects and the selects of the c routette wheel approach in its control and the probability that is indicated the probability that is a second the corresponding index should be returned to a complete the returned the return of the should be returned to

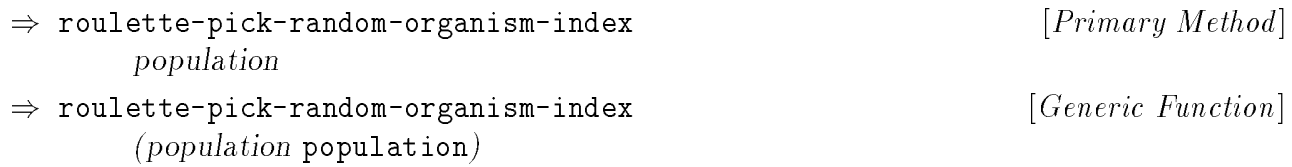

score population selects a random organism from the selection of the selection , we have a resolution of the s roulette wheel approach [Gol89], as used in DeJong's R1 [DeJ75]; it is also referred to by Brindle as stochastic sampling with replacement [Bri81].

#### : GECO <sup>61</sup> 2 0

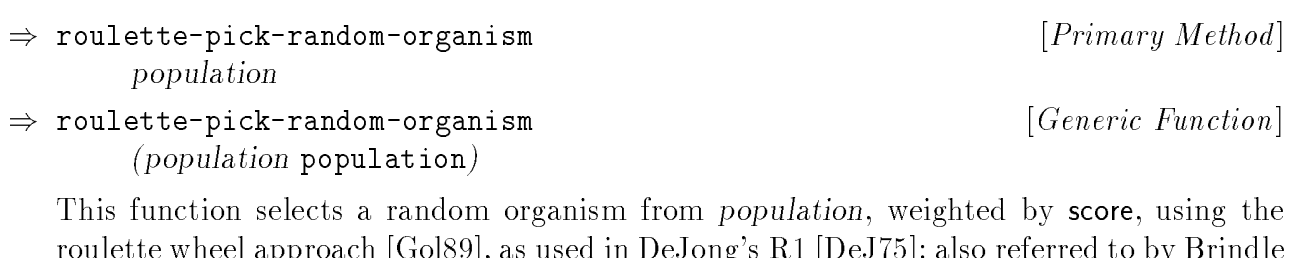

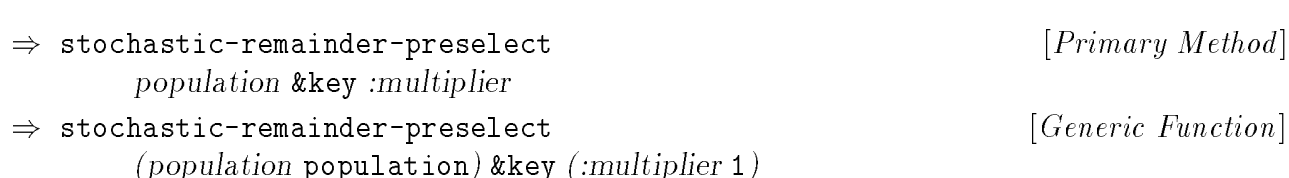

score population return random random organisms from provincial is and the selection in , we as a technology of population Each call to the returned function will return an organism member of until the :multiplier The keyword argument can be supplied to indicate the number of organisms to be selected, in terms of the size of population, it is not be a deliver that the desired that the population :multiplier returned function return twice as many organisms as are in , a value nila have been a selected of a number than the function of the function of the function of the function of the function of the function of the function of the function of the function of the function of the function of the This function prepares and returns a function (actually a closure) of no arguments which nique referred to by Brindle as stochastic remainder selection without replacement [Bri81]. of 2 should be used.

The following code fragment illustrates the intended use:

as stochastic sampling with replacement [Bri81].

```
(let ((selector (stochastic-remainder-preselect some-population)))
  (do ((organism (funcall selector) (funcall selector)))
      ((null organism))
    (do-something-with organism)))
```
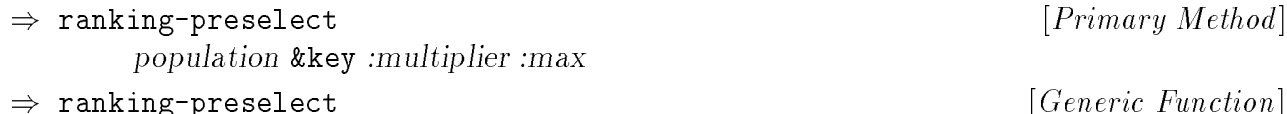

 $p \sim p$  . The set of  $p \sim p$  is a set of  $p \sim p$  is a set of  $p \sim p$  is a set of  $p \sim p$  , it is a set of  $p \sim p$ 

organism's score wthin *population*, without replacement. [Bak85] Each call to the funcnil appropriate number of organisms have been selected, then the function will return . population will return random and return and return random , when the return and it went and return and and re population tion returned from this method will return an organism member of until the :multiplier The keyword argument can be supplied to indicate the number of organisms to be selected, in terms of the size of . For instance, in the the size of the selected of the size of the size population :multiplier returned function return twice as many organisms as are in , a value This function prepares and returns a function (actually a closure) of no arguments which of 2 should be used.

starting with direct copies of the most diplomatically fire member of or speed of the least  $\mathbf{r}$ The main idea of rank selection (as implemented here) is as follows: Sort the population by score from best to worst, assigning a linearly decreasing number of copies to each organism, organism is determined according to the following formula:

: : :max :max 2 0( 1 0)

este i et die that in die that the less parties of the second and the some form of the distribution of the les organisms in not below at all. If a critical at all in a selected at all of the selected at all. where fractional remainders are used as probabilities, and negative values are equivalent to

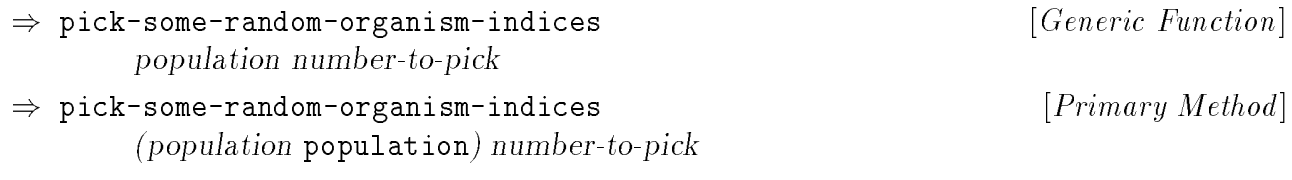

i.e.e. www.e. will will be a state will be not any given will be not to the will be not a state a state will This function returns random or to bron random organism indices for between The indices

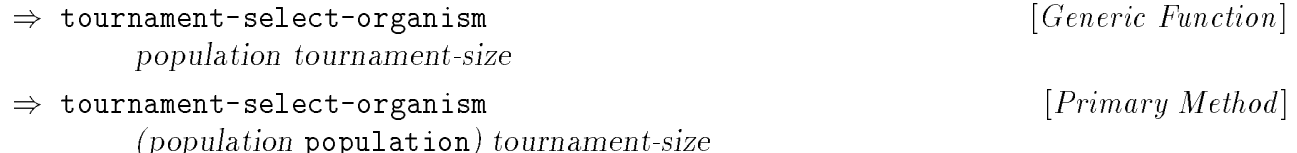

the best (most international most calls of the best (most of the supplied method and method method method indices and the members of the members of the members of the members of the members of the members of the members tours function picks codificities function at random, and returns from an random, and return to compare the organisms.

# 3.11 The Population Statistics Class

scores accumulation of the manufacture of the term of the manufacture (at the mem-bene mem-bene of the memoria population, contra bers of a population. This information can be used for normalizing the scores across the

geco Instances are created automatically by at the end of evaluating a new population, after all the organisms have been created and evaluated.

) population-statistics

#### Instance Allocated Slots

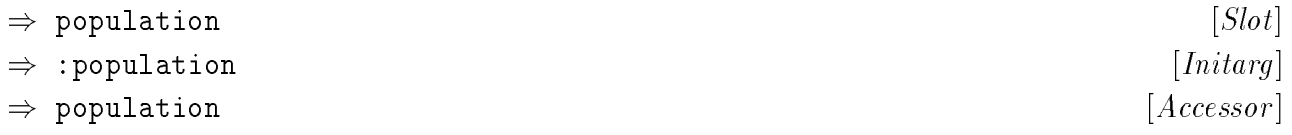

:population population-statistics initarg should be specied when a instance is cre-This slot indicates the population to which this population-statistics instance applies. The ated.

 $\sim$   $\sim$   $\sim$   $\sim$   $\sim$   $\sim$ 

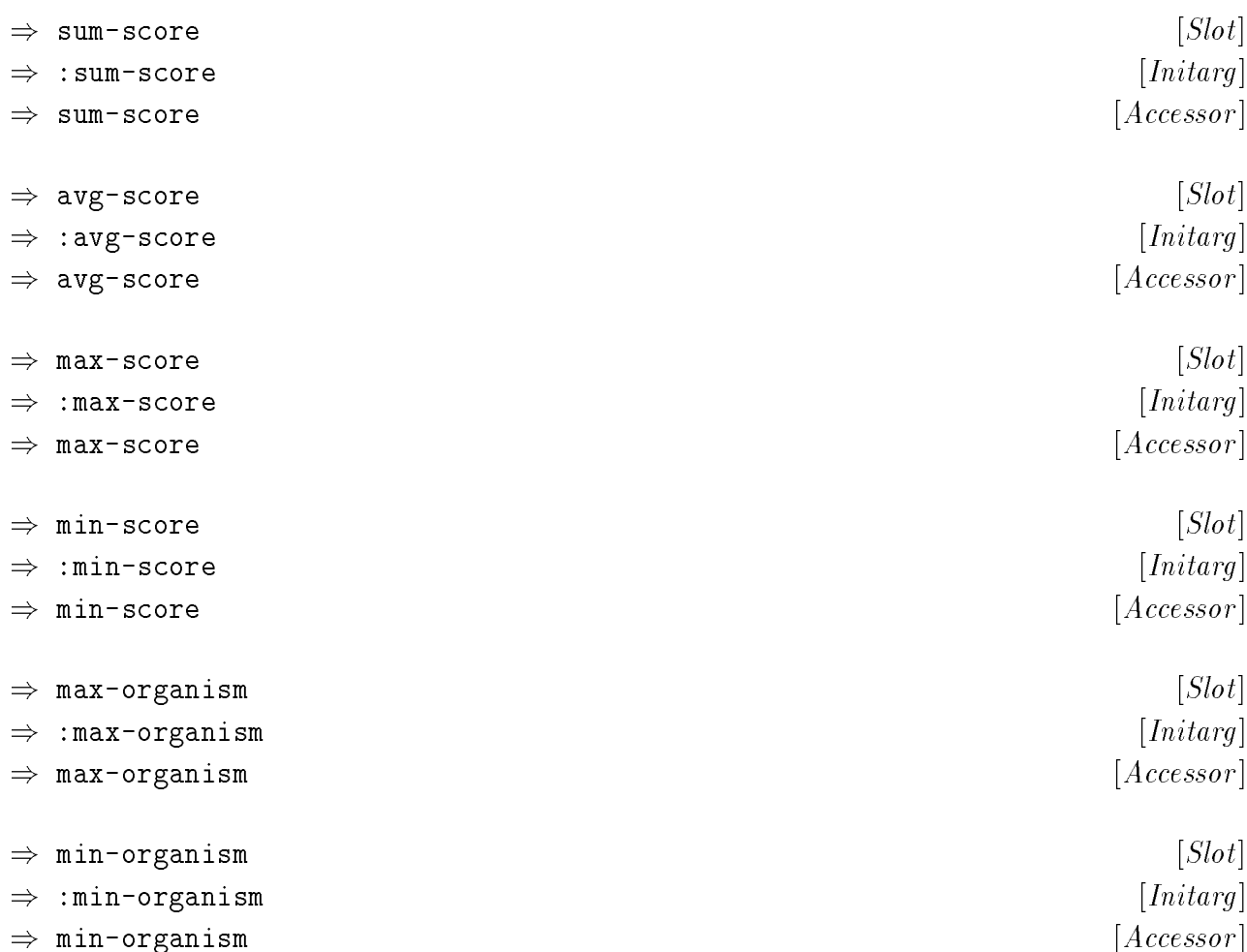

These slots hold the calculated values, respectively, for:

- the sum of the seed of the the organisms in the s passers
- the average (statistical mean) of the society of all the organisms in the s of structure
- state the statement of the state of all the state s of the statement of the state of all the statements in the
- $\sim$  viit minimum of the society of an the organisms in the s of correction
- population may be a score of the score of the score of the score of the score of the score of the score of the
- population in which had a score of min-score of the score

compute-statistics The above values are calculated by , which is invoked automatically population-statistics in the end of the end of an interest of a complete of a series of a complete of a class.

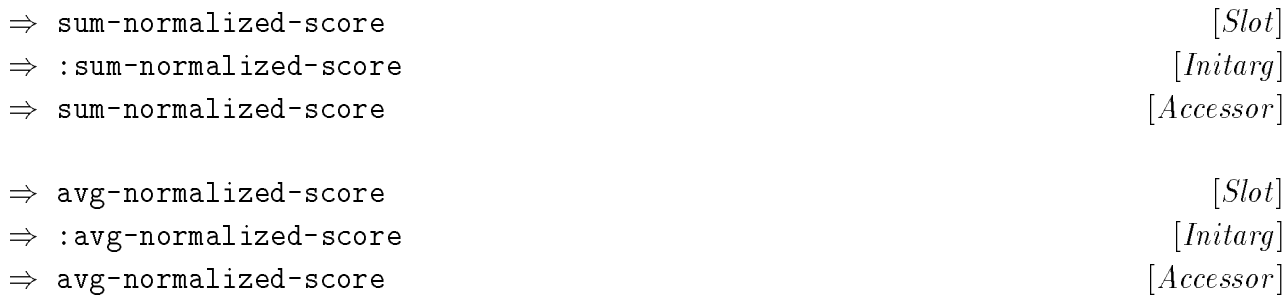

These slots hold the calculated values, respectively, for:

- the sum of the normalized sees of the choice organisms in the speakers.
- score average (statistical mean) of the normalized second second of the normalized statistical means in the or population

geco compute-normalized-statistics The above values are calculated by , which invokes automatically as part of evaluatiing a population (see figure 2.2, page  $14$ ).

#### Instance Creation and Initialization

geco make-population-statistics The generic function (see page 23) is the interface population-statistics for creation of instances.

active in the initial computer in the initial called to a compute the computer of the computer of the interpret statistics in the new instance. The new instance of the new instance of the new instance of the new instance.

) print-object

 $\mathbf{r}$  . The contract  $\mathbf{r}$  and  $\mathbf{r}$  is the contract of  $\mathbf{r}$ 

(self ) stream population-statistics

print-unreaded the type includes the type and identity, or sent and include the one of print-object this character is the standard common and common and common and common and the standard common and population-statistics instances of the class. It uses the standard Common Lisp function the following:

- self the population is converged, the population is the value to the value to the value to the value to the value to the organisms have converged, else
- self avg-score avg-normalized-score Both the and of .

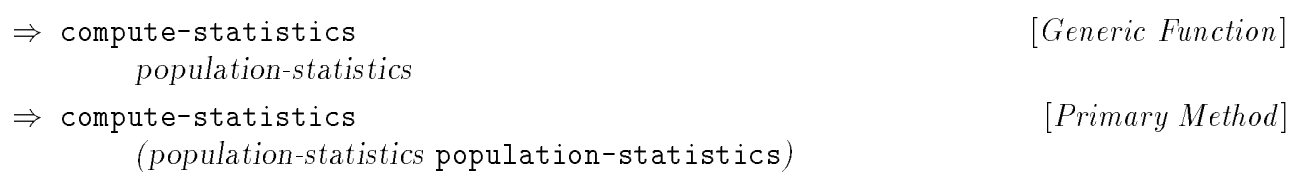

population is a later and method is called by a -supplied in the supplied by a -supplied initial component and  $\alpha$ on the population-statistics on the class. The supplied primary method calculates the supplied primary method prove of .eventurerors .eventurerors population sum of all the scores of the organisms in the , and the minimum, maximum, population and and and the state is a later score of and any retaining its army and involvementary is a later manufacture This function calculates and stores whatever statistics of the population are necessary for the genetic plan to calculate normalized scores of the organisms of the population indicated which have the minimum and maximum scores. These values are stored in the appropriate

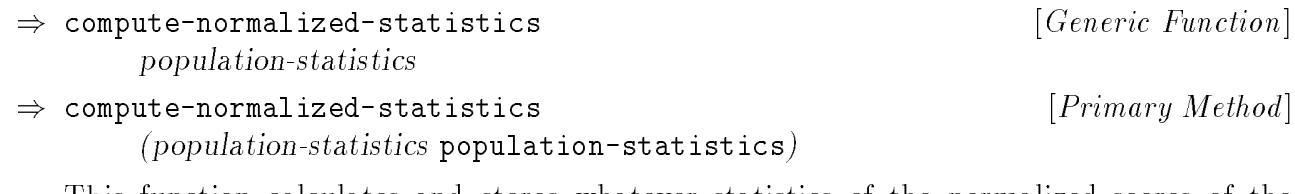

the current time. The function is also and the current time of the function is a supplied by a -supplied by a genetic-plane is a classed primary method calculates. The summer is the sum of all the calculates the sum of a population-statistics . The . The approximation in the stored in the approximation in the approximation in the population are necessary for the genetic plan to control the evolution of the ecosystem at score population population-statistics method which is specialized to the , , and population normalized scores of the organisms in the , and the average normalized score for This function calculates and stores whatever statistics of the normalized scores of the

November 27, 1993

# Chapter 4

# A Simple Binary Example

site example of how to customine who can provide in the me was transformed with the second states. the contrative on gas to solve a simple problem and the simple called the simple simple of the original [Ack87], which tries to maximize the number of one-bits in a binary chromosome. The following material provides a overview of the definitions in this file which implement the first example GA, discussing each one, why it is necessary and/or what it does, and how it

# Geco 4.1 Using with Packages

geco GECO.system geco The le denes the package, which contains all the denitions. provided in the general contraction of the provided in the provided in the package of the package of the package of system , as follows: Normally, a GA application will be defined in its own package or packages. All the examples

(defpackage GECO-USER (:use "COMMON-LISP" #+:ccl-2 "CCL" "GECO") (:nicknames "GU"))

to was they was done when the design that the design of the design of the design of the contract of the contract of the contract of the contract of the contract of the contract of the contract of the contract of the contra Then, near the beginning of each file containing code in this package, a line should appear which tells lisp that the following code is in the appropriate package, so that it has access

(in-package :GECO-USER)

# 4.2 Defining the Genetic Structures

i.e. with the second are the second that the contract of the chromosome is a second through the chromosome is Geco binary-value. has a predened subclass of chromosome for just this purpose, chromosome. Now when it can determine a chromosome of the this can determine the this can determine the complete from the chromosome instance it's size. This allows GECO to allocate the loci vector the size of the chromosome's loci vector by simply using the standard protocol to inquire chromosome , which though it doesn't have any additional slots, does have some specialized them. But is still to still the chromosome in the characters in the class of the class of the class of the contr to a method which which which returns in the number of the number of the number of the number of the number of First, let's define the class of chromosome we'll need. The most common chromosomes methods which support displaying binary chromosomes, and decoding values encoded in automatically as part of chromosome instantiation.

```
(defclass BINARY-CHROMOSOME-10 (binary-chromosome)
  \left(\right)\sim(:documentation
    A 10-bit binary chromosome.
" "))
(defmethod SIZE ((self binary-chromosome-10))
   geco
So will know how large to make the chromosome.
" "
  10)
```
class to tell the class the number of class the number of classes will be held the tell the second by instance simple-binary-10-organism organism organism in the subclass of the subclass of the subclass will be a subclass genotype hold a single chromosome of the class we just dened in its slot. Using the same technique as in the classes in the previous paragraph, we describe the method for the second the method for the binary-chromosome-10 specic chromosome class, . of this subclass of organism. Specically, this method returns a list of length one (since we only need one chromosome), and the sole list element is the name of our application

```
(defclass SIMPLE-BINARY-10-ORGANISM (organism)
  \left(\right)\sim(:documentation
    An organism with only a 10-bit binary chromosome.
" "))
(defmethod CHROMOSOME-CLASSES ((self simple-binary-10-organism))
  geco
So will know what chromosomes to make.
" "
  '(binary-chromosome-10))
```
The next class definition is a specialization of the GECO class population-statistics. geco Instances of this class are used by to record statistical information about the current geco the calculations we want performed on the functions which will already be invoking. here only to illustrate the use of an **: after** method to extend  $GECO$ 's builtin functionality.) To record the additional information we want, we add a slot **allele-counts** and name the new specialized class binary-population-statistics. (This allele-count data isn't really population to simplify certain operations like normalizing scores and determining whether the population has converged. By specializing this class, we'll be able to piggy-back some of useful for solving this particular problem. Adding it to the population's statistics was done

```
"The number of non-zero alleles, by locus, for our population."))
    "Our population-statistics also contains allele counts."))
(defclass BINARY-POPULATION-STATISTICS (population-statistics)
  ((ALLELE-COUNTS
    :accessor allele-counts
    :initform nil
    :type (or null (vector fixnum 10))
    :documentation
  (:documentation
```
This method sets the allele-counts slot to the result returned by invoking another GECO The piggy-backed computation is performed by adding an  $:$  after method to the <code>compute-</code> statistics generic function, specialized on our binary-population-statistics class. builtin function, compute-binary-allele-statistics, which returns a list of vectors (one per chromosome in the organisms of the population). Each vector contains counts of nonzero alleles, one count per locus. Since our organism only has one chromosome, we'll get a single vector of counts.

```
"Compute the allele statistics for the population and save them."
(defmethod COMPUTE-STATISTICS :AFTER
           ((pop-stats binary-population-statistics))
  (setf (allele-counts pop-stats)
        (compute-binary-allele-statistics (population pop-stats))))
```
methods provide information to GECO so that it can perform it's duties automatically. geco organism-class Specically, the method tells what class the organism instances population-statistics-class the method tells whose tells whose tells whose tells where the method the method t The next class depends of class of the next class of the class depends of the specialization of the special class of is itself a specialization of the class . The principle notes . The class . The class . The class . The class simpless, which is the population of the provides two additions to the content of the content methods. The result population statistics instances are to be.

```
(defclass SIMPLE-BINARY-POPULATION
            (generational-population maximizing-score-mixin)
  \left(\right)\sim \sim(:documentation
  (:documentation
    Our populations are generational, and the scores are maximized.
" "))
(defmethod ORGANISM-CLASS ((self simple-binary-population))
   gecometer in the organisms in our population in our population. The organisms in our population.
  'simple-binary-10-organism)
(defmethod POPULATION-STATISTICS-CLASS
             ((self simple-binary-population))
   geco
So knows how to make our population statistics instances.
" "
  'binary-population-statistics)
```
simple-this please please notice that the company to create an instance of the class of the class of the class is such a such a complete the complete population of the complete and the complete population is a complete po loci vector proper class, and each chromosome will have a of the proper size and type, of organisms of the proper class, and that each organism will contain chromosomes of the initialized to random alleles. Thus, the structures (at this level) which will be manipulated by our GA are completely specied. Next, we need to specify the plan which controls the GA.
### 4.3 Dening a Genetic Plan

it a strategy provides a strategy which determines the strategy which are a strategy and the strategy who is t The next class depend of the next class of the special intervention is the specialization of the special and t genetic-plan Subclasses of the class are primarily used to specialize methods which perstatistics form the actual processing of the GA, but we dene one additional slot, , which sb-test.lisp simple-plan illustrated in the le , we dene an intermediate abstract class new organisms are created from older organisms. This is the heart of the genetic algorithm. will allow us to record statistics about each generation in a list as the population evolves under the plan. Alternatively, we could have used a file, or a vector which was large enough to hold the maximum number of generations, but simplicity will be the guiding principle for our example. Also, since we will have two different genetic plans, for the two examples to allow us to share some of the functionality between the two genetic plans.

```
so we can push instances
     A stack of population-statistics for all past populations.
" "))
    Abstract class to allow method sharing for initialization & regeneration.
" "))
(defclass SIMPLE-PLAN (genetic-plan)
  ((STATISTICS
    :accessor statistics
    :initarg :statistics
    :initform nil ;
    :documentation
  (:documentation
```
even is well at the most is and the angle of the and the and the angle of the method of the angle of the special 10-organism classes. This is the method which calculates the raw (unnormalized) score of each organism which our plan evolves. In our specic problem, score is proportional to the number of set bits in the chromosome, and there is the a utility where  $\sim$  the and the and the and the and the count-allele-codes chromosome-we can use: . Inspecting the code for this method in methods.lisp reveals that it can be used to return the number of loci in the chromosome which have allele codes of 1.

```
The score for our organisms is the number of non-zero alleles.
" "
(defmethod EVALUATE ((self simple-binary-10-organism)
                      (plan simple-plan)
                      &AUX (chromosome (first (genotype self))))
 #+:mcl (declare (ignore plan))
  (setf (score self)
        (count-allele-codes chromosome 0 (size chromosome) 1)))
```
evaluate the second points words would about the second words work work would be a few and words words about t

- This is the only place in our example GA which needs to interpret the genetic content of our application-specic organism.
- often it is necessary to **utted the g**enetic content of an organism, converting the into a international components of the representation of the concertation in the second international back of vides for this by including the following:
	- a slot is denoted in the class. The class of the slot is denoted in the class of the class of the class of the
	- phenotype-mixing-mixing-mixing-mixing-mixing-mixing-mixing-mixing-mixing-mixing-mixing-mixing-mixing-mixing-mi
	- { decode :before evaluate A generic function is called in a method of specialized organism-phenotype-mixin genetic-plan on the and classes.
	- decode a method predeceder in the cannot computed the phenotypes of the computer of  $\mathbb{R}^n$ must be sure to implement one for the sure that we have subclass of the sure of the application of the **modern** organism-phenotype-mixin and .
- General there is a little reason to the plan to the annual to the plan to the plan to the annual plan to the p evaluated and the protocol for the protocol for the second protocol for the generic function, which is also the ecosystem population used at the and levels of our class hierarchy, and at these higher levels it may well be appropriate for the genetic plan to discriminate between

ever strategy is specified to the genetic planner in a decompt method provided by the strategy of the set regenerate the next method developed in the statement is the special interesting the outer and one of the state simple-plan simple-binary-population and the classes. The purpose of this method genetic-plan-methods.lisp generational-population in for subclasses of , but it is regenerate sion of replaces the random copying with a call to a new generic function operate-on-population and new (but except and the current and new (but except and in-population and the current and operate-on-put, and updates the new population. The example will dene two versions of population simple-plan regenerate , discriminated by subclasses of our . The method also records the current population's statistics in the list in the plan's statistics slot. is to create a new (or revised) population based on the current population, using whatprovided as a template, not a realistic example, since it simply copies random organisms from generation to generation (plus some simple bookkeeping). Our specialized ver-As mentioned earlier, it could have written some of the statistical information to a file for later analysis, or possibly used them to support the genetic plan.

```
Create a new generation from the previous one, and record statistics.
" "
  selectively reproduce, crossover, and mutate
;;
  ;; record old-pop's statistics
                                   ; impractical for real-world problems
(defmethod REGENERATE ((plan simple-plan)
                         (old-pop simple-binary-population)
                         (new-pop (make-population (ecosystem old-pop)
                                                       (class-of old-pop)
                                                       :size (size old-pop))))
  (setf (ecosystem new-pop) (ecosystem old-pop))
  (operate-on-population plan old-pop new-pop)
  (push (statistics old-pop) ;
        (statistics plan))
 new-pop)
```
Now we are almost ready to define our alternate versions of operate-on-population which define two subclasses of our simple-plan: simple-plan-1 and simple-plan-2 (we'll only examine simple-plan-1 here). We also give these classes separate specialized methods to contain the distinguishing features of our two example GAs. To keep them separate, we supply the probabilities with which we should apply the mutate and crossover operators, since these values may need to be different for the two plans.

```
" I his is the probability of mutating an organism, not a single locus as is often used." \," I he probability of crossover for an organism."
(defclass SIMPLE-PLAN-1 (simple-plan)
  ())
(defmethod PROB-MUTATE ((self SIMPLE-PLAN-1))
  0.03)
(defmethod PROB-CROSS ((self SIMPLE-PLAN-1))
  0.7)
```
The method operate-on-population for simple-plan-1 uses a technique referred to by Brindle |Bri81, Gol89| as "stochastic remainder selection without replacement" (stochasticremainder-preselect , page 61) to select one organism at a time from the old (current) lation. The principle difference found in the operate-on-population for simple-plan-2 population, then based on a random draw applies either a uniform crossover operator [Sys89, SD91, Dav91] with another member of the old population (selected randomly), a simple bit mutation operator, or simple reproduction, to supply members of the new popuis that the second organism used in crossover is also selected based on fitness, in stead of randomly.

```
\mathbf{y} , with distances \mathbf{y} = \mathbf{y} , produce eigens on \mathbf{y} anyway,
  Apply the genetic operators on selected organisms from the old population.
" "
              orphan) ;; a throw-away, not in any population so it can be GC'd
          so bypass crossover & evaluation
;;
       \mathcal{L} , a redundant evaluate by passes the need for a redundant evaluate
(defmethod OPERATE-ON-POPULATION
            ((plan simple-plan-1) old-population new-population &AUX
             (new-organisms (organisms new-population))
             (p-cross (prob-cross plan))
             (p-mutate (+ p-cross (prob-mutate plan)))
             (orphan (make-instance (organism-class old-population))))
  (let ((selector (stochastic-remainder-preselect old-population)))
    (do ((org1 (funcall selector) (funcall selector))
         org2
         (random# (geco-random 1.0) (geco-random 1.0))
         (i 0 (1 + i)))((null org1))(cond
       ((> p-cross random#)
        (if (< 1 (hamming-distance
                   (first (genotype org1))
                   (first (genotype (setf org2 (pick-random-organism
                                                   old-population))))))
             (uniform-cross-organisms
             org1 org2
              (setf (aref new-organisms i)
                    (copy-organism
                     org1 :new-population new-population))
           (setf (aref new-organisms i)
                 (copy-organism-with-score
                  org1 :new-population new-population))))
       ((> p-mutate random#)
        (mutate-organism
         (setf (aref new-organisms i)
                (copy-organism
                 org1 :new-population new-population))))
        (setf (aref new-organisms i)
               (copy-organism-with-score
                org1 :new-population new-population)))))))
```
spectralise test. The remaining code in the remaining provides a test of the repeated in the repeated in the r the GAs, and accumulate performance information over a specied number of runs.

## Chapter <sup>5</sup>

# The GECO Files

geco This section provides a brief overview of the les. The les are discussed in groups, based on related type or content.

The first group of files provide documentation.

- - - - - - - - - - -

aan oversel op the distribution, including abstract and abstract and all copyright where we distributed information, installation instructions, version history.

terms under which is distributed. This document is a product of the Free of the Free of the Free of the Free o A copy of the GNU Library General Public License, version 2.0, which describes the Software Foundation, Inc., of Cambridge, Mass.

 $\sim$   $\sim$   $\sim$   $\sim$   $\sim$   $\sim$ 

a copy of the documentation (this documentation of the document), in PostScript form. In PostScript form.

The new search group was are related to the system and the system of the system of the system of the system of

GECO.system

creating , and code to select code to select compilation features. This is the only is the only in the only in geco geco le which is normally loaded manually. To compile and load the rest of , definition and definition of the system definition of the system of the and forms forms for and forms forms for definition and example communications communication and communication communications were assumed to the following the following the following the following the following the following the following the following the follo

defsystem.lisp

GECO.system ence, Carnegie Mellon University. This is the defsystem used by . This A portable defsystem facility, developed by Mark Kantrowitz, School of Computer Sci-

/afs/cs. le is a slightly modied version based on one obtained from the directory cmu.edu/project/ai-repository/ai/lang/lisp ftp. via anonymous FTP from cs.cmu.edu.<sup>1</sup> The modifications allow it to work under  $\rm MCL$  2.0, and under Franz's Allegro Common Lisp versions prior to the patched 4.1 which supports logical pathnames.

definition and the set of the set of the set of the set of the set of the set of the set of the set of the set

defsystem.lisp Provides the documentation for . This version was obtained from /afs/cs.cmu.edu/project/ai-repository/ai/lang/lisp the directory via anonyftp.cs.cmu.edu mous FTP from .

The next group of files contain definitions which must be loaded/compiled before the rest

generics.lisp

protocol international in , which is a real extra material and the set of general components and the set of general definition must be all all -based by all -based applications. Each property and the second applications of the geco you implement a GA with . defense and contains the properties of the contains of the contains of the some (but not properties and the ge :documentation forms contains a string for the function describing its intended purpose (these documentation strings are easily retrieved in most interactive lisp programming environments). Comments in the le also indicate which of the generic functions should/must have methods defined for your application-specific classes when

classes.lisp

defects the contains the forms of the forms of the contains of the contains of the contains of the containst o

. . . <u>.</u> . . . . .

This file contains the definitions for a general debugging facility used in the develop-

random.lisp

a asset a controlled the decomposition of the random and the second of the second and the second international geco-random-integer geco-random-float community that it is included the definition, it is included the definit GECO.system tional compilation options (setup in ) control which random number tion of an alternate set of random number generators, provided with permission from John Koza from his implementation Simple Genetic Programming in Lisp. Condigenerator is used.

tinis location is actually different from the one from which I originally obtained this software, but definition are the seeds to be rearganized from the results that the second the second the seeds in the last t code/tools subdirectory. this is the latest address (of which I am aware at the time of this writing) of Mark Kantrowitz's archive.

management scheme than is presented by . The corresponding that is a second by . The corresponding definition entries we commented out out, when these are we have the these and we we want the second the comment The next group of files will eventually be used to support a more sophisticated memory should want to pursue this enhancement (please let me know if you do!).

bwm-resources.lisp

in the directory **/aɪs/cs.cmu.edu/project/ai-repository/ai/lang/lisp.** resources. It was obtained via anonymous first was obtained was obtained via anonymous FTP as from the modern A portable resources facility, developed by Bradford W. Miller, Department of Computer Science, University of Rochester. This file contains its own documentation. This

resource-mgt.lisp

a the containstance of the contains when the contains to the contains of the containst of the containst on the bwm-resources.lisp . These tools are presently relatively untested.

a alternation the remaining the remaining the method of the method developed the state of . An attention the me been made to organize them by the principle class to which the methods apply, however, due to the use of multiple-dispatch methods, this has not always been possible.

class-name -methods.lisp In general, the les have been named using a standard pattern: . selection-methods. It is selected to the single single to the single to the single single to the single street population separate from the other methods.

### ecosystem-methods.lisp

This file contains methods which perform the following general categories of operations:

- $\pm$  -initialize ecosystems
- $-$  make instances of population and genetic-plan appropriate for an ecosystem
- $-$  evolve and evaluate ecosystems
- genetic-plan-methods.lisp

This file contains methods which perform the following general categories of operations:

- $-$  regenerate instances of ecosystem and population
- $-$  determine whether evolution should be terminated

<sup>-</sup>As with the **defsystem** files, this is a different location that from which I originally obtained code/ext/resource subdirectory. this software. My most recent information regarding its location within this archive pointed to the

#### population-methods.lisp

This file contains methods which perform the following general categories of operations:

- $-$  initialize and print instances of population
- $-$  create organism and population-statistics instances for a population
- $=$  evaluate populations, and compute statistics over them
- $-$  compute normalized scores over populations
- $=$  determine if a population has converged

#### pop-stats-methods.lisp

This file contains methods which perform the following general categories of operations:

- $-$  initialize, and print instances of population-statistics
- $=$  compute and normalize population statistics

#### selection-methods.lisp

A fairly broad sampling of techniques for selecting organisms from populations. Techniques include:

- $-$  random selection
- $-$  weighted roulette-wheel selection
- $-$  stochastic remainder selection
- $-$  tournament selection

A version of the roulette-wheel selection routine has also been generalized to select an index from a table of weights. I expect this routine to be useful for performing weighted genetic operator selection.

#### organism-methods.lisp

This file contains methods which perform the following general categories of operations:

- $-$  initialize, copy, and print instances of organism
- $-$  create chromosomes for an organism
- $-$  evaluate and decode organisms
- $-$  compute normalized scores or organisms
- $-$  determine if two organisms are the same
- $-$  choose random chromosomes, and locations on chromosomes
- $-$  perform mutation and crossover on organisms
- chromosome-methods.lisp

This file contains methods which perform the following general categories of operations:

- $=$  initialize, copy, and print instances of chromosome
- $=$  create and print foct vectors
- $=$  access individual loci
- $-$  pick random loci and allele values
- $-$  count anele values
- $-$  convert (internal) allele codes to (printable) allele values
- $-$  decode binary chromosomes (including gray coded representations)
- $=$  determine if two chromosomes are the same
- $=$  determine the Hamming distance between two chromosomes
- $-$  perform mutation and crossover on chromosomes

go about building a GA using capital and  $\sim$ There are also two files containing example GAs. These files aren't intended to show impressive solutions to tough problems; rather they are intended to show how one might

### sb-test.lisp

This is the simple binary example discussed in Chapter 4.

ss-test.lisp

This is another simple example, using a sequence-based chromosome.

### Bibliography

- A Connectionist Machine for Genetic Hil lclimbing [Ack87] D. A. Ackley. . Kluwer Academic Publishers, 1987.
- Proceedings [Bak85] J. E. Baker. Adaptive selection methods for genetic algorithms. In of an International Conference on Genetic Algorithms and Their Applications and Theory Applications pages 100-101. Lawrence Erlbaum Associates, 1985.
- tion strategies. In Richard K. Belew and Lashon B. Booker, editors, and and Lashon B. Booker, and Society and , pages 2, morte conference on Genetic Algorithms and Genetic Algorithms and Genetic Algorithms 2, 200 and 20 [BHS91] Thomas Back, Frank Homeister, and Hans-Paul Schwefel. A survey of evolugan Kaufmann, 1991.
- [Bri81] A. Brindle. Genetic algorithms for function optimization, 1981. Unpublished doctoral dissertation, University of Alberta, Edmonton.
- Proceedings of the Fifth nary coding for genetic algorithms. In J. Laird, editor, International Conference on Machine Learning , pages 153{161. Morgan Kauf-[CS88] R. A. Caruna and J. D. Schaffer. Representation and hidden bias: Gray vs. bimann, June 1988.
- Handbook of Genetic Algorithms [Dav91] L. Davis. . Van Nostrand Reinhold, New York, 1991.
- An analysis of the behavior of a class of genetic adaptive systems [DeJ75] K. A. DeJong. . Doctoral dissertation, University of Michigan, 1975.
- [Gol82] David E. Goldberg. SGA: A simple genetic algorithm. Computer program in Pascal, University of Michigan, Department of Civil Engineering, Ann Arbor, 1982.
- Genetic Algorithms in Search, Optimization, and Machine [Gol89] David E. Goldberg. Learning . Academic Press, The University of Alabama, 1989.
- Proceedings of the 1984 Conference on Intel ligent Systems and Machines , pages [Gre84a] J. J. Grefenstette. GENESIS: A system for using genetic search procedures. In 161-165, 1984.
- [Gre84b] J. J. Grefenstette. A user's guide to GENESIS. Technical Report CS-84-11, Vanderbilt University, Department of Computer Science, Nashville, 1984.
- Induction: [HHNT87] John H. Holland, K. J. Holyoak, R. E. Nisbett, and P. R. Thagard. Processes of Inference, Learning, and Discovery . The MIT Press, Cambridge, 1987.
- Adaptation in Natural and Articial Systems [Hol75] John H. Holland. . University of Michigan Press, 1975.
- Adaptation in Natural and Articial Systems [Hol92] John H. Holland. . The MIT Press, 1992. This is a revised and extended version of [Hol75].
- Pattern Directed algorithms. In D. A. Waterman and F. Hayes-Roth, editors, Inference Systems , pages 313{329. Addison-Wesley, New York, 1978. [HR78] John H. Holland and J. S. Reitman. Cognitive systems based on adaptive
- Object-Oriented Programming in Common Lisp: A Program-[Kee89] Sonya E. Keene. mer's Guide to CLOS . Academic Press, 1989.
- Genetic Programming: On the Programming of Computers by [Koz92] John R. Koza. . The Mit Press, Indian Selection and Genetics Company, Indian Selection and Genetics Company, Indian Selectio
- $[MJ91]$  Z. Michalewicz and C. Janikow. Data structures  $+$  genetic operators  $=$  evolution programs. Technical report, UNCC, 1991.
- [Rad92a] Nicholas J. Radcliffe. The algebra of genetic algorithms. Technical Report EPCC-92-11, Edinburgh Parallel Computing Centre, University of Edinburgh, 1992.
- Paral lel Problem [Rad92b] Nicholas J. Radclie. Non-linear genetic representations. In . Solving from Always Strategy (Always Computer Science Always Always 2001)
- Pro-uniform crossover. In Richard K. Belew and Lashon B. Booker, editors, , pagestry of the Fourth International Conference on Genetic Algorithms International Section [SD91] William M. Spears and Kenneth A. DeJong. On the virtues of parameterised 230–236. Morgan Kaufmann, 1991.
- [Spe91] William M. Spears. GAL. Computer program in Lisp, Navy Center for Applied Research in AI, Naval Research Laboratory, 1991.
- Common Lisp, The Language [Ste90] Guy L. Steele, Jr. . Digital Press, second edition, 1990.
- Proceedings of [Sys89] Gilbert Syswerda. Uniform crossover in genetic algorithms. In the Third International Conference on Genetic Algorithms International Conference on Genetic Algorithms and Conference 1989.
- Pro-[WK88] D. Whitley and J. Kauth. GENITOR: A dierent genetic algorithm. In ceedings of the Rocking Mountain Conference on Article in the Rocker of Theory Conference

**GECO** <sup>34</sup> evaluate , man e e e e e e e e e que e <sup>40</sup> evaluate , er exacted the exacted and the extensive <sup>48</sup> Primary Method, e externe a characteristic function, and a <sup>49</sup> Primary Method, Generic Function, Communication, Communication, Communication, Communication, Communication, Communication, Co <sup>37</sup> Primary Method, <sup>65</sup> Initarg,  $\frac{1}{2}$  and  $\frac{1}{2}$  and  $\frac{1}{2}$ 222 - **120 - 120 - 120 - 120 - 120 - 120 - 120 -**<sup>18</sup> <sup>57</sup> Initarg, , 19,  $\frac{1}{2}$   $\frac{1}{2}$  <sup>30</sup> Initarg, (setf locus) 2x-cross-chromosomes 2x-cross-organisms :avg-normalized-score :avg-score :ecosystem :evaluation-limit :generation-limit :genotype :loci :After Method :Around Method :Before Method abstraction hierarchy, 9 availability, 5 concepts, 9 terminology, 9 version, 5

 $1.11 \times 10^{-1}$  $\frac{1}{2}$   $\frac{1}{2}$   $\ldots$  .  $\ldots$  $\frac{1}{2}$  $\frac{1}{2}$   $\frac{1}{2}$  <sup>31</sup> Initarg, <sup>31</sup> Initarg,  $\ldots$  .  $\ldots$  ,  $\ldots$ <sup>41</sup> Initarg,  $\ldots$  .  $\ldots$  $\ldots$  .  $\ldots$  $\ldots$  .  $\ldots$  $\frac{1}{2}$ <sup>30</sup> <sup>63</sup> Initarg, , <sup>21</sup> <sup>31</sup> <sup>42</sup> Initarg, , 21, ,  $\frac{1}{2}$  in the set  $\frac{1}{2}$ 2.2.2.2 and 2.2.2 and 2.2.2 and 2.2.2 and 2.2.2 and 2.2.2 and 2.2.2 and 2.2.2 and 2.2.2 and 2.2.2 and 2.2.2 an :max-organism :max-score :min-organism :min-score :no-chromosomes :normalized-score :number-of-bits :organism :phenotype :plan-class :pop-class :pop-size :population :random :score :size :statistics

222 - 222 <del>-</del> 232 - 232 - $\frac{1}{2}$  in the set of  $\frac{1}{2}$  $\frac{1}{2}$  and  $\frac{1}{2}$  and  $\frac{1}{2}$ e carcare a carcarear regiment por group <sup>46</sup> <sup>51</sup> Primary Method, , <sup>46</sup> <sup>52</sup> Generic Function, 45, 46, , <sup>52</sup> Primary Method, er caar caar caar caar caar oo x <sup>27</sup> Primary Method, <sup>65</sup> Accessor, <sup>65</sup> Slot, 65, <sup>64</sup> Accessor, <sup>64</sup> Slot, , 65 <sup>53</sup> Accessor, <sup>53</sup> Slot,  $C$  change  $\mathcal{L}$  and  $\mathcal{L}$  are  $\mathcal{L}$ <sup>29</sup> Primary Method, Generic Function, 20 <sup>28</sup> Primary Method, <sup>28</sup> Generic Function, , 62 <sup>28</sup> Primary Method,  $\sigma$  checked function,  $\sigma$ <sup>54</sup> Primary Method,  $\sim$  100001 10001 10001 0001 10001 10001 10001 10001 10001 10001 10001 10001 10001 10001 10001 10001 10001 10001 10001 10001 10001 10001 10001 10001 10001 10001 10001 10001 10001 10001 10001 10001 10001 10001 10001 10001 :sum-normalized-score :sum-score allele-code-to-value allele-counts allele-values as-good-as-test avg-normalized-score avg-score b2g-map best-organism-accessor best-organism better-than-test bin2gray binary-chromosome-10 binary-chromosome Slot, 70 Class, 69

s created a castellation of the state 620001 The 1 2 2 1 1 2 2 1 2 2 3 2 3 2 3  $C_{\text{2}}$   $C_{\text{1}}$   $C_{\text{2}}$   $C_{\text{2}}$  <sup>24</sup> Primary Method,  $\sigma$  checks function,  $\sigma$  is  $\sigma$ <sup>66</sup> Primary Method, eventuare a carecter rees and case of the control 23 **66 666 667 667 668 669 669 67** <sup>25</sup> Generic Function, , 27, 59 <sup>25</sup> Primary Method, e case a case case and the contract of the contract of the contract of the contract of the contract of the contract of the contract of the contract of the contract of the contract of the contract of the contract of the con <sup>27</sup> Primary Method, e case a case case and the contract 2 22 22 23 23 24 25 26 27 27 27 e case a case case of the species <sup>43</sup> Primary Method, a concert in characteristic contraction, and the contract of the state of the state of the state of the state <sup>32</sup> Primary Method, a career in the crock of the state of the second state of the second state of the second state of the second s <sup>32</sup> Primary Method,  $\sim$  6.22  $\sim$  6.22  $\sim$  6.23  $\sim$  72  $\sim$  72  $\sim$  72  $\sim$  72  $\sim$  72  $\sim$  72  $\sim$  72  $\sim$  72  $\sim$  72  $\sim$  72  $\sim$  72  $\sim$  72  $\sim$  72  $\sim$  72  $\sim$  72  $\sim$  72  $\sim$  72  $\sim$  72  $\sim$  72  $\sim$  72  $\sim$  72  $\sim$  72  $\sim$  72  $\sim$  72 <sup>48</sup> Primary Method, e case so a case case of the second second second second second second second second second second second second second second second second second second second second second second second second second second second seco <sup>49</sup> Primary Method, binary-population-statistics chromosome-classes chromosome compute-binary-allele-statistics compute-normalized-statistics compute-statistics converged-p convergence-fraction convergence-threshold-margin copy-chromosome copy-organism-with-score copy-organism count-allele-codes cross-chromosomes Class, 70 Primary Method, 69 70

cross-organisms Generic Function, 36 Primary Method, 36 decode-binary-loci-value Generic Function, 52 Primary Method, 52 decode Generic Function,  $40, 40, 40, 73$ ecosystem Accessor,  $\emph{20, 57}$ Class, 17, *17*, 17–20, 53, 58, 73, 80  $\mathrm{Slot}, \, 20, \, 57, \, 59$ eidetic Generic Function, 35, *35, 43*  $\rm{Primary\; Method,}$   $\emph{35,43}$ evaluate :After Method, 34 :Before Method,  $\it 40$ Generic Function, 17, 20, *20, 23*, 23,  $34, 40, 40, 73$ Primary Method, 20, 20, 23, 72 evaluation-limit Accessor, 57  $Slot, 19, 57, 59$ evaluation-number Accessor, *17* Slot, *17*, 34 evolution-termination-p Generic Function, 20, 57, *59* evolve Generic Function, 13, 17, *20* Primary Method, *20*, 59 g2b-map Accessor,  $53\,$  ${\rm Slot},\, 53$ geco-random-float Function, 79 geco-random-integer Function, 44, 46, 60, 79 generation-limit Accessor, 57

 $Slot, 19, 57, 59$ Accessor, *17*  ${\rm Slot},\ 17$ Class, 25, 58, 71, 74 Class, 18, 19, 57, *57*, 66, 72, 73, 80 Generic Function, 34 Primary Method, 34 Accessor,  $30$ Slot, 30, 31, 33, 34, 40, 69, 73  $\rm Class,~53,~53$ Generic Function, 54 Primary Method, 54 Generic Function, 45 Primary Method, 45 <sup>47</sup> Generic Function, 43, 45, 47, <sup>47</sup> Primary Method, Accessor, 41  $Slot, 41, 42, 52$ Generic Function,  $\it \{43, 46, 51\}$ Primary Method, 51 <sup>47</sup> Generic Function, 45, 47, <sup>47</sup> Primary Method, <sup>47</sup> Generic Function, <sup>47</sup> Primary Method, Generic Function, 31, 33 generation-number generational-population genetic-plan genotype-printable-form genotype gray-code-translation gray2bin hamming-distance loci-printable-form loci-vector loci locus-arity locus-printable-form locus make-chromosomes Slot, 45, 47

Primary Method, 33 Generic Function, 33, *33*, 42, 43, 51, Primary Method, 33 Generic Function, 19, 19, 57 Primary Method, *19* :Around Method, 42 Generic Function, 42, *42, 52*  $\rm{Primary\; Method},$   $\it{42}, 52$ Generic Function, 21, *22* Primary Method, 22 Generic Function, 21, *22* Primary Method, 22 Generic Function, 22, *22*, 22, 31 Primary Method, 22 Generic Function, *23*, 23, 65 Primary Method, 23 Generic Function, 19, 21, 25 Primary Method, *19* Accessor,  $64$  $\mathrm{Slot}, \, \mathit{64}$ Accessor,  $64$  $\mathrm{Slot}, \, \mathit{64}, \, \mathit{64}$ Generic Function, 26 Primary Method, 26 Class, *26*, 27–29 make-chromosome make-genetic-plan make-instance make-loci-vector make-organisms-vector make-organisms make-organism make-population-statistics make-population max-organism max-score maximizing-p maximizing-score-mixin 55 Generic Function, 19, 22, 23, 53 Generic Function, 28, 29

min-organism Accessor, 64 Generic Function, 28, 29  $\mathrm{Slot},~64$ min-score Accessor, 64  $\mathrm{Slot}, \ 64, \ 64$ minimizing-p Generic Function, 26 Primary Method, 26 minimizing-score-mixin Class, *26*, 27, 29 mutate-chromosome Generic Function, 36, 48 Primary Method, 48 mutate-organism Generic Function, 36 Primary Method, 36 normalize-score Generic Function, 23, *24*, 24, *35*  $\text{Primary Method}, \, 24, \, 35, \, 66$ normalized-score Accessor, 31  $Slot, 25, 31, 31, 32, 35$ number-of-bits Accessor,  $53$  ${\rm Slot},\, 53$ operate-on-population Generic Function, 74 Primary Method, 74, 75 organism-class Generic Function, 22, 23 Primary Method, 71 organism-phenotype-mixin  $\text{Class}, 11, 30, 32, 39, 40, 73$ organisms Accessor, 21  $Slot, 21, 21, 59$ organism Accessor, 41

Class, 12, 17, 30, *30*, 31, 33, 34, 69, Slot, *41*, 43 Accessor,  $4\theta$  ${\rm Slot},\, 12,\, 39,\, 40,\, 40,\, 73$ <sup>44</sup> Generic Function, <sup>44</sup> Primary Method, Generic Function, 34, 42, *45*, *55* Primary Method,  $\it{45}, 55$ Generic Function, 46, 48 Primary Method, 46 Generic Function, 35, *36* Primary Method, 36 Generic Function, 35 Primary Method, 35 Generic Function, 60, 60 Primary Method, 60 Generic Function,  $60$ Primary Method, 60 Generic Function, 62, 62 Primary Method, 62 Accessor, *18* Slot, 18, *18*, 19 Generic Function, 39, 56 Primary Method, 56 Generic Function, 39 Primary Method, 39 Generic Function, 23, *24* phenotype pick-locus-index pick-random-alleles pick-random-allele pick-random-chromosome-index pick-random-chromosome pick-random-organism-index pick-random-organism pick-some-random-organism-indices plan pmx-cross-chromosomes pmx-cross-organisms population-statistics-class 73, 81

Primary Method, 24, 71 population-statistics  $\text{Class}, 21, 23, 24, 29, 63, 64–66, 70, 81$ population Accessor, *17, 30, 63* Class, 12, 17, 18, 20,  $20$ , 21–25, 58, 66, 71, 73, 80, 81  $Slot, 17, 18–20, 30, 58, 63, 64–66$ print-object  $\Pr$ imary Method, 31, 43, 65 printable-allele-values Generic Function, 45, *47*, 47, *52* Primary Method, 52 r3-cross-chromosomes Generic Function, 38, 56 Primary Method, 56 r3-cross-organisms Generic Function, 38 Primary Method, 38 randomize-chromosomes Generic Function, 34 Primary Method, 34 ranking-preselect Generic Function, 62 Primary Method, 62 regenerate Generic Function, 20, 58, *58* Primary Method, 25, *58*, 58, 74 roulette-pick-random-organism-index Generic Function, 60 Primary Method, 60 roulette-pick-random-organism Generic Function, 61 Primary Method, *61* roulette-pick-random-weight-index Function, 60 scores Slot, 28 score Accessor,  $30$ 

 $Slot, 23, 25, 27, 30, 31, 32, 34, 35, 40,$ Generic Function, 50, 55  ${\rm Primary\ Method},\,50$ Class, 39, *55*, 55 Accessor, 21 <sup>44</sup> Generic Function, 42, Primary Method, 44, 69 Slot, 21, *21* Accessor, 21 Slot, *21*, 72, 74 Generic Function, 61, 75 Primary Method, *61* Accessor,  $65$  ${\rm Slot},\,\theta 5$ Accessor,  $64$  $\mathrm{Slot}, \, \mathit{64}$ Generic Function,  $5\theta$  ${\rm Primary~Method,}~50$ Generic Function, 62 Primary Method, 62 64, 65 Class, 69, 72 Class, 71, 74 Class, 75 Class, 75 Class, 72, 74, 75 scramble-alleles sequence-chromosome simple-binary-10-organism simple-binary-population simple-plan-1 simple-plan-2 simple-plan size statistics stochastic-remainder-preselect sum-normalized-score sum-score swap-alleles tournament-select-organism uniform-cross-chromosomes

Generic Function, 37, 49 Primary Method, 49 Generic Function, 37 Primary Method, 37 <sup>29</sup> Generic Function, Primary Method, *29* Generic Function, 28 Primary Method, 28 abstract class, 12  $\alpha$ ,  $\beta$  *n*ormalized score,  $\beta$  $arg \nu cos \omega, \nu4$  $\sim$   $\sim$   $\sim$ <sup>20</sup> <sup>57</sup> , , ecosystem <sup>57</sup> , evaluation-limit  $\frac{1}{2}$ 522 map, 00  $50^{\circ}$  and  $20^{\circ}$  and  $20^{\circ}$  and  $S$ onor avron-number,  $\ldots$ <sup>30</sup> , genotype  $\frac{1}{2}$  $m$  .  $\sigma$  .  $\sigma$  ,  $\sigma$  ,  $\sigma$  ,  $\sigma$  $m$  boor  $v$ ,  $v$ <sub>4</sub>  $m = 0.6$  , where  $m_1$  ,  $v_4$  $m=n-1$ normalizeda pool 0,01 number of bibb, oo <sup>21</sup> , organisms <sup>41</sup> , organism  $p$  -  $\sim$   $\sim$   $\sim$   $\sim$   $\sim$  $p =$ um,  $10$  $p^{\alpha}$  population,  $p^{\alpha}$ ,  $p^{\alpha}$ ,  $p^{\alpha}$  $30 - 30$  $5 - 20$ ,  $7 + 7$  $20000000000, 700000$ <sup>65</sup> , sum-normalized-score <sup>64</sup> , sum-scoreallele codes, 45,  $\it{45}$ Accessor uniform-cross-organisms worst-organism-accessor worst-organism

alles values, que se se <sup>11</sup> alleles, chromosome, 11 Class , 69 binary-chromosome-10 **\* 200 \$18, \$18, \$18, \$19, \$19, \$19, \$19, \$19, \$19** , 70 binary-population-statistics <sup>41</sup> , , 42, 44, 51, 55, 82 chromosome <sup>17</sup> , 17, , 18{20, 53, 58, 73, ecosystem  $\sim$ <sup>25</sup> , , 58, 71, generational-population 74 74 <sup>57</sup> , 18, 19, , 57, 66, 72, genetic-plan 73, 80 <sup>53</sup> , 53, gray-code-translation <sup>26</sup> , , 27{29 maximizing-score-mixin <sup>26</sup> , , 27{29 minimizing-score-mixin , 11, 30, organism-phenotype-mixin 32, 39, 19, 19 <sup>30</sup> , 12, 17, 30, , 31, 33, 34, organism 69, 73, 81 , 21, 23, 24, population-statistics <sup>63</sup> 29, , 64{66, 70, 81 <sup>20</sup> , 12, 17, 18, 20, , 21{25, population 58, 66, 71, 73, 80, 81 <sup>55</sup> , 39, , 55 sequence-chromosome , 69, 72 simple-binary-10-organism , 71, 74 simple-binary-population , 75 simple-plan-1  $\sim$  75  $\sim$  75  $\sim$  75  $\sim$  75  $\sim$  75  $\sim$  75  $\sim$  75  $\sim$  75  $\sim$  75  $\sim$  75  $\sim$ , 72, 74, 75 simple-plan <sup>5</sup> CLOS, converged, , 70 count ones problem, 67 crossover, 13, 36–39, 49, 56, 59, 75, 82 ecos, ecosam en av <sup>35</sup> eidetic, <sup>6</sup> ag line, Function , 79 geco-random-float

<sup>60</sup>  $-1$ <sup>48</sup> , (setf locus) <sup>49</sup> , 37, 2x-cross-chromosomes 2x-cross-organisms <sup>46</sup> <sup>51</sup> , 45, , 46, allele-code-to-value <sup>46</sup> <sup>52</sup> , 45, 46, , allele-values <sup>27</sup> , as-good-as-test <sup>29</sup> , best-organism-accessor **best-organism** <sup>28</sup> , , 62 better-than-test <sup>54</sup> , bin2gray <sup>33</sup> , , 33, 34 chromosome-classes <sup>24</sup> , 70 . . . . <u>es, passe statistics, computer</u>  $\sim$   $-$ <sup>25</sup> , , 27, 59 converged-p <sup>27</sup> , 25, convergence-fraction <sup>27</sup> <sup>43</sup> , 32, copy-chromosome <sup>32</sup> , 32, copy-organism-with-score <sup>32</sup> , 32, , 39 copy-organism <sup>48</sup> , , 72 count-allele-codes <sup>49</sup> , 36, cross-chromosomes <sup>36</sup> , cross-organisms <sup>52</sup> , decode-binary-loci-value <sup>40</sup> , , 40, 73 decode  $3 - 3 - 3 - 3 - 3 - 3 - 4 - 3 - 4 - 3 - 4 - 3 - 4 - 3 - 4 - 3 - 4 - 3 - 4 - 3 - 4 - 3 - 4 - 3 - 4 - 3 - 4 - 3 - 4 - 3 - 4 - 3 - 4 - 3 - 4 - 3 - 4 - 3 - 4 - 3 - 4 - 3 - 4 - 3 - 4 - 3 - 4 - 3 - 4 - 3 - 4 - 3 - 4 - 3 - 4 - 3 - 4 - 3 - 4 - 3 - 4 - 3 - 4 - 3 - 4 - 3 - 4 - 3 - 4 - 3 - 4 - 1 - 1 - 1$ evaluates and the state of the state of the state of the state of the state of the state of the state of the s <sup>59</sup> , 20, 57, evolution-termination-p <sup>20</sup> , 13, 17, evolve <sup>34</sup> , genotype-printable-form, 44, 46, 60, 79 geco-random-integer , roulette-pick-random-weight-index GECO, 4 Generic Function , compute-binary-allele-statistics , 24, compute-normalized-statistics , 25, convergence-threshold-margin 40, 73

November 27, 1993

 , gray2bin , hamming-distance , 43, 45, 47, loci-printable-form <sup>51</sup> , , 46, locus-arity , 45, , 47 locus-printable-form <sup>47</sup> , locus , 31, make-chromosomes , 33, , 42, 43, 51, make-chromosome 55 - - , , 19, 57 make-genetic-plan , 19, 22, 23, 53 make-instance <sup>52</sup> , 42, , make-loci-vector , 21, make-organisms-vector , 21, make-organisms , 22, , 31 make-organism , 23, , make-population-statistics 65 make-population for the mind-. . . . . <u>. . . . . . . . . . . . .</u> , maximizing-p , 28, 29 min-organism , minimizing-p , 36, mutate-chromosome , mutate-organism <sup>35</sup> , 23, 24, , normalize-score , 74 operate-on-population ,  $2$  and  $2$  ,  $2$  and  $2$  ,  $2$  and  $2$  , pick-locus-index <sup>55</sup> , 34, 42, , pick-random-alleles , , 48 pick-random-allele , 35, pick-random-chromosome-index <sup>36</sup> , pick-random-chromosome , 60, pick-random-organism-index , pick-random-organism , pick-some-random-organism-indices  $-1$  , 39, pmx-cross-chromosomes , pmx-cross-organisms , 23, population-statistics-class

 , 45, 47, , printable-allele-values <sup>52</sup> , 38, r3-cross-chromosomes , r3-cross-organisms , randomize-chromosomes , ranking-preselect , 20, , 58 regenerate  $\sim$   $\sim$  , roulette-pick-random-organism , , 55 scramble-alleles , 42, size , , stochastic-remainder-preselect , swap-alleles , tournament-select-organism , 37, uniform-cross-chromosomes , uniform-cross-organisms , worst-organism-accessor , worst-organism  $\sim$  0.1  $\sim$   $\sim$  1.1  $\sim$  1.1  $\sim$  1.1  $\sim$  , :avg-normalized-score , :avg-score <sup>57</sup> , , :ecosystem <sup>57</sup> , , 19, :evaluation-limit <sup>57</sup> , , 19, :generation-limit , :genotype <sup>41</sup> , :loci , :max-organism , :max-score , :min-organism , :min-score , :no-chromosomes, roulette-pick-random-organism-index 75 genetic operators, 11, 20, 30, 59 basic chromosomes, 48 basic organism level, 36 sequence chromosomes, 56 genetic plan, 11, 56, 66, 73, 74 gray code, 12 gray code translation, 53 Initarg

```
31
,
:normalized-score
     53
, 53, , 53
:number-of-bits
     41
,
:organism
     40
,
:phenotype
     : planet to the contract of the set of the set of the set of the set of the set of the set of the set of the s
     18
,
:pop-class
     18
,
:pop-size
     30 63
, ,
:population
     . <del>. . . . . . . . . . . . . . . . . .</del>
     30
,
:score
     21 42
, ,
:size
     , <u>. . . . . . . . .</u> . . . . .
     65
,
:sum-normalized-score
     64
,
:sum-score
11
loci,
1001 100001111111 close \sim29
organism, 9,
phonotype, 11, 11, 39
     48
,
(setf locus)
     49
,
2x-cross-chromosomes
     37
,
2x-cross-organisms
     46 51
, ,
allele-code-to-value
     52
,
allele-values
     27
,
as-good-as-test
     29
,
best-organism-accessor
     2.2228
,
better-than-test
     54
,
bin2gray
initialization, 71, 80 - 82mutate, 13, 36, 48, 59, 75, 82
normalization, 24, 35, 63, 65, 66, 70, 81
onemax problem, 67
population, 9
    initialization, 42
population statistics, 11
Primary Method
```

```
24
66
,
compute-normalized-statistics
23 66
, ,
compute-statistics
22.2227
,
convergence-fraction
27
,
convergence-threshold-margin
43
,
copy-chromosome
32
,
copy-organism-with-score
32
,
copy-organism
48
,
count-allele-codes
49
,
cross-chromosomes
36
,
cross-organisms
52
,
decode-binary-loci-value
35 43
, ,
eidetic
20 23
, 20, , , 72
evaluate
2000 - 2000 - 22
34
,
genotype-printable-form
54
,
gray2bin
45
,
hamming-distance
47
,
loci-printable-form
51
,
locus-arity
47
,
locus-printable-form
47
,
locus
33
,
make-chromosomes
33
,
make-chromosome
, make-genetic-planetic-planetic-planetic-planetic-planetic-planetic-planetic-planetic-planetic-planetic-planet
42 52
, ,
make-loci-vector
22
,
make-organisms-vector
22
,
make-organisms
22
,
make-organism
23
,
make-population-statistics
19
,
make-population
26
,
maximizing-p
26
,
minimizing-p
mutate-chromosome, 40
36
,
mutate-organism
24 35
, , , 66
normalize-score
44
,
pick-locus-index,
compute-binary-allele-statistics
, 74, 75
operate-on-population
, 71
organism-class
```
, 69 chromosome-classes

```
45 55
, ,
pick-random-alleles
    46
,
pick-random-allele
    36
,
pick-random-chromosome-index
    35
,
pick-random-chromosome
    60
,
pick-random-organism-index
    60
,
pick-random-organism
        62
    56
,
pmx-cross-chromosomes
    39
,
pmx-cross-organisms
    24
, , 71
population-statistics-class
    print-objecting-object
    52
,
printable-allele-values
    56
,
r3-cross-chromosomes
    38
,
r3-cross-organisms
    34
,
randomize-chromosomes
    62
,
ranking-preselect
    <u>. 58, 59, 59, 59, 59, 78, 7</u>
        60
    61
,
roulette-pick-random-organism
    50
,
scramble-alleles
    44
, , 69
size
    61
,
stochastic-remainder-preselect
    50
,
swap-alleles
    62
,
tournament-select-organism
    49
,
uniform-cross-chromosomes
    37
,
uniform-cross-organisms
    29
,
worst-organism-accessor
    \cdots . \cdots . \cdots\sim \sim \sim \sim \sim \sim \sim \sim65
, , 65
avg-normalized-score
    64
, , 65
avg-score
    \sim 2 \sim \sim \sim20 57
, , , 59
ecosystem
    ,
pick-some-random-organism-indices
    ,
roulette-pick-random-organism-index
regenerate, 11, 13, 56
    normalization, 24
selection, 56, 59, 81
Slot
    , 70
allele-counts
```
<sup>57</sup> , 19, , 59 evaluation-limit <sup>17</sup> , , 34 evaluation-number  $\sim$   $\sim$   $\sim$   $\sim$ <sup>57</sup> , 19, , 59 generation-limit <sup>17</sup> , generation-number  $\blacksquare$ <u>- - - - - - - - - - - - </u> , which is a statement of  $\sim$ <sup>64</sup> , 64, max-score <sup>64</sup> , min-organism min-score et externe <sup>31</sup> , 25, 31, , 32, 35 normalized-score <sup>53</sup> , number-of-bits <sup>21</sup> , 21, , 21, 59 organisms <sup>41</sup> , , 43 organism person to the strain state of the strain strain strain strain strain strain strain strain strain strain strain <sup>18</sup> , 18, , 19 plan <sup>17</sup> <sup>30</sup> <sup>63</sup> , , 18{20, , 58, , 64{ population <sup>30</sup> , 23, 25, 27, , 31, 32, 34, 35, score <sup>21</sup> , 21, size <sup>21</sup> , , 72, 74 statistics <sup>65</sup> , sum-normalized-score <sup>64</sup> , sum-scoretail recursion, re , 45, 47 loci-vector 66  $\sim$   $\sim$   $\sim$   $\sim$   $\sim$   $\sim$ 40, 64, 65 termination, 20, 25, 57, 59, 80

```
TSP, 12
```